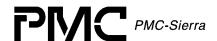

# PM73122, PM73123, PM73124

**AAL1**GATOR-32/-8/-4

# **DRIVER USER'S MANUAL**

PROPRIETARY AND CONFIDENTIAL
RELEASE
ISSUE 3: AUGUST, 2001

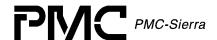

# **ABOUT THIS MANUAL AND AAL1GATOR-32/-8/-4**

This manual describes the AAL1gator-32/-8/-4 device driver. It describes the driver's functions, data structures, and architecture. This manual focuses on the driver's interfaces to the application code, real-time operating system, and to the AAL1gator-32/-8/-4 device. It also describes in general terms how to modify and port the driver to your software and hardware platform.

The AAL1gator-32/-8/-4 Device Driver will support the AAL1gator-32 (PM73122), AAL1gator-8 (PM73123), and AAL1gator-4 (PM73124) devices. The Device Driver identifies which of the three Devices is installed and performs its functions accordingly. In systems with more than one Device, any combination of the three supported Devices is allowed.

The abbreviation used in this user's manual for the AAL1gator-32'. Constants are prefixed with 'AL3\_' and APIs are prefixed with 'al3' (e.g. al3ModuleOpen()).

### **Audience**

This manual is written for people who need to:

- Evaluate and test the AAL1gator-32/-8/-4 devices.
- Modify and add to the AAL1gator-32/-8/-4 driver functions.
- Port the AAL1gator-32/-8/-4 driver to a particular platform.

#### References

For more information about the AAL1gator-32 driver, see the driver's release notes. For more information about the AAL1gator-32, AAL1gator-8, and AAL1gator-4 devices, see the documents listed in the table below and any related errata documents.

Table 1: Related Documents

| <b>Document Number</b> | Document Name                                                        |
|------------------------|----------------------------------------------------------------------|
| PMC-2000024            | AAL1gator Product Family Technical Overview                          |
| PMC-2000088            | AAL1gator White Paper (Network Convergence Of Voice, Data And Video) |
| PMC-1981419            | AAL1gator-32 Data Sheet                                              |
| PMC-1991271            | AAL1gator-32 Short Form Data Sheet                                   |

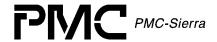

| <b>Document Number</b> | Document Name                           |
|------------------------|-----------------------------------------|
| PMC-1990887            | AAL1gator-32 Reference Design           |
| PMC-2000097            | AAL1gator-8 Data Sheet                  |
| PMC-1991272            | AAL1gator-8 Short Form Data Sheet       |
| PMC-1991089            | AAL1gator-8 Paper Reference Design      |
| PMC-2000095            | AAL1gator-8/-4 Designs Application Note |
| PMC-1991273            | AAL1gator-4 Short Form Data Sheet       |
| PMC-1991820            | AAL1gator-32/8/4 Programmer's Guide     |

Note: Ensure that you use the document that PMC-Sierra issued for your version of the device and driver.

# **Revision History**

| Issue No. | Issue Date      | Details of Change                                                                                   |
|-----------|-----------------|----------------------------------------------------------------------------------------------------|
| Issue 1   | May, 2000       | Document created                                                                                    |
| Issue 2   | June 2001       | Idle Channel Detection parameters changed for proper configuration.                                 |
|           |                 | Interrupt and Deferred Processing vectors changed to reflect new Interrupt processing architecture. |
|           |                 | Added busMaster and twoC1FPEnable to SBI bus configuration.                                         |
|           |                 | Added shiftCAS to Line Configuration.                                                               |
|           |                 | Fixed typographical errors.                                                                         |
| Issue 3   | August,<br>2001 | Change Product Status from Preliminary to Release                                                   |

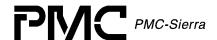

## Legal Issues

None of the information contained in this document constitutes an express or implied warranty by PMC-Sierra, Inc. as to the sufficiency, fitness or suitability for a particular purpose of any such information or the fitness, or suitability for a particular purpose, merchantability, performance, compatibility with other parts or systems, of any of the products of PMC-Sierra, Inc., or any portion thereof, referred to in this document. PMC-Sierra, Inc. expressly disclaims all representations and warranties of any kind regarding the contents or use of the information, including, but not limited to, express and implied warranties of accuracy, completeness, merchantability, fitness for a particular use, or non-infringement.

In no event will PMC-Sierra, Inc. be liable for any direct, indirect, special, incidental or consequential damages, including, but not limited to, lost profits, lost business or lost data resulting from any use of or reliance upon the information, whether or not PMC-Sierra, Inc. has been advised of the possibility of such damage.

The information is proprietary and confidential to PMC-Sierra, Inc., and for its customers' internal use. In any event, you cannot reproduce any part of this document, in any form, without the express written consent of PMC-Sierra, Inc.

© 2001 PMC-Sierra, Inc.

PMC-1991444 (P2), ref PMC-990901 (P1)

# **Contacting PMC-Sierra**

PMC-Sierra, Inc. 105-8555 Baxter Place Burnaby, BC Canada V5A 4V7

Tel: (604) 415-6000 Fax: (604) 415-6200

Document Information: document@pmc-sierra.com Corporate Information: info@pmc-sierra.com Technical Support: apps@pmc-sierra.com Web Site: http://www.pmc-sierra.com

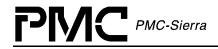

# **TABLE OF CONTENTS**

| Abo  | out thi                    | s Manual and AAL1gator-32/-8/-4    | 4  |
|------|----------------------------|------------------------------------|----|
| Tab  | ole of (                   | Contents                           | 7  |
| List | t of Fig                   | gures                              | 13 |
| List | t of Ta                    | bles                               | 14 |
| 1    | Driver Porting Quick Start |                                    |    |
| 2    | Drive                      | r Functions and Features           | 17 |
| 3    | Softw                      | vare Architecture                  | 18 |
|      | 3.1                        | Driver Interfaces                  |    |
|      | 3.2                        | Application Programming Interface  | 18 |
|      | 0.2                        | Driver API                         |    |
|      |                            | Alarms and Statistics              |    |
|      |                            | AAL1 Channel Configuration         |    |
|      |                            | UTOPIA/Any-PHY Configuration       |    |
|      |                            | RAM Configuration                  |    |
|      |                            | SBI Bus Configuration              |    |
|      |                            | Direct Line Configuration          | 20 |
|      | 3.3                        | Real Time Operating System         | 20 |
|      | 3.4                        | Driver Hardware Interface          | 21 |
|      | 3.5                        | Main Components                    | 22 |
|      |                            | Driver Library Module              | 23 |
|      |                            | Device Data-Block Module           |    |
|      |                            | Interrupt-Service Routine Module   |    |
|      |                            | Deferred-Processing Routine Module | 24 |
|      | 3.6                        | Software State Description         | 25 |
|      | 3.7                        | Module States                      | 26 |
|      |                            | Start                              | 26 |
|      |                            | Idle 26                            |    |
|      |                            | Ready                              | 26 |
|      | 3.8                        | Device States                      | 26 |
|      | 0.0                        | Start                              |    |
|      |                            | Present                            |    |
|      |                            | Active                             |    |
|      |                            | Inactive                           | 27 |
|      |                            |                                    |    |
|      | 3.9                        | Processing Flows                   |    |
|      |                            | Module Management                  |    |
|      |                            | Device Management                  | 28 |

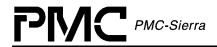

|   | 3.10  | Interrupt ServicingCalling al3ISR                           |      |
|---|-------|-------------------------------------------------------------|------|
|   |       | Calling al3DPR                                              |      |
|   | 3.11  | Polling 31                                                  |      |
|   | 0.40  | Davies Configuration                                        | 20   |
|   | 3.12  | Device Configuration                                        |      |
|   |       |                                                             |      |
|   |       | UTOPIA/Any-PHY Bus ConfigurationRAM Interface Configuration |      |
|   |       | SBI Bus Configuration                                       |      |
|   |       | Direct Line Interface Configuration                         | . J. |
|   |       | Alarms and Statistics                                       |      |
|   | 3.13  | Constants                                                   | . 36 |
|   | 3.14  | Variables                                                   | . 37 |
| 4 | Data  | Structures                                                  | . 39 |
|   | 4.1   | Data Structures                                             |      |
|   |       | AAL1 Channel Configuration Tables                           |      |
|   |       | UTOPIA/Any-PHY Bus Configuration Table                      |      |
|   |       | RAM Interface Configuration Table                           |      |
|   |       | SBI Bus Configuration Tables                                |      |
|   |       | Direct Line Interface Configuration Table                   | . 44 |
|   | 4.2   | Structures Passed by the Application                        | . 44 |
|   |       | Module Initialization Vector                                |      |
|   |       | Initialization ProfileAAL1 Channel Configration Parameters  |      |
|   |       | Counter Specification                                       |      |
|   |       | Sticky Bit Error Word                                       |      |
|   |       | ISR Enable/Disable Mask                                     |      |
|   |       |                                                             |      |
|   | 4.3   | Structures in the Driver's Allocated Memory                 |      |
|   |       | Module Data Block                                           |      |
|   |       | Device Data Block                                           |      |
|   |       | Device Status Block                                         |      |
|   |       | Device status block                                         |      |
|   | 4.4   | Structures Passed Through RTOS Buffers                      |      |
|   |       | Interrupt Service Vector                                    |      |
|   |       | Deferred Processing Vector                                  | . 60 |
| 5 | Appli | cation Programming Interface                                | . 61 |
|   | 5.1   | Module Initialization                                       |      |
|   |       | Opening Modules: al3ModuleOpen                              |      |
|   |       | Closing Modules: al3ModuleClose                             | . 01 |
|   | 5.2   | Module Activation                                           |      |
|   |       | Starting Modules: al3ModuleStart                            |      |
|   |       | Stopping Modules: al3ModuleStop                             | . UZ |

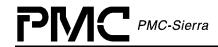

| 5. |                                                                                                    | 63    |
|----|----------------------------------------------------------------------------------------------------|-------|
|    | Creating Initialization Profiles: al3AddInitProfile                                                                  | 63    |
|    | Getting Initialization Profiles: al3GetInitProfile                                                                   | 63    |
|    | Deleting Initialization Profiles: al3DeleteInitProfile                                                               |       |
| 5. | Device Initialization                                                                                                | 61    |
| Ο. | Initializing Devices: al3Init                                                                                        |       |
|    |                                                                                                    |       |
|    | Resetting Devices: al3Reset                                                                                          | 04    |
| 5. | Device Addition and Deletion                                                                                         | 65    |
|    | Adding Devices: al3Add                                                                                               |       |
|    | Deleting Devices: al3Delete                                                                                          | 65    |
| 5. | Device Activation and De-Activation                                                                                  | 66    |
| •  | Activating Devices: al3Activate                                                                                      |       |
|    | Deactivating Devices: al3DeActivate                                                                                  |       |
| _  |                                                                                                    |       |
| 5. |                                                                                                    | 67    |
|    | Reading from Devices: al3Read                                                                                        |       |
|    | Writing to Devices: al3Write                                                                                         |       |
|    | Reading from Register Blocks: al3ReadBlock                                                                           |       |
|    | Writing to Register Blocks: al3WriteBlock                                                                            |       |
|    | Reading from Indirect Registers: al3ReadInd                                                                          |       |
|    | Writing to Indirect Registers: al3WriteInd                                                                           | 69    |
| 5. | B AAL1 Channel Provisioning                                                                                          | . 70  |
|    | Setting Line Modes: al3SetLineMode                                                                                   |       |
|    | Configuring Underrun Data: al3SetUnderrun                                                                            |       |
|    | Setting Global Clock Configuration: al3GlobalClkConfig                                                               |       |
|    | Activating Channels: al3ActivateChannel                                                                              |       |
|    | Deactivating Channels: al3DeActivateChannel                                                                          |       |
|    |                                                                                                    |       |
|    | Activating Channels with Enhanced Parameters: al3EnhancedActivateChannel                                             | 72    |
|    | Activating Unstructured Channels: al3ActivateChannelUnstr                                                            |       |
|    | Activating Unstructured Channels with Enhanced Parameters:                                                           | 73    |
|    | al3EnhancedActivateChannelUnstr                                                                                      | 7/    |
|    | Deactivating Unstructured Channels: al3DeActivateChannelUnstr                                                        |       |
|    | Activating Structured Channels: al3ActivateChannelStr                                                                |       |
|    | Activating Structured Channels With Enhanced Parameters:                                                             | 75    |
|    | al3EnhancedActivateChannelStr                                                                                        | 75    |
|    | Deactivating Structured Channels: al3DeActivateChannelStr                                                            |       |
|    | •                                                                                                    |       |
|    | Associating Channels With An Existing Mapping: al3AssociateChannel Disassociating Channels With An Existing Mapping: |       |
|    | al3DisAssociateChannel                                                                                               | 77    |
| _  |                                                                                                    |       |
| 5. |                                                                                                    | . / / |
|    | Enabling Transmit Conditioning: al3EnableTxCond                                                                      |       |
|    | Disabling Transmit Conditioning: al3DisableTxCond                                                                    |       |
|    | Enabling Receive Conditioning: al3EnableRxCond                                                                       |       |
|    | Disabling Receive Conditioning: al3DisableRxCond                                                                     | 79    |
| 5  | 0 SRTS Functions                                                                                                    | 70    |
| J. | Enabling SRTS: al3EnableSRTS                                                                                         | 70    |
|    | Disabling SRTS: al3DisableSRTS                                                                                       | 79    |
|    | · ·                                                                                                    |       |
| 5. | 1 Loopback Functions                                                                                                 | 80    |
|    |                                                                                                    |       |

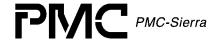

|      | Enabling Loopbacks: al3EnableLpbkDisabling Loopbacks: al3DisableLpbk                             | . 80             |
|------|--------------------------------------------------------------------------------------------------|------------------|
|      | Enabling Utopia Loopbacks: al3UtopiaLpbkEnable  Disabling Utopia Loopbacks: al3UtopiaLpbkDisable |                  |
| 5.12 | Idle Detection Functions                                                                         | . 81             |
|      | Setting Activate Timeslots: al3SetTimeslotActive                                                 |                  |
|      | Setting Idle Timeslots: al3SetTimeslotIdle                                                       | . 82             |
| 5.13 | OAM Functions                                                                                    | . 82             |
|      | Transmitting OAM Cells: al3TxOAMcell                                                             |                  |
|      | Receiving OAM Cells: al3RxOAMcell                                                                | . 83             |
| 5.14 | Alarms and Statistics                                                                            |                  |
|      | Enabling DS3 AIS Cells: al3EnableDS3AISCells                                                     |                  |
|      | Disabling DS3 AlS Cells: al3DisableDS3AlSCells                                                   |                  |
|      | Enabling SBI Alarms: al3EnableSBIAlarm                                                           |                  |
|      | Returning Conditional Cell Count: al3GetTCondCellCount                                           |                  |
|      | Returning Suppressed Cell Count: al3GetTSupprCellCount                                           |                  |
|      | Returning Tx Cell Count: al3GetTCellCount                                                        | 85               |
|      | Returning Rx OAM Cell Count: al3GetROAMCellCount                                                 |                  |
|      | Returning Tx OAM Cell Count: al3GetTOAMCellCount                                                 |                  |
|      | Returning Dropped Rx OAM Cell Count: al3GetRDroppedOAMCellCoun                                   |                  |
|      | Returning SN Error Count: al3GetRIncorrectSn                                                     |                  |
|      | Returning Rx Cell Count With Incorrect SNP: al3GetRIncorrectSnp                                  | . 87             |
|      | Returning Cell Count: al3GetRCellCount                                                           |                  |
|      | Returning Dropped Rx Cell Count: al3GetRDroppedCellCount                                         |                  |
|      | Returning Rx Underrun Count: al3GetRecvUnderrun                                                  |                  |
|      | Returning Rx Overrun Count: al3GetRecvOverrun                                                    |                  |
|      | Returning Rx Pointer Reframe Count: al3GetRPtrReframeCount                                       |                  |
|      | Returning Rx Pointer Parity Error Count: al3GetRPtrParErrorCount                                 |                  |
|      | Returning Lost Cell Count: al3GetRLostCellCount                                                  |                  |
|      | Returning Misinserted Cell Count: al3GetRMisInsertedCellCount                                    |                  |
|      | Returning Sticky Bits: al3GetStickyBits                                                          | . 90             |
| 5.15 | UTOPIA Bus Configuration Functions                                                               | . 90             |
|      | Configuring Utopia Bus: al3UtopiaConfig                                                          | . 90             |
| E 16 | DAM Interface Configuration Functions                                                            | 01               |
| 5.10 | RAM Interface Configuration Functions                                                            |                  |
|      | Configuring RAW Interface: alsRamConfig                                                          | . <del>9</del> 1 |
| 5.17 | SBI Bus Configuration Functions                                                                  | . 92             |
|      | Configuring SBI Bus: al3SBIConfig                                                                |                  |
|      | Configuring SBI Bus Tributarys: al3SBITribConfig                                                 | . 92             |
| 5.18 | Direct Line Configuration Functions                                                              | . 93             |
|      | Configuring Direct Lines: al3DirectConfig                                                        |                  |
| 5.19 | Interrupt Service Functions                                                                      | . 93             |
|      | Getting ISR Mask Registers: al3GetMask                                                           |                  |
|      | Setting ISR Mask Registers: al3SetMask                                                           | . 94             |
|      | Clearing ISR Mask Registers: al3ClearMask                                                        |                  |
|      | Polling ISR Registers: al3Poll                                                                   | . 94             |
|      | ISR Config: al3ISRConfig                                                                         | . 95             |
|      | Reading Interrupt Status Registers: al3ISR                                                       | . 95             |

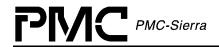

|   |      | Device Processing Routine: al3DPR              | 96   |
|---|------|------------------------------------------------|------|
|   | 5 20 | Counter Functions                              | 96   |
|   | 0.20 | Retrieving Statistical Counts: al3GetCounter   |      |
|   |      | Retrieving Statistical Counts: al3GetStats     |      |
|   |      | Clearing Statistical Counts: al3ClearStats     |      |
|   |      |                                                |      |
|   | 5.21 | Device Diagnostics                             |      |
|   |      | Testing A Single Device Register: al3TestReg   |      |
|   |      | Testing Device Registers: al3TestRegs          |      |
|   |      | Testing Data Bus Wiring: al3TestDataBus        |      |
|   |      | Testing Address Bus Wiring: al3TestAddrBus     | 99   |
|   | 5.22 | Callback Functions                             | 99   |
|   |      | A1SP Callbacks: cbackA1SP                      | 100  |
|   |      | Utopia Callbacks: cbackUtopia                  |      |
|   |      | RAM Callbacks: cbackRam                        |      |
|   |      | SBI Callbacks: cbackSBI                        |      |
| _ |      |                                                |      |
| 6 | Hard | lware Interface                                | 102  |
|   | 6.1  | Device I/O                                     | 102  |
|   | -    | Safe Reading from Registers: sysAl3SafeReadReg |      |
|   |      | Reading from Registers: sysAl3ReadReg          |      |
|   |      | Writing to Registers: sysAl3WriteReg           |      |
|   | 0.0  | latera est Cominina                            | 400  |
|   | 6.2  | Interrupt Servicing                            | 103  |
|   |      | Installing Handlers: sysAl3ISRHandlerInstall   |      |
|   |      | Invoking Handlers: sysAl3ISRHandler            |      |
|   |      | Removing Handlers: sysAl3ISRHandlerRemove      |      |
|   |      | Invoking DPR Routines: sysAl3DPRTask           |      |
|   |      | Starting the DPR Tasks: sysAl3DPRTaskStart     |      |
|   |      | Stopping the DPR Tasks: sysAl3DPRTaskStop      |      |
|   |      | Starting Statistics Task: sysAl3StatTask       |      |
|   |      | Starting Statistics Task: sysAl3StatTaskStart  |      |
|   |      | Stopping Statistic Updates: sysAl3StatTaskStop | 106  |
| 7 | RTO  | S Interface                                    | 107  |
|   |      |                                                |      |
|   | 7.1  | Memory Allocation/De-Allocation                |      |
|   |      | Allocating Memory: sysAl3MemAlloc              |      |
|   |      | Freeing Memory: sysAl3MemFree                  | 107  |
|   | 7.2  | Buffer Management                              | 108  |
|   |      | Starting Buffers: sysAl3BufferStart            |      |
|   |      | Getting Buffers: sysAl3DPVBufferGet            |      |
|   |      | Getting Buffers: sysAl3ISVBufferGet            |      |
|   |      | Sending Buffers: sysAl3BufferSend              |      |
|   |      |                                                |      |
|   |      | Receiving Buffers: sysAl3BufferReceive         |      |
|   |      | Returning Buffers: sysAl3DPVBufferRtn          |      |
|   |      | Returning Buffers: sysAl3ISVBufferRtn          |      |
|   |      | Stopping Buffers: sysAl3BufferStop             | 110  |
|   | 7.3  | Timers                                         | .111 |
|   |      | Creating Timer Objects: sysAl3TimerCreate      |      |

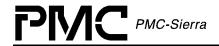

|      |         | Starting Timers: sysAl3TimerStart                         |     |
|------|---------|-----------------------------------------------------------|-----|
|      |         | Aborting Timers: sysAl3TimerAbort                         |     |
|      |         | Deleting Timers: sysAl3TimerDelete                        |     |
|      |         | Suspending a Task: sysAl3TimerSleep                       | 112 |
|      |         |                                                           | 446 |
|      | 7.4     | Semaphores                                                |     |
|      |         | Creating Semaphores: sysAl3SemCreate                      |     |
|      |         | Taking Semaphores: sysAl3SemTake                          |     |
|      |         | Giving Semaphores: sysAl3SemGive                          |     |
|      |         | Deleting Semaphores: sysAl3SemDelete                      | 113 |
|      | 7.5     | Preemption                                                | 113 |
|      | 1.5     | Disabling Preemption: sysAl3PreemptDisable                |     |
|      |         | Disabling Preemption: sysAl3PreemptEnable                 |     |
|      |         | Disabiling 1 reciription. Systion reciriptionable         | 117 |
| 8    | Porti   | ng Drivers                                                | 115 |
| Ū    | . 0     |                                                           |     |
|      | 8.1     | Driver Source Files                                       | 115 |
|      |         |                                                           |     |
|      | 8.2     | Driver Porting Procedures                                 | 115 |
|      |         | Procedure 1: Porting Driver RTOS Extensions               |     |
|      |         | Procedure 2: Porting Drivers to Hardware Platforms        |     |
|      |         | Procedure 3: Porting Driver Application-Specific Elements |     |
|      |         | Procedure 4: Building Drivers                             |     |
|      |         | •                                                         |     |
| Аp   | pendix  | x A: Coding Conventions                                   |     |
|      |         | Macros                                                    | 123 |
|      |         | Constants                                                 |     |
|      |         | Structures                                                |     |
|      |         | Functions                                                 |     |
|      |         | API Functions                                             |     |
|      |         | Porting Functions                                         |     |
|      |         | Variables                                                 |     |
|      |         | Generic API Files                                         |     |
|      |         | Device Specific API Files                                 |     |
|      |         | Hardware Dependent Files                                  |     |
|      |         | RTOS Dependent Files                                      |     |
|      |         | Other Driver Files                                        | 121 |
| ۸n   | nondi   | x B: Error Codes                                          | 120 |
| Λþ   | penui   | d. Litor codes                                            | 120 |
| An   | nendi   | x C: AAL1gator-32 Events                                  | 130 |
| , .p | porian  | SBI Alarm Events                                          |     |
|      |         | SBI Extract Events                                        |     |
|      |         | SBI Insert Events                                         |     |
|      |         | UTOPIA Events                                             |     |
|      |         | RAM Parity Events                                         |     |
|      |         | A1SP Events                                               |     |
|      |         |                                                           |     |
| Acı  | ronym   | s                                                         | 133 |
|      | •       |                                                           |     |
| Lis  | t of Te | erms                                                      | 135 |
|      |         |                                                           |     |
| Ind  | ex      |                                                           | 137 |

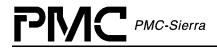

# **LIST OF FIGURES**

| Figure 1: Driver Interfaces              | 18  |
|------------------------------------------|-----|
| Figure 2: Driver API Components          | 19  |
| Figure 3: Driver Architecture            | 22  |
| Figure 4: State Diagram                  | 25  |
| Figure 5: Module Management Flow Diagram | 28  |
| Figure 6: Device Management Flow Diagram | 29  |
| Figure 7: Interrupt Service Model        | 30  |
| Figure 8: Cell Header Interpretation     | 34  |
| Figure 9: Driver Source Files            | 115 |

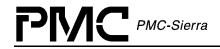

# **LIST OF TABLES**

| Table 1: AAL1 Channel Enhanced Parameters Default Values: sAL3_CFG_CHAN_ENH           | 39 |
|---------------------------------------------------------------------------------------|----|
| Table 2: AAL1 Channel Sequence Number Processing Default Values: sAL3_CFG_CHAN_SNP    | 39 |
| Table 3: AAL1 Channel Conditioning Default Values: sAL3_CFG_CHAN_COND                 | 40 |
| Table 4: AAL1 Channel Idle Channel Detection Default Values: sAL3_CFG_CHAN_IDET       | 41 |
| Table 5: Global Clock Default Initialization Profile Values: sAL3_DIV_CLK             | 41 |
| Table 6: UTOPIA/Any-PHY Default Initialization Profile Values: sAL3_DIV_UTOPIA        | 41 |
| Table 7: RAM Default Initialization Profile Values: sAL3_DIV_RAM                      | 43 |
| Table 8: SBI Bus Default Initialization Profile Values: sAL3_DIV_SBI                  | 43 |
| Table 9: SBI Bus SPE Default Initialization Profile Values: sAL3_DIV_SBI_SPE          | 44 |
| Table 10: SBI Bus Link Group Default Initialization Profile Values: sAL3_DIV_SBI_LGRP | 44 |
| Table 11: Direct Line Default Initialization Profile Values: sAL3_DIV_DIRECT          | 44 |
| Table 12: Module Initialization Vector: sAL3_MIV                                      | 45 |
| Table 13: Initialization Profile: sAL3_DIV                                            | 45 |
| Table 14: AAL1 Line Configuration: sAL3_DIV_LINE                                      | 46 |
| Table 15: Global Clock Configuration: sAL3_DIV_CLK                                    | 47 |
| Table 16: UTOPIA/Any-PHY Configuration: sAL3_DIV_UTOPIA                               | 47 |
| Table 17: RAM Configuration: sAL3_DIV_RAM                                             | 48 |
| Table 18: SBI Bus Configuration: sAL3_DIV_SBI                                         | 48 |
| Table 19: SBI Bus SPE Configuration: sAL3_DIV_SPE                                     | 49 |
| Table 20: SBI Bus Link Group Configuration: sAL3_DIV_LGRP                             | 49 |
| Table 21: SBI Bus Tributary Configuration: sAL3_DIV_TRIB                              | 49 |
| Table 22: Direct Line Configuration: sAL3_DIV_DIRECT                                  | 50 |
| Table 23: AAL1 Standard Channel Configuration: sAL3_CFG_CHAN                          | 50 |
| Table 24: AAL1 Enhanced Channel Configuration: sAL3_CFG_CHAN_ENH                      | 50 |

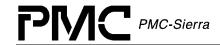

| Table 25: AAL1 Channel Sequence Number Processing Configuration: sAL3_CFG_CHAN_SNP | 51 |
|------------------------------------------------------------------------------------|----|
| Table 26: AAL1 Channel Conditioning Configuration: sAL3_CFG_CHAN_COND5             | 51 |
| Table 27: AAL1 Channel Idle Channel Detection Configuration: sAL3_CFG_CHAN_IDET5   | 52 |
| Table 28: Counter Specification: sAL3_CNTR_SPEC5                                   | 52 |
| Table 29: Sticky Bit Error Word: sAL3_STICKY5                                      | 52 |
| Table 30: ISR Mask: sAL3_MASK5                                                     | 53 |
| Table 31: Module Data Block: sAL3_MDB5                                             | 55 |
| Table 32: Device Data Block: sAL3_DDB5                                             | 57 |
| Table 33: Module Status Block: sAL3_MSB5                                           | 58 |
| Table 34: Device Status Block: sAL3_DSB5                                           | 58 |
| Table 35: Interrupt Service Vector: sAL3_ISV5                                      | 59 |
| Table 36: Deferred Processing Vector: sAL3_DPV6                                    | 60 |
| Table 37: Variable Type Definitions                                                | 21 |
| Table 38: Naming Conventions                                                       | 22 |
| Table 39: File Naming Conventions                                                  | 25 |

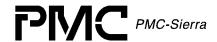

# 1 Driver Porting Quick Start

This section summarizes how to port the AAL1gator-32 device driver to your hardware and Real-time Operating System (RTOS) platform. For more information about porting the AAL1gator-32 driver, see Section 7.5 (page 115).

Note: Because each platform and application is unique, this manual can only offer guidelines for porting the AAL1gator-32 driver.

AAL1gator-32 driver code is organized into C source files. You may need to modify the code or develop additional code. The code is in the form of constants, macros, and functions. For ease of porting, the code is grouped into source files (src) and include files (inc). The source files contain the functions and the include files contain the constants and macros.

## To port the AAL1gator-32 driver to your platform:

- 1. Port the driver's RTOS extensions (page 116):
  - Data types
  - ° RTOS-specific services
  - Utilities and interrupt services that use RTOS-specific services
- 2. Port the driver to your hardware platform (page 118):
  - Port the device detection function.
  - ° Port low-level device read-and-write macros.
  - Define hardware system-configuration constants.
- 3. Port the driver's application-specific elements (page 119):
  - Define the task-related constants.
  - Code the callback functions
- 4. Build the driver (page 120).

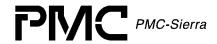

# 2 Driver Functions and Features

This section describes the main functions and features supported by the AAL1gator-32 driver.

Table 2: Driver Functions and Features

| Function                                                          | Description                                                                                                    |  |  |  |  |  |  |  |  |
|-------------------------------------------------------------------|----------------------------------------------------------------------------------------------------|--|--|--|--|--|--|--|--|
| Device<br>Initialization and<br>Reset<br>(page 64)                | Initializes the AAL1gator-32 driver and its associated context structures. This involves reading in an initialization vector that contains various configuration parameters such as interface configuration. The driver validates this vector and the AAL1gator-32 device configures accordingly. The function also resets the AAL1gator-32 and the context information for that device.                                                                                                    |  |  |  |  |  |  |  |  |
| Device Addition<br>and Deletion<br>(page 65)                      | Allocates and initializes memory to store context information for the device being added. De-allocates device context memory during device shutdown. You must locate the device on the Address Bus before you add the device.                                                                                                    |  |  |  |  |  |  |  |  |
| Channel<br>Provisioning<br>(page 70)                              | Configures the channels of the AAL1gator-32 device by programming channel registers according to application parameters.                                                                                                    |  |  |  |  |  |  |  |  |
| Statistics<br>Collection and<br>Status<br>Monitoring<br>(page 83) | Polls the various AAL1gator-32 counters so that they do not max out at 16 bits.  Monitors device status (via interrupts or polling) and invokes application-defined callback functions when significant alarm/error events occur.                                                                                                    |  |  |  |  |  |  |  |  |
| Interrupt<br>Servicing<br>(page 93)                               | Clears the interrupts raised by the AAL1gator-32 and stores the interrupt status for later processing by a deferred processing routine. The deferred processing routine runs in the context of a separate task within the RTOS and takes appropriate actions based on the interrupt status retrieved by the Interrupt Servicing Routine (ISR). This is true for both polled operation or interrupt operation.  In polled mode, a separate task polls the interrupt status registers periodically. Once called the flows remain identical to the interrupt mode. |  |  |  |  |  |  |  |  |
| Device<br>Diagnostics                                             | The driver will perform the following optional device diagnostics as part of a power-on self-test:                                                                                                    |  |  |  |  |  |  |  |  |
| (page 98)                                                         | <ul><li>Tests register access</li><li>Tests RAM access</li></ul>                                                                                                    |  |  |  |  |  |  |  |  |

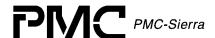

## 3 SOFTWARE ARCHITECTURE

This section describes the software architecture of the AAL1gator-32 device driver. This includes a discussion of the driver's external interfaces and its main components.

## 3.1 Driver Interfaces

Figure 1 illustrates the external interfaces defined for the AAL1gator-32 device driver.

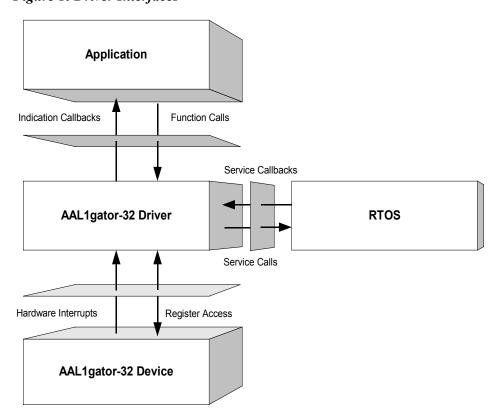

Figure 1: Driver Interfaces

# 3.2 Application Programming Interface

The driver's API is a collection of high level functions that can be called by application code to configure, control, and monitor the AAL1gator-32 device, such as:

- Initializing the device
- Validating device configuration
- Retrieving device status and statistics information.
- Diagnosing the device

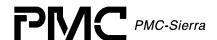

The driver API functions use the driver library functions as building blocks to provide this system level functionality (see below).

#### **Driver API**

The Driver Application Programming Interface (API) lists high-level functions that are invoked by application code to configure, control and monitor AAL1gator-32 devices. The API functions perform operations that are more meaningful from a system's perspective. The API includes functions that initialize the devices, perform diagnostic tests, validate configuration information to prevent incorrect configuration of the devices, and retrieve status and statistics information. The Driver API functions use the services of the other driver modules to provide this system-level functionality to the application programmer.

In addition, the Driver API consists of callback routines used to notify the application of significant events that take place within the device(s) and module.

Alarms and Statistics

AAL1 Channel Configuration

UTOPIA/AnyPhy Configuration

RAM Configuration

SBI Bus Direct Line Configuration

Figure 2: Driver API Components

Driver API

#### **Alarms and Statistics**

Alarms and Statistics functions are responsible for tracking devices status information and accumulating statistical counts for each device registered with (added to) the driver. This information is stored for later retrieval by the application software, and is also responsible for generating various alarms.

## **AAL1 Channel Configuration**

AAL1 Channel Configuration functions are responsible for the provisioning and configuration of AAL1 Channels. This includes activating channels for structured and unstructured lines. For structured lines, timeslots are bundled to create AAL1 channels. These lines or bundles of timeslots then map to ATM VCs and in the process have several operating parameters configured.

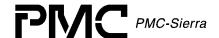

AAL1 Channels are configured by using some or all of the available operating parameters. The "standard" channel configuration functions allow the user to easily configure an AAL1 channel by using defaults for most of the channel configuration parameters. The "enhanced" channel configuration functions open up all the configuration options to the user and are grouped so that a user can selectively configure a group or leave it in the default configuration.

The AAL1 channel configuration groups supported are: standard (the minimal parameters); enhanced; sequence number processing; conditioning; and idle detection. The user can configure AAL1 channels in any combination of the above

### **UTOPIA/Any-PHY Configuration**

The UTOPIA/Any-PHY bus is the interface to the ATM side of the AAL1gator-32 devices. The source (Tx) and sink (Rx) sides of the bus are separately configurable.

## **RAM Configuration**

The RAM interface is the interface between the AAL1gator-32 devices and their SRAMs, and it is here that configuration and statistics data structures are stored.

## **SBI Bus Configuration**

The SBI bus is a parallel interface to TDM traffic that is only supported by the AAL1gator-32 (not the AAL1gator-8 and AAL1gator-4). This interface is capable of delivering combinations of T1/E1/DS3 to the AAL1gator-32 device. This section is responsible for configuring the SBI Bus Interface. SBI tributary types and mappings are configurable. The AAL1gator-32 device supports two pages of SBI Tributary mappings, one of which is configured as active by the application (the other is left inactive). This support enables the application to make changes to the inactive page before returning to active mode.

## **Direct Line Configuration**

The Direct Line interface bypasses the SBI and H/MVIP blocks and brings clock & data signals out of the Device for connection to external framer(s). The Direct Line Interface supports DS3 & E3, E1 & T1 connections.

## 3.3 Real Time Operating System

The RTOS interface module provides functions that enable the driver to use RTOS services. The AAL1gator-32 driver requires memory, interrupt, and preemption services from the RTOS.

The RTOS interface functions perform the following tasks for the AAL1gator-32 device and driver:

Allocate and deallocate memory

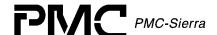

- Manage buffers for the DPR and ISR
- Start and stop task execution

The RTOS interface also includes service callbacks. These functions are called by the driver in order to use RTOS service calls, such as install interrupts and start timers.

Note: You must modify RTOS interface code to suit your RTOS.

## 3.4 Driver Hardware Interface

The AAL1gator-32 hardware interface provides functions that read from and write to AAL1gator-32 device-registers. The hardware interface also provides a template for an ISR that the driver calls when the device raises a hardware interrupt. You must modify this function based on the interrupt configuration of your system.

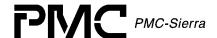

## 3.5 Main Components

Figure 3 illustrates the top level architectural components of the ALL1gator-32 device driver. This applies in both polled and interrupt driven operation. In interrupt driven mode, the Hardware interrupt is vectored to an application function that in turn calls the driver's ISR API al3ISR(). The al3ISR reads the device status, clears the cause(s) of the interrupt and creates a message that is sent to the DPR. In polled mode, the application makes a periodic call to al3Poll(), which in turn executes some of the functionality of the ISR (in order to read the Device status), and creates a message that is sent to the DPR.

The driver includes four main modules:

- Driver library module
- Device data-block module
- Interrupt-service routine module
- Deferred-processing routine module

Figure 3: Driver Architecture

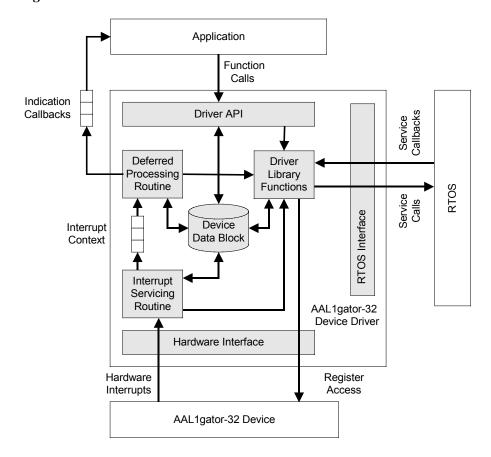

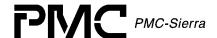

### **Driver Library Module**

The driver library module is a collection of low-level utility functions that manipulate the device registers and the contents of the driver's Device Data-Block (DDB). The driver library functions serve as building blocks for higher level functions that constitute the driver API module. Application software does not usually call the driver library functions.

#### **Device Data-Block Module**

The Device Data-Block Module (DDB) stores context information about the AAL1gator-32 device, such as:

- Device state
- Control information
- Initialization vectors
- Callback function pointers
- Statistical counts

The driver allocates context memory for the DDB when the driver registers a new device.

#### **Module Data Block**

The Module Data Block (MDB) and Module Status Block (MSB) are the top layer data structures. They are created by the AAL1gator-32 device driver to keep track of its initialization and operating parameters, modes and dynamic data. The MDB allocates via an RTOS call at the time the driver first initializes. The module also contains the MSB and all the Device Structures.

The Device Data Block (DDB) and Device Status Block (DSB) are contained in the MDB and initialized by the AAL1gator-32 Module for each Device that is registered. This keeps track of the Device's initialization and operating parameters, modes and dynamic data. There is a limit on the number of Device Blocks (Devices) available, and it is important to note that the USER sets that limit when the Module initializes.

### **Interrupt-Service Routine Module**

The AAL1gator-32 driver provides an ISR called al3ISR that checks if any valid interrupt conditions are present for the device. This function can be used by a system-specific interrupt-handler function to service interrupts raised by the device.

The low-level interrupt-handler function that traps the hardware interrupt and calls alse, is system and RTOS dependent. Therefore, it is outside the scope of the driver.

See page 103 for a detailed explanation of the platform specific routines that must be supplied by the user.

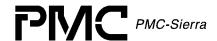

## **Deferred-Processing Routine Module**

The Deferred-Processing Routine Module provided by the AAL1gator-32 driver (al3DPR) clears and processes interrupt conditions for the device. Typically a system specific function, which runs as a separate task within the RTOS, executes the DPR.

See page 104 for a detailed explanation of the DPR and interrupt-servicing model.

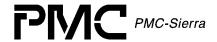

## 3.6 Software State Description

Figure 4 shows the software state diagrams for the AAL1gator-32 module and device(s) as maintained by the driver.

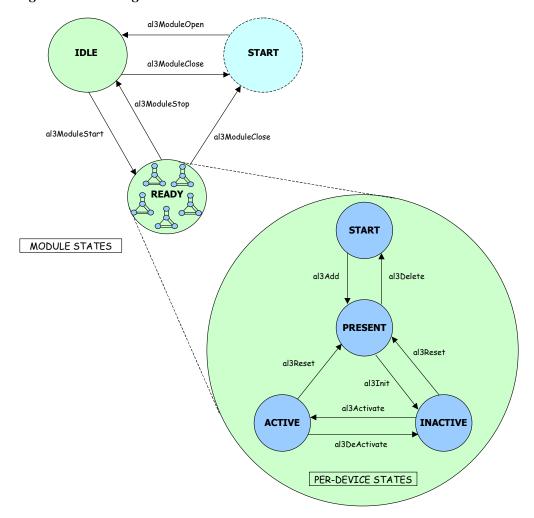

Figure 4: State Diagram

The diagram shows state transitions made on the successful execution of the corresponding transition routines. State information helps maintain the integrity of the MDB and DDB(s) by controlling the set of operations allowed in each state.

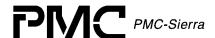

#### 3.7 Module States

#### Start

The AAL1gator-32 driver Module is not initialized. The only API function accepted in this state is al3ModuleOpen. In this state the driver does not hold any RTOS resources (memory, timers, etc), has no running tasks, and performs no actions.

#### Idle

The AAL1gator-32 driver Module initializes successfully via the API function al3ModuleOpen. The Module Initialization Vector (MIV) has been validated, the Module Data Block (MDB) has been allocated and loaded with current data; the perdevice data structures are allocated; and the RTOS has responded favorably to all the requests sent to it by the driver. The only API functions accepted in this state are al3ModuleStart and al3ModuleClose.

## Ready

The normal operating state for the driver Module is "Ready" and can be entered by a call to al3ModuleStart. All RTOS resources allocate and the driver is ready for additional devices. The API functions accepted here for Module control are al3ModuleStop, and al3ModuleClose. The driver Module remains in this state while Devices are in operation. Add devices via al3Add.

## 3.8 Device States

The following is a description of the AAL1gator-32 per-device states.

#### Start

The AAL1gator-32 Device is not initialized. The only API function accepted in this state is al3Add. In this state the device is unknown by the driver and performs no actions.

#### **Present**

The AAL1gator-32 Device has been successfully added via the API function al3Add. A Device Data Block (DDB) is associated to the Device and a device handle is provided for the USER. In this state, the device performs no actions. The only API functions accepted in this state are al3Init and al3Delete.

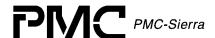

#### **Active**

The normal operating state for the Device(s) enters by a call to al3Activate. State changes initiate from the ACTIVE state via al3DeActivate, al3Reset and al3Delete.

#### Inactive

Enter "Inactive" via the al3Init or al3DeActivate function calls. In this state the Device remains configured but all data functions de-activate. This includes interrupts and Alarms, Status and Statistics functions. al3Activate will return the device to the ACTIVE state, while al3Reset or al3Delete will de-configure the Device. Queues are torn down.

# 3.9 Processing Flows

This section describes the main processing flows of the AAL1gator-32 driver modules.

The flow diagrams presented here illustrate the sequence of operations that take place for different driver functions. The diagrams also serve as a guide to the application programmer by illustrating the sequence in which the application must invoke the driver API.

## **Module Management**

The following diagram illustrates the typical function call sequences that occur when initializing or shutting down the AAL1gator-32 driver module.

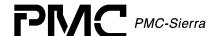

Figure 5: Module Management Flow Diagram

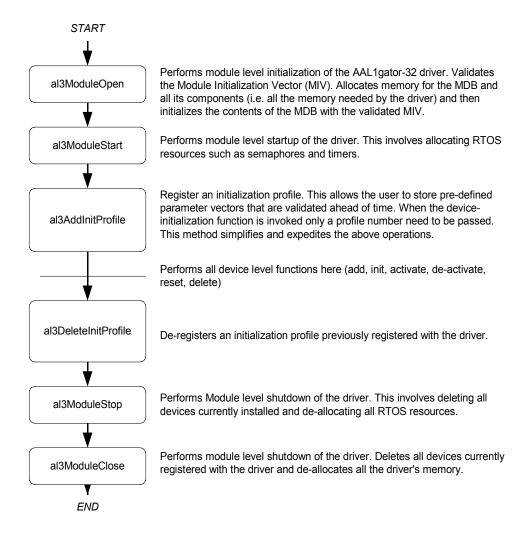

#### **Device Management**

The following figure shows the functions and process that the driver uses to add, initialize, re-initialize, and delete the AAL1gator-32 device.

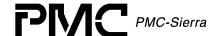

Figure 6: Device Management Flow Diagram

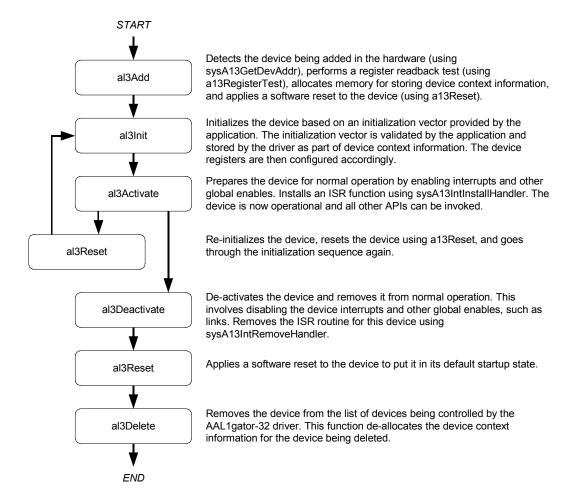

## 3.10 Interrupt Servicing

The AAL1gator-32 driver services device interrupts using an interrupt service routine (ISR) that traps interrupts. It also uses a deferred interrupt-processing routine (DPR) that actually processes the interrupt conditions and clears them. This action lets the ISR execute quickly and exit. Most of the time-consuming processing of the interrupt conditions defers to the DPR by queuing the necessary interrupt-context information to the DPR task. The DPR function runs in the context of a separate task within the RTOS.

Note: Since the DPR task processes potentially serious interrupt conditions, you should set the DPR task's priority higher than the application task interacting with the AAL1gator-32 driver.

The driver provides system-independent functions, al3ISR and al3DPR. You must fill in the corresponding system-specific functions, sysAl3ISR and sysAl3DPR. The system-specific functions isolate the system-specific communication mechanism (between the ISR and DPR) from the system-independent functions, al3ISR and al3DPR.

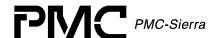

Figure 7 illustrates the interrupt service model used in the AAL1gator-32 driver design.

Figure 7: Interrupt Service Model

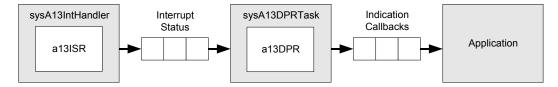

Note: Instead of using an interrupt service model, you can use a polling service model in the AAL1gator-32 driver to process the device's event-indication registers (see page 31).

### Calling al3ISR

An interrupt handler function, which is system dependent, calls al3ISR. Before this, however, the low-level interrupt-handler function traps the device interrupts. You must implement this function for your system. For your reference, an example implementation of the interrupt handler (sysAl3IntHandler) appears on page 103. You can customize this example implementation to suit your needs.

The implemented interrupt handler (sysAl3IntHandler) installs in the interrupt vector table of the system processor. It calls when one or more AAL1gator-32 devices interrupt the processor. The interrupt handler subsequently calls al3ISR for each device in the active state.

The algist function reads from the master interrupt-status register and the miscellaneous interrupt-status register of the AAL1gator-32. If a valid status bit is set, algist then returns with the status information. Thereafter, <code>sysAl3IntHandler</code> function sends a message to the DPR task. The DPR task consists of the device handles of all the AAL1gator-32 devices that have had valid interrupt conditions.

Note: Normally you should store status information for deferred interrupt processing by implementing a message queue. The interrupt handler sends the status information to the queue by the sysAl3IntHandler.

#### Calling al3DPR

The sysAl3DPRTask function is a system specific function that runs as a separate task within the RTOS. You should set the DPR task's priority higher than the application task(s) interacting with the AAL1gator-32 driver. In the message-queue implementation model, this task has an associated message queue. The task waits for messages from the ISR on this message queue. When a message arrives, sysAl3DPRTask calls the DPR (al3DPR).

The algorathen processes the status information and takes appropriate action based on the specific interrupt condition detected. The nature of this processing can differ from system to system. As a result, algorathed calls different indication callbacks for different interrupt conditions.

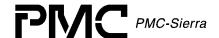

Typically, you should implement these callback functions as simple message posting functions that post messages to an application task. However, you can implement the indication callback to perform processing within the DPR task context and return without sending any messages. In this case, ensure that the indication function does not call any API functions that change the driver's state, such as al3Delete. In addition, ensure that the indication function is non-blocking, as the DPR task executes while AAL1gator-32 interrupts are disabled. These callbacks can be customized to suit your system. See page 99 for example implementations of the callback functions.

Note: Since the al3ISR and al3DPR routines do not specify a communication mechanism, you have full flexibility in choosing a communication mechanism between the two. A convenient way to implement this communication mechanism is to use a message queue, which is a service that most RTOS' provide.

You must implement the two system specific functions, <code>sysAl3IntHandler</code> and <code>sysAl3DPRTask</code>. When the driver calls <code>sysAl3IntInstallHandler</code> for the first time, the driver installs <code>sysAl3IntHandler</code> in the interrupt vector table of the processor. The <code>sysAl3DPRTask</code> function is also spawned as a task during the first time invocation of <code>sysAl3IntInstallHandler</code>. The <code>sysAl3IntInstallHandler</code> function also creates the communication channel between <code>sysAl3IntHandler</code> and <code>sysAl3DPRTask</code>. This communication channel is most commonly a message queue associated with the <code>sysAl3DPRTask</code>.

Similarly, during removal of interrupts, the driver removes sysAl3IntHandler from the microprocessor's interrupt vector table and deletes the task associated with sysAl3DPRTask.

As a reference, this manual provides example implementations of the interrupt installation and removal functions on page 103. You can customize these prototypes to suit your specific needs.

## 3.11 Polling

Instead of using an interrupt service model, you can use a polling model in the AAL1gator-32 driver to process the device's event-indication registers.

The following figure illustrates the polling model used in the AAL1gator-32 driver design.

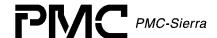

Figure 9: Polling Model

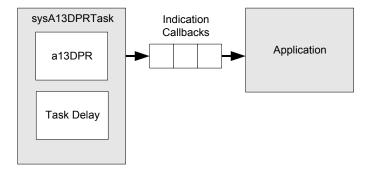

The polling code includes some system specific code (prefixed by "sysAl3"), which typically you must implement for your application. The polling code also includes some system independent code (prefixed by "al3") provided by the driver that does not change from system to system.

In polling mode, sysAl3IntHandler and al3ISR are not used. Instead, the application spawns a sysAl3DPRTask function as a task processor when the driver calls sysAl3IntInstallHandler for the first time.

In sysAl3DPRTask, the driver-supplied DPR (al3DPR) periodically calls active devices. The al3DPR reads from the master interrupt-status and miscellaneous interrupt-status registers of the AAL1gator-32. If some valid status bits are set, it processes the status information and takes appropriate action based on the specific interrupt condition detected.

The nature of this processing differs from system to system. Consequently, the DPR calls different indication callbacks for different interrupt conditions. You can customize these callbacks to fit your application's specific requirements. See page 99 for a description of these callback functions.

Similarly, during the removal of polling the driver removes the task associated with sysAl3DPRTask if the AAL1gator-32 devices do not activate.

# 3.12 Device Configuration

This section describes the various configuration operations performed by the driver.

### **AAL1 Channel Configuration**

AAL1 channel configuration handles the provisioning and configuring of AAL1 channels inside the AAL1gator -32/-8/-4.

The API for this section of the driver consists of several functions in five groups.

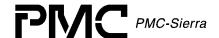

The first is the channel provisioning group which consists of five functions. The first function, algactivateChannelUnstr, activates an AAL1 channel using a T1, E1, DS3, or E3 in unstructured mode. This AAL1 channel occupies that entire line. The next function, algactivateChannelStr, activates an AAL1 channel using one or more timeslots of a T1 or E1 line. Both algactivateChannelStr and algactivateChannelUnstr have enhanced versions. The enhanced versions offer extra configuration parameters such as max buffer size, cdvt, AAL0 mode, etc. The enhanced versions also allow the user to configure sequence number processing, conditioning and idle channel detection. If a NULL pointer passes for any of the channel configuration data structures, the algenhancedActivateChannelStr and algenhancedActivateChannelUnstr functions will use the default values for those data structures. These are the same defaults used when the non-enhanced Activate functions are invoked. The last function in this group, algenativateChannel, deactivates an already provisioned AAL1 channel.

The second API group can add or remove timeslots of a T1 or E1 to or from an AAL1 channel. The function al3AssociateChannel adds timeslots to an AAL1 channel and the function al3DisAssociateChannel removes timeslots from an AAL1 channel.

The third API group is the SRTS (Synchronous Residual Time Stamp) group, which consists of two functions. The first function, algertsenable, enables SRTS and the second function, algertsele, disables it.

Note: The AAL1gator-32/-8/-4 line level, not at the AAL1 channel level, controls the SRTS.

The fourth API group is the Conditioning group, and consists of four functions. The first function, algenableTxCond, enables conditioning in the Tx direction. The second, algenableTxCond, disables conditioning in the Tx direction. The third, algenableRxCond, enables conditioning in the Rx direction and the fourth, algenableRxCond, disables conditioning in the Rx direction.

The final API group is the Loopback group, which consists of two functions. The first function, al3LpbkEnable, puts an AAL1 channel in loopback mode and the second, al3LpbkDisable, takes the AAL1 channel out of loopback mode.

Finally, there is one function to configure clock generation for the lines on the AAL1gator-32/-8/-4device. The function, al3GlobalClkConfig, configures the adaptive filter size for the adaptive clock source method and the NCLK frequency for SRTS clock method.

Table 5 on page 41 shows the default values for global clock configuration

#### **UTOPIA/Any-PHY Bus Configuration**

UTOPIA/Any-PHY Bus configuration sets up the UTOPIA or Any-PHY bus on the AAL1gator-32.

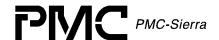

The AAL1gator-32's UTOPIA/Any-PHY bus interface is capable of supporting an 8-bit or 16-bit wide bus, Level 1 or Level 2; as well as act as a Level 1 Bus Slave or Bus Master. On a Level 2 bus it can only act as a Bus Slave. Odd or Even Parity check can also be selected.

The UTOPIA/Any-PHY interface can be placed in remote loopback, so that all cells received by the AAL1gator-32/-8/-4 are looped back out the UTOPIA interface. Loopbacks are also possible on a per-VC basis towards the line.

The UTOPIA/Any-PHY interface has to identify which AAL1 Channel a particular VC is associated with. A mapping VPI:VCI to AAL1 Channel Queue method (Cell Header Interpretation) does this. The AAL1gator-32/-8/-4 devices support 3 methods for doing this.

Figure 8 illustrates the three methods.

Figure 8: Cell Header Interpretation

| Ме           | thod 1 |           |    | 11      | 10              | 9    | 8         | 7            | 6 | 5            | 4 | 3       | 2 | 1 | 0 |  |
|--------------|--------|-----------|----|---------|-----------------|------|-----------|--------------|---|--------------|---|---------|---|---|---|--|
|              |        |           |    |         | Ignored         |      |           |              |   |              |   |         |   |   |   |  |
| 15           | 14     | 13        | 12 | 11      | 10              | 9    | 8         | 7            | 6 | 5            | 4 | 3       | 2 | 1 | 0 |  |
| Ignored      |        |           |    | A1SP    |                 | Data | Data Line |              | • | Queue MOD 32 |   |         |   |   |   |  |
|              |        |           |    |         |                 |      |           |              |   |              |   |         |   |   |   |  |
| Method 2     |        |           | 11 | 10      | 9               | 8    | 7         | 6            | 5 | 4            | 3 | 2       | 1 | 0 |   |  |
|              |        |           |    | Ignored |                 |      |           |              |   |              |   |         |   |   |   |  |
| 15           | 14     | 13        | 12 | 11      | 10              | 9    | 8         | 7            | 6 | 5            | 4 | 3       | 2 | 1 | 0 |  |
| Ignored      | A.     | A1SP Data |    |         | Line            |      |           | Queue MOD 32 |   |              |   | Ignored |   |   |   |  |
|              |        |           |    |         |                 |      |           |              |   |              |   |         |   |   |   |  |
| Method 3     |        |           | 11 | 10      | 9               | 8    | 7         | 6            | 5 | 4            | 3 | 2       | 1 | 0 |   |  |
| for UDF only |        |           |    |         | Ignored         |      |           |              |   | A1SP Line    |   |         |   |   |   |  |
| 15           | 14     | 13        | 12 | 11      | 10              | 9    | 8         | 7            | 6 | 5            | 4 | 3       | 2 | 1 | 0 |  |
|              |        |           |    |         | Ignored Ignored |      |           |              |   |              |   | Ignored |   |   |   |  |

For Method 3, VCI is ignored, Queue Number 0 is assumed.

There is only one UTOPIA/Any-PHY related function in the API, al3UtopiaConfig configures the UTOPIA/Any-PHY interface according to the parameters passed to this function. There is a default initialization profile defined with the driver. The Initialization Profiles on page 41 include the UTOPIA/Any-PHY configuration.

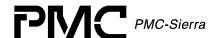

### **RAM Interface Configuration**

The AAL1gator-32/-8/-4 RAM interface supports one of either Synchronous SRAMs or ZBT RAMs. These RAMs store some AAL1gator-32/-8/-4 data structures. The AAL1gator-32/-8/-4 can also check Even or Odd parity on the RAMs' data buses and generate parity error interrupts to the microprocessor.

There are 2 RAM interfaces supported by the AAL1gator-32, and 1 RAM interface supported by both AAL1gator-8 and AAL1gator-4.

The API for this section of the AAL1gator-32 consists of only one function, al3RAMConfig, which passes the RAM configuration parameters and performs the necessary actions to configure the RAM interface according to the parameters.

RAM Initialization Profiles are included in Table 7, page 43

## **SBI Bus Configuration**

The SBI (Scaleable Bandwidth Interconnect) Bus is a parallel bus used for transmitting TDM data between physical and data link layer devices. This interface is one of the 4 possible TDM side interfaces that the AAL1gator-32 supports. The other 3 are the Direct Line Low Speed, the H-MVIP bus and the Direct High Speed interface. The latter 2 require no software configuration. The AAL1gator-32's SBI interface allows a lot of flexibility in mapping SBI bus tributaries to AAL1gator-32 links. The SBI bus tributaries can be T1, E1, or DS3 payloads. The AAL1gator-32's SBI bus interface supports handling all these tributary types, there are however some limitations. All tributaries in an SPE (Synchronous Payload Envelope) must be of the same type and all AAL1gator-32 links in a link group must also be of the same type. There are 3 SPEs supported by the SBI bus, and there are 2 16-link link groups inside the AAL1gator-32. Other than these limitations, you are free to map the tributaries inside the SPEs on the SBI bus to any of the AAL1gator-32's thirty-two links.

The API for this section of the AAL1gator-32 consists of two functions, al3sblconfig and al3sbltribConfig. The first configures the 3 SPEs and 2 Link Groups according to the parameters passed to it. The second configures the individual tributaries and maps them to one of the 32 AAL1gator-32 links.

SBI Bus configuration profiles are included in Table 8, page 43.

Note: The SBI bus is not supported by the AAL1gator-8 and AAL1gator-4 devices.

## **Direct Line Interface Configuration**

The Direct Line Low Speed interface is a direct clock and data interface to a T1/E1 framer. This interface is one of the 4 possible TDM side interfaces that the AAL1gator-32 supports. The other 3 are the SBI bus, the H-MVIP bus and the Direct High Speed interface. The AAL1gator-8 and AAL1gator-4 do not support the SBI bus.

The AAL1gator-32 can support up to 16 direct low speed interfaces. The AAL1gator-8 can support up to 8 and the AAL1gator-4 can support up to 4.

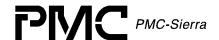

The API for this section of the AAL1gator-32 consists of one function, al3DirectConfig, which configures the AAL1gator-32/-8/-4's low speed direct line interface based on the parameters passed to it.

Direct Line Interface configuration profiles are included in Table 11, page 44.

#### **Alarms and Statistics**

Most of the statistics for the AAL1gator-32 relate to the AAL1 channels provisioned through it. There are some statistics related to OAM cells that are per AAL1 SAR Processor (A1SP), although the Statistic Retrieval Functions for OAM statistics are per device. There are 4 A1SPs in the AAL1gator-32, and 1 A1SP in both the AAL1gator-8 and AAL1gator-4.

Software extends statistics to 32-bits from 16 bits. A periodic task achieves this as part of the Statistics Section. This task periodically polls all the hardware counters and updates their software counterparts respectively. The user adjusts the period of this task's execution. The task calls <code>sysAl3UpdateStats</code>.

Alarms and Statistics functions also generate alarms. SBI bus tributary alarms are enabled and disabled using algenablesbialarm and algorisablesbialarm. Note: These functions are only valid for the AAL1gator-32 device.

This section also allows you to force a high-speed line configured for DS3 to generate cells with the AIS pattern using al3EnableDS3AISCells and al3DisableDS3AISCells.

#### 3.13 Constants

The driver code uses the following Constants:

- AL3\_MAX\_DEVICES: defines the maximum number of devices supported by this driver. This constant must not be changed without a thorough analysis of the consequences to the driver code.
- AL3\_MAX\_LINES: defines the maximum number of lines per device. This constant
  must not be changed without a thorough analysis of the consequences to the driver
  code. (Limit should be 32 for AAL1gator-32, 8 for AAL1gator-8 and 4 for
  AAL1gator-4)
- AL3\_MAX\_DIRECT: defines the maximum number of direct low speed line interfaces per device. This constant must not be changed without a thorough analysis of the consequences to the driver code. (Limit should be 16 for AAL1gator-32, 8 for AAL1gator-8 and 4 for AAL1gator-4)

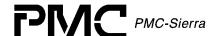

- AL3\_MAX\_SPES: defines the maximum number of synchronous payload envelopes (SPEs) on the SBI bus for each device. This constant must not be changed without a thorough analysis of the consequences to the driver code. (Limit should be 3).
- AL3\_MAX\_TRIBS: defines the maximum number of tributaries inside each SPE on the SBI bus for each device. This constant must not be changed without a thorough analysis of the consequences to the driver code. (The maximum allowed tribs within an SPE is 28 for T1, 21 for E1, and 1 for DS3).
- AL3\_MAX\_LGRPS: defines the maximum number of link groups (line groups) per device. This constant must not be changed without a thorough analysis of the consequences to the driver code. (Limit should be 2).
- AL3\_MAX\_QUEUES: defines the maximum number of AAL1 channel queues per device. This constant must not be changed without a thorough analysis of the consequences to the driver code. (Limit should be 1024 for AAL1gator-32, 256 for ALL1gator-8, and 128 for ALL1gator-4).
- AL3\_MDB\_USER\_SIZE: defines the size in UINT4s of the User Defined field in the MDB.
- AL3\_DDB\_USER\_SIZE: defines the size in UINT4s of the User Defined field in the DDB.

### 3.14 Variables

Although variables within the driver are not meant to be used by the application code, there are several that can used by the application code. They are to be considered read-only by the application.

- al3MDB: a global pointer to the Module Data Block (MDB). The MDB is only valid if the 'valid' flag is set.
- errModule: this MDB structure element is used to store an error code that specifies the reason for an API function's failure. The field is only valid when the function in question returns an AL3 FAIL value.
- modState: this MDB structure element stores the Module state.
- modValid: this MDB structure element indicates that the MDB contains valid data.
- al3DDB[]: An array of pointers to the individual Device Data Blocks. The DDB is only valid if the 'valid' flag is set and that the array of DDBs is in no particular order.
- errDevice: this MDB structure element stores an error code that specifies the reason for an API function's failure. The field is only valid when the function in question returns an AL3\_FAIL value. The various Read/Write API functions store error codes here, as well as the Device Diagnostic functions.

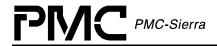

- devState: this structure element stores the Device state.
- devValid: this structure element indicates that the DDB contains valid data.

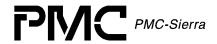

# 4 DATA STRUCTURES

### 4.1 Data Structures

The following are the main data structures employed by the AAL1gator-32 driver.

## **AAL1 Channel Configuration Tables**

The following tables detail the provisioning and configuring of AAL1 channels inside the AAL1gator-32.

Table 1: AAL1 Channel Enhanced Parameters Default Values: sAL3\_CFG\_CHAN\_ENH

| Field Name     | Default Value                 | Field Type | Field Description                                                |
|----------------|-------------------------------|------------|------------------------------------------------------------------|
| partialFill    | 0x00                          | UINT1      | Partial Cell Fill Char                                           |
| rxMaxBuf       | Calculated Max<br>Buffer Size | UINT2      | Maximum Buffer Size                                              |
| rxCDVT         | 0x10                          | UINT2      | Cell Delay Variation Tolerance                                   |
| txSuppress     | Disabled                      | UINT1      | Suppress TX (0-Disable, 1-<br>Enable)                            |
| maintnBitInteg | Disable                       | UINT1      | Maintain Bit Integrity through<br>Underrun (0-Disable, 1-Enable) |
| addQueOffset   | 0x00                          | UINT1      | Add Queue Scheduling Offset                                      |
| aal0Mode       | AAL1                          | UINT1      | AAL0 Mode (0-AAL1, 1-AAL0)                                       |
| txGfc          | 0x00                          | UINT1      | GFC for TX VC                                                    |
| txPti          | 0x00                          | UINT1      | PTI for TX VC                                                    |
| txClp          | 0x00                          | UINT1      | CLP for TX VC                                                    |
| txHec          | Calculated<br>HEC             | UINT1      | HEC for TX VC                                                    |

Table 2: AAL1 Channel Sequence Number Processing Default Values: sAL3\_CFG\_CHAN\_SNP

| Field Name   | Default<br>Value | Field Type | Field Description                               |
|--------------|------------------|------------|-------------------------------------------------|
| snpAlgorithm | Fast             | UINT1      | RX SN Processing (0-Fast, 1-Robust, 2-Disabled) |

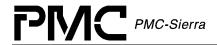

| Field Name         | Default<br>Value | Field Type | Field Description                                                                                                    |
|--------------------|------------------|------------|----------------------------------------------------------------------------------------------------|
| insertDataMode     | Insert AIS       | UINT1      | Format of Data Inserted for<br>Lost Cells (0-Insert AIS, 1-<br>Insert Conditioned Data, 2-<br>Insert Old Data, 3-Insert<br>Conditioned Data with MSB<br>randomized) |
| insertCondCellData | 0xFF             | UINT1      | Value of conditioned data inserted                                                                                                    |
| maxInsert          | 6                | UINT1      | Maximum number of cells inserted [1-7 cells]                                                                                                    |
| noStartDrop        | Disabled         | UINT1      | Don't Drop First Cell (0-<br>Disabled, 1-Enabled)                                                                                                    |

Table 3: AAL1 Channel Conditioning Default Values: sAL3\_CFG\_CHAN\_COND

| Field Name | Default Value       | Field Type | Field Description                                                                                    |
|------------|---------------------|------------|----------------------------------------------------------------------------------------------------|
| txCondMode | Both                | UINT1      | Conditioning Mode (0-Both, 1-<br>Only Signaling, 2-Only Data)                                        |
| txCondSig  | 0x0                 | UINT1      | TX Side Conditioned Signaling<br>Nibble                                                              |
| txCondData | 0xFF                | UINT1      | TX Side Conditioned Data Byte                                                                        |
| rxCondSig  | 0x0                 | UINT1      | RX Side Conditioned Signaling<br>Nibble                                                              |
| rxCondData | 0xFF                | UINT1      | RX Side Conditioned Data Byte                                                                        |
| rxCondMode | Conditioned<br>Data | UINT1      | RX Underrun Data (0-<br>Conditioned Data, 1-<br>Conditioned Data with MSB<br>randomized, 2-Old Data) |
| rxSigMode  | Freeze Signaling    | UINT1      | RX Underrun Signaling (0-<br>Freeze Signaling, 1-<br>Conditioned Signaling)                          |

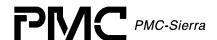

Table 4: AAL1 Channel Idle Channel Detection Default Values: sAL3\_CFG\_CHAN\_IDET

| Field Name    | Default Value | Field Type | Field Description                                                                       |
|---------------|---------------|------------|-----------------------------------------------------------------------------------------|
| idleDetEnable | Disable       | UINT2      | Enable Idle Channel Detection<br>(0-Disable, 1-Enable [DBCES],<br>2-Enable [Non-DBCES]) |
| rxCASPattern  | 0x00          | UINT2      | RX CAS Idle Pattern (CAS Matching)                                                      |
| txCASPattern  | 0x00          | UINT2      | TX CAS Idle Pattern (CAS Matching)                                                      |
| rxMask        | 0x00          | UINT2      | RX Mask (CAS or Processor<br>Matching)                                                  |
| txMask        | 0x00          | UINT2      | TX Mask (CAS or Processor<br>Matching)                                                  |
| idlePattern   | 0x00          | UINT2      | Idle Pattern (Pattern Matching)                                                         |
| patternMask   | 0x00          | UINT2      | Pattern Mask (Pattern<br>Matching)                                                      |

Table 5: Global Clock Default Initialization Profile Values: sAL3\_DIV\_CLK

| Field Name    | Default Value | Field Type | Field Description                                |
|---------------|---------------|------------|--------------------------------------------------|
| adapFiltSize  | 0             | UINT1      | Adaptive Clock Filter Size (0->16)               |
| nClkDivEnable | Disabled      | UINT1      | NCLK Division Enable (0-<br>Disabled, 1-Enabled) |
| nClkDivFactor | 0             | UINT1      | NCLK Division Factor<br>[nClkDivFactor+2] (0->7) |

# **UTOPIA/Any-PHY Bus Configuration Table**

The following tables detail setting up the UTOPIA or Any-PHY bus on the AAL1gator - 32/-8/-4.

Table 6: UTOPIA/Any-PHY Default Initialization Profile Values: sAL3\_DIV\_UTOPIA

| Field Name | Default Value | Field Type | Field Description                                 |
|------------|---------------|------------|---------------------------------------------------|
| enable     | Enabled       | UINT1      | UTOPIA/Any-PHY bus enable (0-Disabled, 1-Enabled) |

Proprietary and Confidential to PMC-Sierra, Inc., and for its Customers' Internal Use Document ID: PMC-1991444, Issue 3

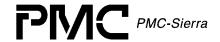

| Field Name    | <b>Default Value</b> | Field Type | Field Description                                                                                       |
|---------------|----------------------|------------|----------------------------------------------------------------------------------------------------|
| vpiVciMapping | Method 1             | UINT1      | VCI range used for mapping to<br>AAL1 Channel Queue numbers<br>(0-Method 1, 1-Method 2, 2-<br>Method 3) |
| loopbk        | None                 | UINT1      | UTOPIA/Any-PHY loopback<br>(0-None, 1-Remote, 2-VCI<br>Remote)                                          |
| lpbkVci       | 0x1111               | UINT1      | UTOPIA/Any-PHY loopback<br>16bit VCI                                                                    |
| srcAnyPhyMode | UTOPIA               | UINT1      | Source Any-PHY Mode (0-<br>UTOPIA, 1-Any-PHY)                                                           |
| srcBusWidth   | 16bit                | UINT1      | Source UTOPIA/Any-PHY bus width (0-8bit, 1-16bit)                                                       |
| srcUtopMode   | PHY                  | UINT1      | Source UTOPIA bus mode (0-ATM, 1-PHY)                                                                   |
| srcSlaveAddr  | 0x0000               | UINT1      | Source UTOPIA/Any-PHY 16-bit slave address                                                              |
| srcParity     | Odd                  | UINT1      | Source UTOPIA/Any-PHY parity (0-Odd, 1-Even)                                                            |
| srcCSMode     | Disabled             | UINT1      | Source Any-PHY Chip Select<br>Mode (0-Disabled, 1-Enabled)                                              |
| snkAnyPhyMode | UTOPIA               | UINT1      | Sink Any-PHY Mode (0-<br>UTOPIA, 1-Any-PHY)                                                             |
| snkBusWidth   | 16bit                | UINT1      | Sink UTOPIA/Any-PHY bus width (0-8bit, 1-16bit)                                                         |
| snkUtopMode   | PHY                  | UINT1      | Sink UTOPIA bus mode (0-ATM, 1-PHY)                                                                     |
| snkSlaveAddr  | 0x0000               | UINT1      | Sink UTOPIA/Any-PHY 16-bit slave address                                                                |
| snkParity     | Odd                  | UINT1      | Sink UTOPIA/Any-PHY parity (0-Odd, 1-Even)                                                              |
| snkCSMode     | Disabled             | UINT1      | Sink Any-PHY Chip Select<br>Mode (0-Disabled, 1-Enabled)                                                |

# **RAM Interface Configuration Table**

The following table depicts the default RAM configuration stored in the default initialization profile.

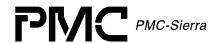

Table 7: RAM Default Initialization Profile Values: sAL3\_DIV\_RAM

| Field Name | Default Value | Field Type | Field Description                    |
|------------|---------------|------------|--------------------------------------|
| protocol   | SSRAM         | UINT1      | SRAM protocol (0-SSRAM, 1-ZBT)       |
| parity     | Odd           | UINT1      | SRAM parity type (0-Odd, 1-<br>Even) |

# **SBI Bus Configuration Tables**

The following tables depict the default SBI SPE and Link Group configuration stored in the default initialization profile.

Table 8: SBI Bus Default Initialization Profile Values: sAL3\_DIV\_SBI

| Field Name      | <b>Default Value</b>    | Field Type  | Field Description                                                                                             |
|-----------------|-------------------------|-------------|----------------------------------------------------------------------------------------------------|
| mapEnable       | Mapping<br>Enabled      | UINT1       | Tributary mapping (0-Forced,<br>1-Forced on Extract Only, 2-<br>Forced on Insert Only, 3-<br>Mapping Enabled) |
| clkMaster       | Use Trib Cfg<br>Setting | UINT1       | Force Clock Mastering (0-Use<br>Trib Cfg setting, 1-Force)                                                    |
| busMaster       | Disabled                | UINT1       | Bus Master (0-Disabled, 1-<br>Enabled)                                                                        |
| twoC1FPEnable   | Disabled                | UINT1       | Separate C1FP for Insert and<br>Extract bus (0-Disabled, 1-<br>Enabled)                                       |
| insBusParity    | Odd                     | UINT1       | Insert Bus parity (0-Even, 1-Odd)                                                                             |
| extBusParity    | Odd                     | UINT1       | Extract Bus parity (0-Even, 1-Odd)                                                                            |
| page            | 1                       | UINT1       | Active Configuration Page (0-Page 1, 1-Page 2)                                                                |
| speCfg          | See below               | sAL3_DIV_SB | SPE (Synchronous Payload                                                                                      |
| [AL3_MAX_SPES]  |                         | I_SPE       | Envelope) configuration                                                                                       |
| linkGrpCfg      | See below               | sAL3_DIV_SB | AAL1gator-32 Link Group                                                                                       |
| [AL3_MAX_LGRPS] |                         | I_LGRP      | configuration                                                                                                 |

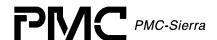

Table 9: SBI Bus SPE Default Initialization Profile Values: sAL3\_DIV\_SBI\_SPE

| Field Name | Default Value | Field Type | Field Description                        |
|------------|---------------|------------|------------------------------------------|
| speType    | DS1           | UINT1      | SPE type (0-DS1, 1-E1, 2-DS3)            |
| speEnable  | Enable        | UINT1      | SPE enable (0-Disable, 1-<br>Enable)     |
| speSync    | Asynchronous  | UINT1      | SPE sync (0-Asynchronous, 1-Synchronous) |

Table 10: SBI Bus Link Group Default Initialization Profile Values: sAL3\_DIV\_SBI\_LGRP

| Field Name | Default Value | Field Type | Field Description                        |
|------------|---------------|------------|------------------------------------------|
| lgrpType   | DS1           | UINT1      | Link Group type (0-DS1, 1-<br>E1, 2-DS3) |
| clkKill    | Disable       | UINT1      | Clock Kill (0-Disable, 1-<br>Enable)     |

### **Direct Line Interface Configuration Table**

The following table depicts the default Direct Low Speed configuration stored in the default initialization profile.

Table 11: Direct Line Default Initialization Profile Values: sAL3 DIV DIRECT

| Field Name | Default Value | Field Type | Field Description                                 |
|------------|---------------|------------|---------------------------------------------------|
| syncMode   | Frame         | UINT1      | Direct Line Sync Mode (0-<br>Frame, 1-MultiFrame) |
| mvipMode   | Disable       | UINT1      | MVIP Mode (0-Disable, 1-<br>Enable)               |

# 4.2 Structures Passed by the Application

The application defines these structures and passes them by reference to functions within the driver.

#### **Module Initialization Vector**

Passed via the al3ModuleOpen call, this structure contains all the information needed by the driver to initialize and connect to the RTOS.

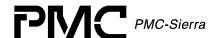

- maxDevs informs the Driver how many Devices will be operating concurrently
  during this session. The number calculates the amount of memory allocated to the
  driver. Memory is allocated in the al3ModuleOpen call. The maximum value passed
  is AL3\_MAX\_DEVS.
- autoStart tells the Driver to automatically start connecting to the RTOS. If the flag is ZERO, the Module will be initialized only, and the application will have to call al3ModuleStart at a later time.
- diagonInit is a flag that tells the Driver to run diagnostic routines when the device initializes. If the flag is ZERO, the Module will be initialized only, and the application will have to call the diagnostic routines directly.

Table 12: Module Initialization Vector: sAL3\_MIV

| Field Name   | Field Type | Field Description                                                                   |
|--------------|------------|-------------------------------------------------------------------------------------|
| pMDB         | INT4 *     | Pointer to MDB                                                                      |
| maxDevs      | UINT2      | Maximum number of devices supported during this session                             |
| maxInitProfs | UINT2      | Maximum number of initialization profiles                                           |
| autoStart    | BOOLEAN    | If non-zero, al3ModuleStart is called internally                                    |
| diagOnInit   | BOOLEAN    | If non-zero, diagnostic routines will be executed when every device is initialized. |

#### **Initialization Profile**

#### **Initialization Profile Top-Level Structure**

Passed via the algsetInitProfile and or algInit call, this structure contains all the information needed by the driver to initialize and activate an AAL1gator-32 device.

• autoActivate tells the Driver to activate the Device being initialized. If the flag is ZERO, the Device will be initialized but left inactive, and the application will have to call al3Activate at a later time.

Table 13: Initialization Profile: sAL3 DIV

| Field Name   | Field Type | Field Description                                                                                              |
|--------------|------------|----------------------------------------------------------------------------------------------------|
| modeHS       | BOOLEAN    | High-Speed Mode                                                                                                |
| autoActivate | BOOLEAN    | Indicates that the device should be initialized directly to the ACTIVE state by calling al3Activate internally |

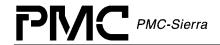

| Field Name                                  | Field Type      | Field Description                                       |
|---------------------------------------------|-----------------|---------------------------------------------------------|
| cfgLINE[AL3_MAX_A1SPS] [AL3_LINES_PER_A1SP] | sAL3_DIV_LINE   | AAL1gator-32 Line configuration block                   |
| cfgCLK[AL3_MAX_A1SPS]                       | sAL3_DIV_CLK    | AAL1gator-32 Global Clock configuration block           |
| cfgUtopia                                   | sAL3_DIV_UTOPIA | UTOPIA configuration block                              |
| cfgRam                                      | sAL3_DIV_RAM    | RAM configuration block                                 |
| cfgSbi                                      | sAL3_DIV_SBI    | SBI Bus configuration block                             |
| cfgTRIB[AL3_SIZE_SPE] [AL3_SIZE_TRIB]       | sAL3_DIV_TRIB   | SBI Bus Tributary configuration block                   |
| cfgDirect[AL3_SIZE_DI<br>RECT]              | sAL3_DIV_DIRECT | Direct Line configuration block                         |
| modeISR                                     | AL3_ISR_MODE    | Indicates the type of ISR/polling to do                 |
| cbackA1SP                                   | sAL3_CBACK      | Address for the callback function for A1SP Events       |
| cbackUtopia                                 | sAL3_CBACK      | Address for the callback function for UTOPIA bus Events |
| cbackRAM                                    | sAL3_CBACK      | Address for the callback function for RAM Events        |
| cbackSBI                                    | sAL3_CBACK      | Address for the callback function for SBI bus Events    |

### **Initialization Profile Sub-Structures**

Initialization Profile Sub-Structures appear in the initialization profile tables below.

Table 14: AAL1 Line Configuration: sAL3\_DIV\_LINE

| Field Name    | Field Type | Field Description                                                                  |
|---------------|------------|------------------------------------------------------------------------------------|
| lowCDV        | UINT1      | Low CDV (0-Disable [frame based scheduling], 1-<br>Enable [byte based scheduling]) |
| refValEnable  | UINT1      | Enable Reference Value generation (0-OFF, 1-ON)                                    |
| t1Mode        | UINT1      | Mode (0-E1, 1-T1)                                                                  |
| sigType       | UINT1      | Signaling (0-E1 with E1 signaling, 1-E1 with T1 signaling) [For E1 Line type only] |
| hiResClkSynth | UINT1      | Hi Resolution Clock Synthesis (0-Disable, 1-Enable)                                |
| mfAlign       | UINT1      | Multiframe Align Enable (0-Disable, 1-Enable)                                      |

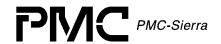

| Field Name   | Field Type | Field Description                                                                                                    |
|--------------|------------|----------------------------------------------------------------------------------------------------|
| genSync      | UINT1      | Generate TL_SYNC (0-Receive, 1-Generate)                                                                                    |
| txClkSrc     | UINT1      | Tx Clock Source (0-External, 1-Looped, 2-Nominal, 3-SRTS, 4-Adaptive, 5-Externally Controlled, 6-Common, 7-Common w/TL_SIG) |
| rxClkSrc     | UINT1      | Rx Clock Source (0-External, 1-Common)                                                                                      |
| frameType    | UINT1      | Frame Type (0-Unused, 1-SDF_FR, 2-UDF, 3-SDF-MF)                                                                            |
| srtsEnable   | UINT1      | Enable SRTS (0-OFF, 1-ON)                                                                                                   |
| srtsCDVT     | UINT1      | SRTS CDVT (if enabled)                                                                                                    |
| shiftCAS     | UINT1      | CAS nibble shifting (0-coincident with the second nibble of data, 1-coincident with the first nibble of data)               |
| iDetCfg      | UINT1      | Idle Channel Detection Configuration: 0 - Disabled, 1 - Processor, 2 - CAS Matching, 3 - Pattern Matching                   |
| iDetIntvllen | UINT1      | Interval Length                                                                                                    |

Table 15: Global Clock Configuration: sAL3\_DIV\_CLK

| Field Name    | Field Type | Field Description                             |
|---------------|------------|-----------------------------------------------|
| adapFiltSize  | UINT1      | Adaptive Clock Filter Size (0->16)            |
| nClkDivEnable | UINT1      | NCLK Division Enable (0-Disabled, 1-Enabled)  |
| nClkDivFactor | UINT1      | NCLK Division Factor [nClkDivFactor+2] (0->7) |

Table 16: UTOPIA/Any-PHY Configuration: sAL3\_DIV\_UTOPIA

| Field Name    | Field Type | Field Description                                                                                                    |
|---------------|------------|----------------------------------------------------------------------------------------------------|
| enable        | UINT1      | UTOPIA/Any-PHY bus enable (0-Disabled, 1-Enabled)                                                                                                    |
| vpiVciMapping | UINT1      | VPI:VCI mapping to AAL1 Channel Queue numbers method (0-Method 1, 1-Method 2, 2-Method 3 [for all UDF only]) [Please see Theory of Operations for Mapping method explanations] |
| loopbk        | UINT1      | UTOPIA/Any-PHY loopback (0-None, 1-Remote, 2-VCI Remote)                                                                                                    |
| lpbkVci       | UINT1      | UTOPIA/Any-PHY loopback 16bit VCI                                                                                                    |
| srcAnyPhyMode | UINT1      | Source Any-PHY Mode (0-UTOPIA, 1-Any-PHY)                                                                                                    |
| srcBusWidth   | UINT1      | Source UTOPIA/Any-PHY bus width (0-8bit, 1-16bit)                                                                                                    |

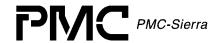

| Field Name    | Field Type | Field Description                                                                                        |
|---------------|------------|----------------------------------------------------------------------------------------------------|
| srcUtopMode   | UINT1      | Source UTOPIA bus mode (0-L1 Master, 1-L1 Slave, 2-L2 Single Address Slave, 3-L2 Multiple Address Slave) |
| srcSlaveAddr  | UINT1      | Source UTOPIA/Any-PHY 16-bit slave address                                                               |
| srcParity     | UINT1      | Source UTOPIA/Any-PHY parity (0-Odd, 1-Even)                                                             |
| srcCSMode     | UINT1      | Source Any-PHY Chip Select Mode (0-Disabled, 1-Enabled)                                                  |
| snkAnyPhyMode | UINT1      | Sink Any-PHY Mode (0-UTOPIA, 1-Any-PHY)                                                                  |
| snkBusWidth   | UINT1      | Sink UTOPIA/Any-PHY bus width (0-8bit, 1-16bit)                                                          |
| snkUtopMode   | UINT1      | Sink UTOPIA bus mode (0-L1 Master, 1-L1 Slave, 2-L2 Single Address Slave, 3-L2 Multiple Address Slave)   |
| snkSlaveAddr  | UINT1      | Sink UTOPIA/Any-PHY 16-bit slave address                                                                 |
| snkParity     | UINT1      | Sink UTOPIA/Any-PHY parity (0-Odd, 1-Even)                                                               |
| snkCSMode     | UINT1      | Sink Any-PHY Chip Select Mode (0-Disabled, 1-Enabled)                                                    |

## Table 17: RAM Configuration: sAL3\_DIV\_RAM

| Field Name | Field Type | Field Description                |
|------------|------------|----------------------------------|
| protocol   | UINT1      | SRAM protocol (0-SSRAM, 1-ZBT)   |
| parity     | UINT1      | SRAM parity type (0-Odd, 1-Even) |

## Table 18: SBI Bus Configuration: sAL3\_DIV\_SBI

| Field Name    | Field Type | Field Description                                                |
|---------------|------------|------------------------------------------------------------------|
| mapEnable     | UINT1      | Tributary mapping (0-Forced, 1-Mapping Enabled)                  |
| clkMaster     | UINT1      | Force Clock Mastering (0-Use Trib<br>Cfg setting, 1-Force)       |
| busMaster     | UINT1      | Bus Master (0-Disabled, 1-Enabled)                               |
| twoC1FPEnable | UINT1      | Separate C1FP for Insert and Extract bus (0-Disabled, 1-Enabled) |
| insBusParity  | UINT1      | Insert Bus parity (0-Even, 1-Odd)                                |
| extBusParity  | UINT1      | Extract Bus parity (0-Even, 1-Odd)                               |
| page          | UINT1      | Active Configuration Page (0-Page 1, 1-Page 2)                   |

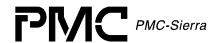

| Field Name                    | Field Type    | Field Description                                |
|-------------------------------|---------------|--------------------------------------------------|
| speCfg [AL3_MAX_SPES]         | sAL3_CFG_SPE  | SPE (Synchronous Payload Envelope) configuration |
| linkGrpCfg<br>[AL3_MAX_LGRPS] | sAL3_CFG_LGRP | AAL1gator-32 Link Group configuration            |

## Table 19: SBI Bus SPE Configuration: sAL3\_DIV\_SPE

| Field Name | Field Type | Field Description                        |
|------------|------------|------------------------------------------|
| speType    | UINT1      | SPE type (0-DS1, 1-E1, 2-DS3)            |
| speEnable  | UINT1      | SPE enable (0-Disable, 1-Enable)         |
| speSync    | UINT1      | SPE sync (0-Asynchronous, 1-Synchronous) |

## Table 20: SBI Bus Link Group Configuration: sAL3\_DIV\_LGRP

| Field Name | Field Type | Field Description                    |
|------------|------------|--------------------------------------|
| lgrpType   | UINT1      | Link Group type (0-DS1, 1-E1, 2-DS3) |
| clkKill    | UINT1      | Clock Kill (0-Disable, 1-Enable)     |

Table 21: SBI Bus Tributary Configuration: sAL3\_DIV\_TRIB

| Field Name   | Field Type | Field Description                                                                       |
|--------------|------------|-----------------------------------------------------------------------------------------|
| link         | UINT1      | Link (line number) associated with this trib                                            |
| enable       | UINT1      | Tributary Enable (0-Disabled, 1-Enabled, 2-Only Insert Enabled, 3-Only Extract Enabled) |
| type         | UINT1      | Tributary type (0-Structured w/CAS, 1-Structured w/o CAS, 2-Unstructured)               |
| insClkMaster | UINT1      | Tributary Clock Master on Insert Bus (0-Clock slave, 1-Clock master)                    |
| extClkMaster | UINT1      | Tributary Clock Master on Extract Bus (0-Clock slave, 1-Clock master)                   |
| extClkMode   | UINT1      | Tributary Clock Mode for Extract Bus (0-EXT_CKCTL, 1-ClkRate, 2-Phase)                  |
| insSynchMode | UINT1      | Tributary Synch for Insert Bus (0-Float, 1-Locked)                                      |

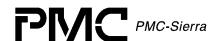

Table 22: Direct Line Configuration: sAL3\_DIV\_DIRECT

| Field Name | Field Type | Field Description                             |
|------------|------------|-----------------------------------------------|
| syncMode   | UINT1      | Direct Line Sync Mode (0-Frame, 1-MultiFrame) |
| mvipMode   | UINT1      | MVIP Mode (0-Disable, 1-Enable)               |

# **AAL1 Channel Configration Parameters**

Table 23: AAL1 Standard Channel Configuration: sAL3\_CFG\_CHAN

| Field Name        | Field Type | Field Description                                  |
|-------------------|------------|----------------------------------------------------|
| txVpi             | UINT2      | VPI for TX VC                                      |
| txVci             | UINT2      | VCI for TX VC                                      |
| rxVpi             | UINT2      | VPI for RX VC                                      |
| rxVci             | UINT2      | VCI for RX VC                                      |
| rxCheckParity     | UINT1      | Parity Check (0-Off, 1-On)                         |
| suppressSignaling | UINT1      | Suppress Signaling (0-Off, 1-On) [for SDF-MF only] |

Table 24: AAL1 Enhanced Channel Configuration: sAL3\_CFG\_CHAN\_ENH

| Field Name     | Field Type | Field Description                                                       |
|----------------|------------|-------------------------------------------------------------------------|
| partialFill    | UINT1      | Partial Cell Fill Char                                                  |
| rxMaxBuf       | UINT2      | Maximum Buffer Size                                                     |
| rxCDVT         | UINT2      | Cell Delay Variation Tolerance                                          |
| txSuppress     | UINT1      | Suppress TX (0-Disable, 1-Enable)                                       |
| maintnBitInteg | UINT1      | Maintain Bit Integrity through Underrun condition (0-Disable, 1-Enable) |
| addQueOffset   | UINT1      | Add Queue Scheduling Offset                                             |
| aal0Mode       | UINT1      | AAL0 Mode (0-AAL1, 1-AAL0)                                              |
| txGfc          | UINT1      | GFC for TX VC                                                           |
| txPti          | UINT1      | PTI for TX VC                                                           |
| txClp          | UINT1      | CLP for TX VC                                                           |

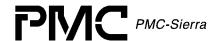

| Field Name | Field Type | Field Description |
|------------|------------|-------------------|
| txHec      | UINT1      | HEC for TX VC     |

Table 25: AAL1 Channel Sequence Number Processing Configuration: sAL3\_CFG\_CHAN\_SNP

| Field Name         | Field<br>Type | Field Description                                                                                                    |
|--------------------|---------------|----------------------------------------------------------------------------------------------------|
| snpAlgorithm       | UINT1         | RX SN Processing (0-Fast, 1-Robust, 2-Disabled)                                                                                                    |
| insertDataMode     | UINT1         | Format of Data Inserted for Lost Cells (0-Insert AIS, 1-Insert Conditioned Data, 2-Insert Old Data, 3-Insert Conditioned Data with MSB randomized) |
| insertCondCellData | UINT1         | Value of conditioned data inserted                                                                                                    |
| maxInsert          | UINT1         | Maximum number of cells inserted [1-7 cells]                                                                                                    |
| noStartDrop        | UINT1         | Don't Drop First Cell (0-Disabled, 1-Enabled)                                                                                                    |

Table 26: AAL1 Channel Conditioning Configuration: sAL3\_CFG\_CHAN\_COND

| Field Name | Field Type | Field Description                                                                          |
|------------|------------|--------------------------------------------------------------------------------------------|
| txCondMode | UINT1      | Conditioning Mode (0-Both, 1-Only Signaling, 2-Only Data)                                  |
| txCondSig  | UINT1      | TX Side Conditioned Signaling Nibble                                                       |
| txCondData | UINT1      | TX Side Conditioned Data Byte                                                              |
| rxCondSig  | UINT1      | RX Side Conditioned Signaling Nibble                                                       |
| rxCondData | UINT1      | RX Side Conditioned Data Byte                                                              |
| rxCondMode | UINT1      | RX Underrun Data (0- Conditioned Data, 1-Conditioned Data with MSB randomized, 2-Old Data) |
| rxSigMode  | UINT1      | RX Underrun Signaling (0-Freeze Signaling, 1-Conditioned Signaling)                        |

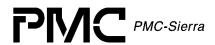

# Table 27: AAL1 Channel Idle Channel Detection Configuration: sAL3\_CFG\_CHAN\_IDET

| Field Name    | Field Type | Field Description                                                                 |
|---------------|------------|-----------------------------------------------------------------------------------|
| idleDetEnable | UINT2      | Enable Idle Channel Detection (0-Disable, 1-Enable [DBCES], 2-Enable [Non-DBCES]) |
| rxCASPattern  | UINT2      | RX CAS Idle Pattern (CAS Matching)                                                |
| txCASPattern  | UINT2      | TX CAS Idle Pattern (CAS Matching)                                                |
| rxMask        | UINT2      | RX Mask (CAS or Processor Matching)                                               |
| txMask        | UINT2      | TX Mask (CAS or Processor Matching)                                               |
| idlePattern   | UINT2      | Idle Pattern (Pattern Matching)                                                   |
| patternMask   | UINT2      | Pattern Mask (Pattern Matching)                                                   |

# **Counter Specification**

Table 28: Counter Specification: sAL3\_CNTR\_SPEC

| Field Name | Field Type        | Field Description                                 |
|------------|-------------------|---------------------------------------------------|
| rdata      | UINT4             | Read Data                                         |
| wdata      | UINT4             | Write Data                                        |
| aspNum     | UINT2             | A1SP Number (Not required if queId is specified)  |
| lineNum    | UINT2             | Line Number (Not required if queId is specified)  |
| queNum     | UINT2             | Queue Number (Not required if queId is specified) |
| queId      | sAL3_QID          | Queue Id                                          |
| type       | AL3_CNTR_T<br>YPE | Counter Type To Return                            |

# **Sticky Bit Error Word**

Table 29: Sticky Bit Error Word: sAL3\_STICKY

| Field Name      | Field Type | Field Description                              |
|-----------------|------------|------------------------------------------------|
| transfer        | BOOLEAN    | Transferring data to the sticky bits           |
| cellRcvd        | BOOLEAN    | A Cell was received                            |
| dbcesBitMaskErr | BOOLEAN    | There was a parity error in the DBCES Bit Mask |

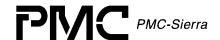

| Field Name    | Field Type | Field Description                                                           |
|---------------|------------|-----------------------------------------------------------------------------|
| transfer      | BOOLEAN    | Transferring data to the sticky bits                                        |
| ptrRuleErr    | BOOLEAN    | There was a violation of a pointer generation rule                          |
| allocTblBlank | BOOLEAN    | A cell was dropped because of a blank allocation table                      |
| ptrSearch     | BOOLEAN    | A cell was dropped because a valid pointer has not yet been found           |
| forcedUndr    | BOOLEAN    | A cell was dropped because a forced underrun condition exists               |
| snCellDrop    | BOOLEAN    | A cell was dropped in accordance with the "SN Algorithm"                    |
| ptrRcvd       | BOOLEAN    | A pointer was received                                                      |
| ptrParErr     | BOOLEAN    | A cell was received with a pointer parity error                             |
| srtsResume    | BOOLEAN    | An SRTS resume has occurred                                                 |
| srtsUndrn     | BOOLEAN    | A cell was received while the SRTS queue was in underrun                    |
| resume        | BOOLEAN    | A resume has occurred; a valid cell was received and stored into the buffer |
| ptrMismatch   | BOOLEAN    | A cell was dropped because of a pointer mismatch                            |
| overrun       | BOOLEAN    | A cell was dropped due to overrun                                           |
| underrun      | BOOLEAN    | A cell was received while this queue was in underrun                        |

#### ISR Enable/Disable Mask

Passed via the al3MaskSet, al3MaskGet and al3MaskClear calls, ISR Enable/Disable Mask contains all the information needed by the driver to enable and disable any of the interrupts in the AAL1gator-32.

Note: For all interrupts in the ISR mask, there are masks that allow you to mask out a whole group of interrupts. If you specify "Enable Some" for these you can mask the interrupts individually.

Table 30: ISR Mask: sAL3\_MASK

| Field Name |      | Field Type | Field Description |
|------------|------|------------|-------------------|
| ram        | ram1 | UINT1      | RAM 1 parity      |
|            | ram2 | UINT1      | RAM 2 parity      |

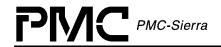

| Field Name      |                |             | Field Type | Field Description                    |
|-----------------|----------------|-------------|------------|--------------------------------------|
| alarmSBI        |                |             | UINT1      | SBI Alarm                            |
| exSBI           | sync           |             | UINT1      | Extract bus DC, SBIIP or C1FP Error  |
|                 | fifoOvr        |             | UINT1      | Extract FIFO Overrun                 |
|                 | fifoUdr        |             | UINT1      | Extract FIFO Underrun                |
|                 | parity         |             | UINT1      | Extract Bus Parity Error             |
| inSBI           | sync           |             | UINT1      | Insert bus DC, SBIIP or C1FP Error   |
|                 | fifoOvr        |             | UINT1      | Insert FIFO Overrun                  |
|                 | fifoUdr        |             | UINT1      | Insert FIFO Underrun                 |
| alsp            | master         |             | UINT1      | A1SP in MASTER register              |
| [AL3_MAX_A1SPS] | oam            |             | UINT1      | A1SP OAM                             |
|                 | talpFife       | oFull       | UINT1      | A1SP TALP FIFO Full                  |
|                 | frmAdvF        | ifoFull     | UINT1      | A1SP Frame Advance FIFO<br>Full      |
|                 | rxStatF:       | ifoFull     | UINT1      | A1SP RX Status FIFO Full             |
|                 | rxStatF        | ifoNotEmpty | UINT1      | A1SP RX Status FIFO Not<br>Empty     |
|                 | txIdleFifoFull |             | UINT1      | A1SP TX Idle State FIFO<br>Full      |
|                 | txIdleF:       | ifoNotEmpty | UINT1      | A1SP TX Idle State FIFO<br>Not Empty |
|                 | sticky         | cellRx      | UINT1      | Cell Received Sticky Bit             |
|                 |                | dbces       | UINT1      | DBCES Bit Mask Error<br>Sticky Bit   |
|                 |                | ptrRule     | UINT1      | Pointer Rule Error Sticky Bit        |
|                 |                | allocTbl    | UINT1      | Allocation Table Blank<br>Sticky Bit |
|                 |                | ptrSrch     | UINT1      | Pointer Search Sticky Bit            |
|                 |                | fRedUndr    | UINT1      | Forced Underrun Sticky Bit           |
|                 |                | snCellDrop  | UINT1      | SN Cell Drop Sticky Bit              |
|                 |                | ptrRx       | UINT1      | Pointer Received Sticky Bit          |
|                 |                | ptrParity   | UINT1      | Pointer Parity Error Sticky<br>Bit   |
|                 |                | srtsRes     | UINT1      | SRTS Resume Sticky Bit               |

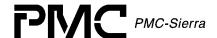

| Field Name |          | Field Type | Field Description |                                |
|------------|----------|------------|-------------------|--------------------------------|
|            |          | srtsUndr   | UINT1             | SRTS Underrun Sticky Bit       |
|            |          | res        | UINT1             | Resume Sticky Bit              |
|            |          | ptrMis     | UINT1             | Pointer Mismatch Sticky Bit    |
|            |          | ovr        | UINT1             | Overrun Sticky Bit             |
|            |          | undr       | UINT1             | Underrun Sticky Bit            |
|            | rxStatRe | esync      | UINT1             | Rx Line entered a resync state |
|            | txStatRe | esync      | UINT1             | Tx Line entered a resync state |
|            | rxStatB  | itmask     | UINT1             | DBCES exited Underrun          |
|            | rxStatUd | drExit     | UINT1             | QUEUE exited Underrun          |
|            | rxStatUd | drEnter    | UINT1             | QUEUE entered Underrun         |
|            | rxStatQı | ueError    | UINT1             | QUEUE Error (Sticky Bits)      |
| utopia     | parity   |            | UINT1             | UTOPIA Parity                  |
|            | runtCell | l          | UINT1             | UTOPIA Runt cell               |
|            | transEri | r          | UINT1             | UTOPIA Cell Transfer Error     |
|            | fifo     |            | UINT1             | UTOPIA FIFO Full               |
|            | lpbkFifo | )          | UINT1             | UTOPIA Loopback FIFO<br>Full   |

# 4.3 Structures in the Driver's Allocated Memory

Structures located in the Driver's Allocated Memory are used by the driver, and are part of the context memory allocated when the driver is opened.

#### **Module Data Block**

The MDB is the top-level structure for the Module, containing configuration data about the Module level code, and pointers to configuration data about Device level codes.

Table 31: Module Data Block: sAL3\_MDB

| Field Name | Field Type | Field Description       |
|------------|------------|-------------------------|
| errModule  | INT4       | Module based error code |

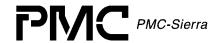

| Field Name                     | Field Type | Field Description                           |
|--------------------------------|------------|---------------------------------------------|
| maxDevs                        | UINT2      | Maximum number of devices that can be added |
| maxDIVs                        | UINT2      | Maximum number of DIVs (profiles)           |
| autoStart                      | BOOLEAN    | Automatic start on Open                     |
| diagOnInit                     | BOOLEAN    | Run diagnostics during the al3Init()        |
| modState                       | UINT2      | Current module state                        |
| modValid                       | UINT2      | This structure is valid                     |
| numDevs                        | UINT2      | Current number of added devices             |
| numDIVs                        | UINT2      | Current number of Added Profiles (DIVs)     |
| timerModule                    | void *     | (pointer to) Timer ID variable              |
| semModule                      | void *     | (pointer to) Semaphore ID variable          |
| bufOK                          | BOOLEAN    | sysAl3BufferStart succeeded                 |
| isrOK                          | BOOLEAN    | sysAl3ISRHandlerInstall succeeded           |
| appMDB                         | BOOLEAN    | MDB memory was passed by the application    |
| updActive                      | BOOLEAN    | Statistics are being gathered.              |
| vpiModeOK<br>[AL3_MAX_DEVICES] | BOOLEAN    | Accumulation of LINE modes                  |
| user [AL3_MDB_USER_SIZE]       | UINT4      | Extra space for use by the Application      |
| modMSB                         | sAL3_MSB   | Module status block                         |
| divAddr                        | sAL3_DIV * | Address of the DIVs in the MDB              |
| pDIV [AL3_MAX_DIVS]            | sAL3_DIV * | DIV pointer array                           |
| ddbAddr                        | sAL3_DDB * | Address of the DDBs in the MDB              |
| pDDB [AL3_MAX_DEVICES]         | sAL3_DDB * | DDB pointer array                           |

#### **Device Data Block**

The DDB is the top-level structure for each Device, containing configuration data about the Device level code, and pointers to configuration data about Device level sub-blocks.

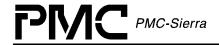

Table 32: Device Data Block: sAL3\_DDB

| Field Name             |         | Field Type   | Field Description                                |  |
|------------------------|---------|--------------|--------------------------------------------------|--|
| errDevice INT4         |         | INT4         | Global return code for Device functions          |  |
| baseAddr UINT2*        |         | UINT2*       | Base address of the Device                       |  |
| usrCtxt                |         | void *       | Application-specific use                         |  |
| autoInit               |         | BOOLEAN      | Copy of flag from profile                        |  |
| divNum                 |         | UINT2        | Profile Number to be used for Initialization     |  |
| modeISR                |         | AL3_ISR_MODE | Indicates the current type of ISR/Polling        |  |
| cbackRAM               |         | sAL3_CBACK   | RAM Events                                       |  |
| cbackSBI               |         | sAL3_CBACK   | SBI Bus Events                                   |  |
| cbackA1SP              |         | sAL3_CBACK   | A1SP Events                                      |  |
| cbackUtopia            |         | sAL3_CBACK   | UTOPIA Bus Events                                |  |
| numQUE                 |         | UINT2        | Maximum Number of Queues for the Device          |  |
| numA1SP                |         | UINT2        | Maximum Number of A1SPs for the Device           |  |
| numLINE                |         | UINT2        | Maximum Number of Lines for the Device           |  |
| numDIRECT              |         | UINT2        | Maximum Number of Low Speed Lines for the Device |  |
| ramEndAddr             |         | UINT4        | SRAM ending address for the device               |  |
| devState               |         | UINT2        | Current state of the Device                      |  |
| devValid               |         | UINT2        | Structure is Valid                               |  |
| devNum                 |         | UINT2        | Index into al3DDB[]                              |  |
| revision               |         | UINT2        | Device Revision Data                             |  |
| lineMode               |         | UINT2        | Current Line Mode                                |  |
| hwFail                 |         | BOOLEAN      | HW Failure Flag                                  |  |
| activePageE            | XSBI    | UINT2        | Current 'in-use' page for EXSBI Block            |  |
| activePageI            | NSBI    | UINT2        | Current 'in-use' page for INSBI Block            |  |
| sbiLinkMap             | speNum  | UINT1        | SPE number                                       |  |
| [AL3_MAX_L<br>INES]    | tribNum | UINT1        | Tributary number                                 |  |
|                        | insPage |              | INSBI page                                       |  |
| extPage                |         | UINT1        | EXSBI page                                       |  |
| statUpdateT            | ime     | UINT4        | Tracks STATS updates                             |  |
| statUpdateP            | eriod   | UINT4        | Tracks STATS updates                             |  |
| txOAMCount [AL3_MAX_A1 | SPS]    | UINT2        | per A1SP TX OAM Cell Counter                     |  |

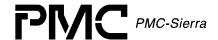

| Field Name               | Field Type | Field Description                      |
|--------------------------|------------|----------------------------------------|
| user [AL3_DDB_USER_SIZE] | UINT4      | USER data area                         |
| alsp<br>[AL3_MAX_A1SP]   | sAL3_ADB   | A1SP Structures (above)                |
| mask                     | sAL3_MASK  | ISR Mask                               |
| devDSB,<br>devCntr       | sAL3_DSB   | Current Device Status Block (counters) |

### **Module Status Block**

The Module Status Block holds Alarm, Status and Statistics information for the Module, as well as dynamic configuration information that can be modified by the USER.

Table 33: Module Status Block: sAL3\_MSB

| Field Name | Field Type | Field Description                      |
|------------|------------|----------------------------------------|
| valid      | UINT2      | Indicates that this structure is valid |
| moduleOK   | UINT2      | General health of the Module           |

#### **Device Status Block**

The Device Status Block holds Alarm, Status and Statistics information for the Device, as well as dynamic configuration information that can be modified by the USER.

Table 34: Device Status Block: sAL3\_DSB

| Field Nam                 | ne                                                           | Field<br>Type | Field Description         |
|---------------------------|--------------------------------------------------------------|---------------|---------------------------|
| counter                   |                                                              | UINT4         | Counter Return<br>Value   |
| alsp<br>[AL3_MAX<br>AlsP] | rxOAMCellCnt                                                 | UINT4         | RX OAM cell count         |
| _AISF]                    | rxDroppedOAMCellCnt                                          | UINT4         | RX dropped OAM cell count |
|                           | txOAMCellCnt                                                 | UINT4         | TX OAM cell count         |
|                           | line[[AL3_ rxQue[AL3_ seqErrCnt LINES_PER_ QUEUES_PER_ ALCR] | UINT4         | RX sequence error count   |

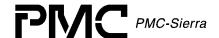

| Field Nam | Field Name |                                    |                        |       | Field Description             |
|-----------|------------|------------------------------------|------------------------|-------|-------------------------------|
|           | A1SP]      | _LINE]                             | badSNPCnt              | UINT4 | RX bad SNP count              |
|           |            |                                    | cellCnt                | UINT4 | RX cell count                 |
|           |            |                                    | stickyBits             | UINT4 | RX sticky bits                |
|           |            |                                    | droppedCellCnt         | UINT4 | RX dropped cell count         |
|           |            |                                    | underrunCnt            | UINT4 | RX underrun count             |
|           |            |                                    | lostCellCnt            | UINT4 | RX lost cell count            |
|           |            |                                    | overrunCnt             | UINT4 | RX Overrun count              |
|           |            |                                    | ptrReFrameCnt          | UINT4 | RX pointer reframe count      |
|           |            |                                    | ptrPerrCnt             | UINT4 | RX pointer parity error count |
|           |            |                                    | misInsertedCel<br>lCnt | UINT4 | RX misinserted cell count     |
|           |            | rxQue[AL3_<br>QUEUES_PER<br>_LINE] | condCellCnt            | UINT4 | TX conditioned cell count     |
|           |            |                                    | supCellCnt             | UINT4 | TX suppressed cell count      |
|           |            |                                    | cellCnt                | UINT4 | TX cell count                 |

# 4.4 Structures Passed Through RTOS Buffers

# **Interrupt Service Vector**

The Interrupt Service Vector is used in two ways. First, it determines the size of buffer required by the RTOS for use in the driver. Second, it is the template for data captured during ISR processing and thereafter sending it to the Deferred Processing Routine (DPR).

Table 35: Interrupt Service Vector: sAL3 ISV

| Field Name | Field Type | Field Description |
|------------|------------|-------------------|
| devId      | sDEV_HNDL  | Device Handle     |
| master     | UINT2      | Master Interrupt  |

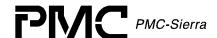

# **Deferred Processing Vector**

The Deferred Processing Vector is used in two ways. First, it determines the size of buffer required by the RTOS for use in the driver. Second, it also acts as a template for data assembled by the DPR and sent to the application code.

Note: the application code is responsible for returning this buffer to the RTOS buffer pool.

Table 36: Deferred Processing Vector: sAL3\_DPV

| Field Name | Field Type | Field Description                                                       |
|------------|------------|-------------------------------------------------------------------------|
| data       | UINT2      | Additional information describing the event                             |
| index      | UINT2      | Additional information describing the event – only used for A1SP event. |

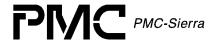

# 5 Application Programming Interface

This section provides a detailed description of each function that is a member of the AAL1gator-32 driver Application Programming Interface (API).

### 5.1 Module Initialization

### Opening Modules: al3ModuleOpen

This function performs module level initialization of the device driver. This involves allocating all of the memory needed by the driver and initializing the Module Data Block (MDB) with the passed Module Initialization Vector (MIV).

Prototype INT4 al3ModuleOpen(sAL3\_MIV \*pMIV)

**Inputs** pmiv: (pointer to) Module Initialization Vector

**Outputs** pointer to MDB passed through the MIV

**Returns** Success = AL3 OK

Failure = <AL3 ERROR CODES>

Valid States MOD START

**Side Effects** Changes the STATE of the MODULE to MOD IDLE

### Closing Modules: al3ModuleClose

This function performs module level shutdowns of the driver. This involves deleting all devices controlled by the driver (by calling al3Delete for each device) and deallocating the MDB.

Prototype INT4 al3ModuleClose (void)

Inputs None Outputs None

**Returns** Success = AL3 OK

Failure = <AL3 ERROR CODES>

Valid States ALL STATES except MOD START

**Side Effects** Changes the STATE of the MODULE to MOD\_START

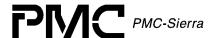

### 5.2 Module Activation

### Starting Modules: al3ModuleStart

This function performs module level startup of the driver. This involves allocating RTOS resources such as buffers, semaphores and timers AND installing the ISR handler and DPR task.

Prototype INT4 al3ModuleStart(void)

Inputs None

Outputs None

Returns Success = AL3 OK

Failure = <AL3 ERROR CODES>

**Valid States** MOD IDLE

**Side Effects** Changes MODULE state to MOD READY

### Stopping Modules: al3ModuleStop

This function performs module level shutdown of the driver. This involves deleting all devices controlled by the driver and de-allocating all RTOS resources.

Prototype INT4 al3ModuleStop(void)

Inputs None

**Outputs** None

**Returns** Success = AL3 OK

Failure = <AL3 ERROR CODES>

**Valid States** READY and ALL DEVICE STATES

Side Effects Changes MODULE state to MOD IDLE

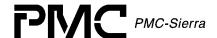

# 5.3 Profile Management

### Creating Initialization Profiles: al3AddInitProfile

This function creates an initialization profile stored by the driver. Passing the initialization profile number can initialize devices simply.

Prototype INT4 al3AddInitProfile(sAL3\_DIV \*pDIV, UINT2 \*pDIVNum)

**Inputs** pointer to initialization profile to be added

pDIVNum: (pointer to) a variable that holds

the profile number

**Outputs** the resulting profile number

**Returns** Success = AL3 OK

Failure = <AL3 ERROR CODES>

Valid States ALL MODULE STATES except MOD START

Side Effects None

### Getting Initialization Profiles: al3GetInitProfile

This function Gets the contents of an initialization profile given its profile number.

Prototype INT4 al3GetInitProfile(UINT2 profNum, sAL3\_DIV \*pDIV)

Inputs profile number

pDIV: pointer to profile

**Outputs** the resulting profile data

**Returns** Success = AL3 OK

Failure = <AL3 ERROR CODES>

Valid States ALL MODULE STATES except MOD\_START

**Side Effects** None

### Deleting Initialization Profiles: al3DeleteInitProfile

This function deletes an initialization profile given its profile number.

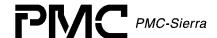

Prototype INT4 al3DeleteInitProfile(UINT2 profNum)

**Inputs** profNum: initialization profile number

**Outputs** None

Returns Success = AL3 OK

Failure = <AL3 ERROR CODES>

Valid States ALL MODULE STATES except MOD START

**Side Effects** None

### 5.4 Device Initialization

### **Initializing Devices: al3Init**

This function initializes the Device Data Block (DDB) associated to that device during al3Add, applies a reset to the device itself, and configures it according to the profile number passed by the Application. This function also calls the al3Activate function directly when the autoActivate flag is set in the profile. This function can also automatically run some diagnostics on the device before configuring it. This occurs if the diagonInit flag was set in the MIV used in the al3ModuleOpen function call.

UINT2 profileNum)

Inputs device Handle (from al3Add)

pDIV: (pointer to) the profile for this Device - OR -

profileNum: profile number

**Outputs** None

**Returns** Success = AL3\_OK

Failure = <AL3 ERROR CODES>

Valid States (MOD READY) PRESENT

**Side Effects** Change DEVICE state to INACTIVE

### Resetting Devices: al3Reset

This function applies a software reset to the AAL1gator-32 device. The function also resets all the DDB contents (except for the user context). This function is typically called before re-initializing the device.

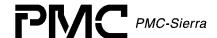

Inputs devid: device Handle (from al3Add)

**Outputs** None

**Returns** Success = AL3 OK

Failure = <AL3 ERROR CODES>

Valid States (MOD\_READY) INACTIVE ACTIVE
Side Effects Changes DEVICE state to PRESENT

### 5.5 Device Addition and Deletion

### Adding Devices: al3Add

This function verifies the presence of a new device in the hardware; configures a Device Data block (DDB); stores the contents of the passed Device Initialization Vector (DIV), and passes a pointer to the DDB.

INT4 \*\*pperrDevice)

Inputs usrCtxt: pointer to user context

baseAddr: pointer to base address

pperrDevice: pointer to the location for the pointer of the

device error to be stored

**Outputs** Places a pointer to the DDB into the DIV passed by the

Application.

**Returns** Success = Device handle

Failure = NULL

Valid States (MOD READY) START

**Side Effects** Changes the DEVICE state to PRESENT

### **Deleting Devices: al3Delete**

This function removes the specified device from the list of devices controlled by the AAL1gator-32 driver. Deleting a device involves clearing the DDB for that device and releasing its associated device handle.

**Inputs** devid: device Handle (from al3Add)

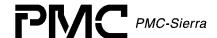

**Outputs** None

**Returns** Success = AL3 OK

Failure = <AL3 ERROR CODES>

Valid States (MOD\_READY) PRESENT INACTIVE ACTIVE

**Side Effects** Device state changed to START

### 5.6 Device Activation and De-Activation

### **Activating Devices: al3Activate**

This function restores the state of a device after a de-activate. Interrupts may be reenabled; queues are not restored.

Prototype INT4 al3Activate(sDEV\_HNDL devId)

Inputs devid: device Handle (from al3Add)

**Outputs** None

**Returns** Success =  $AL3_OK$ 

Failure = <AL3 ERROR CODES>

Valid States (MOD READY) INACTIVE

**Side Effects** Change the DEVICE state to ACTIVE

#### **Deactivating Devices: al3DeActivate**

This function de-activates the device from operation. Interrupts are masked and the device is put into the soft reset state.

Prototype INT4 al3DeActivate(sDEV\_HNDL devId)

Inputs device Handle (from al3Add)

**Outputs** None

**Returns** Success = AL3 OK

Failure = <AL3 ERROR CODES>

Valid States (MOD READY) ACTIVE

**Side Effects** Changes the DEVICE state to INACTIVE

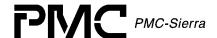

# 5.7 Device Reading and Writing

### Reading from Devices: al3Read

This function reads a register of a specific AAL1gator-32 device by providing the register number. This function derives the actual address location based on the device handle and register number inputs. It then reads the contents of this address location using the system specific macro, sysAl3ReadReg.

Note: A failure to read returns a zero and any error indication writes to the DDB.

Prototype UINT2 al3Read(sDEV\_HNDL devid, UINT4 regNum)

Inputs devid : device Handle (from al3Add)

regNum : register number

**Outputs** ERROR code written to the DDB

**Returns** Success = the register value

Failure = 0x00

Valid States (MOD READY) PRESENT, ACTIVE, INACTIVE

**Side Effects** May affect registers that change after a read operation

### Writing to Devices: al3Write

This function writes to a register of a specific AAL1gator-32 device by providing the register number. This function derives the actual address location based on the device handle and register number inputs. It then writes the contents of this address location using the system specific macro, sysAl3WriteReq.

Note: A failure to write returns a zero and any error indication writes to the DDB

Prototype UINT2 al3Write(sDEV\_HNDL devId, UINT4 regNum, UINT2 wdata)

Inputs devid : device Handle (from al3Add)

regNum : register number value: value to be written

wdata : data to write

**Outputs** ERROR code written to the DDB

**Returns** Success = pre-READ register value

Failure = 0x00

Valid States (MOD READY) PRESENT, ACTIVE, INACTIVE

**Side Effects** May change the configuration of the Device; some registers

require unused bits to be '0'

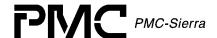

### Reading from Register Blocks: al3ReadBlock

This function reads from a block of Device Registers. It can be used to read a contiguous register block of a specified Aal1gator 32/8/4 device by providing the starting register number, and the number of registers to read. This function derives the actual start address location based on the device handle and starting register number inputs. It then reads the contents of the associated register data block using multiple calls to the system specific macro, sysAl3ReadReg.

Note: A failure to read returns a zero and any error indication writes to the associated DDB.

Prototype UINT2 al3ReadBlock(sDEV\_HNDL devid, UINT4 regNum, UINT4

length, UINT2 \*pBlock)

Inputs device Handle (from al3Add)

regNum: register number

length: number of registers to read pBlock: (pointer to) block read area

**Outputs** ERROR code written to the DDB

pBlock is filled with the register data

**Returns** Success = last value read

Failure = 0x00

Valid States (MOD READY) PRESENT, ACTIVE, INACTIVE

**Side Effects** May affect registers that change after a read operation

### Writing to Register Blocks: al3WriteBlock

This function writes to a block of Device Registers. It can be used to write a contiguous register block of a specified Aal1gator 32/8/4 device by providing the starting register number, and the number of registers to write. This function derives the actual start address location based on the device handle and starting register number inputs. It then writes the contents of the associated register data block using multiple calls to the system specific macro, sysAl3WriteReg.

Note: A failure to write returns a zero and any error indication writes to the associated DDB.

Prototype UINT2 al3WriteBlock(sDEV\_HNDL devId, UINT4 regNum, UINT4

length, UINT2 \*pBlock)

**Inputs** devid: device Handle (from al3Add)

regNum: start of block register

length: number of registers in the block
pBlock: (pointer to) block of write data

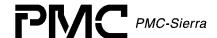

Outputs ERROR code written to the DDB

Returns Success = last previous value found

Failure = 0x00

Valid States (MOD READY) PRESENT, ACTIVE, INACTIVE

**Side Effects** May change the configuration of the device

### Reading from Indirect Registers: al3ReadInd

This function reads an Indirect Device register. It can be used to Write an Indirect control or mapping register of the SBI block of a specified Aal1gator 32/8/4 device by providing the Page, SPE & Tributary numbers to read. This function derives the actual start address location based on the device handle and input parameters. It then reads the contents of the associated register data block using the system specific macro, sysAl3ReadReg

Note: A failure to read returns a zero and any error indication writes to the associated DDB.

Prototype UINT2 al3ReadInd(sDEV\_HNDL devid, AL3\_SECTION section,

BOOLEAN map, UINT2 pageNum, UINT2 speNum, UINT2 tribNum)

Inputs devid: device Handle (from al3Add)

section: INSBI or EXSBI

map: read from control registers or map registers

pageNum: SBI memory page

speNum: SBI SPE

tribNum: SBI tributary

**Outputs** ERROR code written to the DDB

**Returns** Success = last value read

Failure = 0x00

Valid States (MOD READY) PRESENT, ACTIVE, INACTIVE

**Side Effects** May affect registers that change after a read operation

### Writing to Indirect Registers: al3WriteInd

This function writes to an Indirect Device register. It can be used to Write an Indirect control or mapping register of the SBI block of a specified Aal1gator 32/8/4 device by providing the Page, SPE & Tributary numbers to read. This function derives the actual start address location based on the device handle and input parameters. It then reads the contents of the associated register data block using the system specific macro, sysAl3WriteReg.

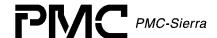

Note: A failure to write returns a zero and any error indication writes to the associated DDB.

Prototype UINT2 al3WriteInd(sDEV\_HNDL devId, AL3\_SECTION section,

BOOLEAN map, UINT2 pageNum, UINT2 speNum, UINT2 tribNum,

UINT2 wdata)

**Inputs** devid: device Handle (from al3Add)

section: INSBI or EXSBI

map: read from control registers or map registers

pageNum: SBI memory page

speNum: SBI SPE

tribNum: SBI tributary

wdata: write data

**Outputs** ERROR code written to the DDB

**Returns** Success = last previous value found

Failure = 0x00

Valid States (MOD READY) PRESENT, ACTIVE, INACTIVE

**Side Effects** May change the configuration of the device

# 5.8 AAL1 Channel Provisioning

### Setting Line Modes: al3SetLineMode

This function sets the line mode for one of the AAL1gator-32 lines.

Prototype INT4 al3SetLineMode(sDEV\_HNDL devId, UINT2 linkNum,

sAL3 DIV LINE \*pParms)

Inputs devid: device Handle (from al3Add)

linkNum: A1SP, Line number

pParms: points to LINE parameters structure

**Outputs** None

**Returns** Success = AL3 OK

Failure = <AL3 ERROR CODES>

Valid States (MOD READY) ACTIVE

**Side Effects** None

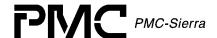

### Configuring Underrun Data: al3SetUnderrun

This function configures Underrun Data and Signaling on a timeslot basis. Only use this function, if you want to specify separate underrun parameters for each timeslot in a given queue.

Prototype INT4 al3SetUnderrun(sDEV\_HNDL devId, UINT2 linkNum, UINT2

timeSlot, UINT2 rxData, UINT2 rxSig)

Inputs devid: device Handle (from al3Add)

linkNum: specifies the line number to configure

rxData: specifies the timeslot to configure
new default Rx Conditioned Data

rxSig: new default Rx Conditioned Signaling Data

**Outputs** None

**Returns** Success = AL3 OK

Failure = <AL3 ERROR CODES>

Valid States (MOD READY) ACTIVE

Side Effects None

### Setting Global Clock Configuration: al3GlobalClkConfig

This function sets the Global clock configuration for the AAL1gator-32 device.

Prototype INT4 al3GlobalClkConfig(sDEV\_HNDL devId, sAL3\_DIV\_CLK

\*pParms)

Inputs devid: device Handle (from al3Add)

pParms: points to Config params

**Outputs** None

**Returns** Success = AL3 OK

Failure = <AL3 ERROR CODES>

Valid States (MOD\_READY) ACTIVE

**Side Effects** None

# **Activating Channels: al3ActivateChannel**

This function maps the channels of a T1 or an E1 line in Structured Data Format (SDF) or the entire line in Unstructured Data Format (UDF) to a VP/VC. al3ActivateChannel returns a queue handle for future mapping operations.

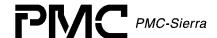

Prototype INT4 al3ActivateChannel(sDEV\_HNDL devid, sAL3\_QID \*queId,

UINT2 txLink, UINT4 channels, sAL3 CFG CHAN \*pParms)

Inputs devid: device Handle (from al3Add)

queId: pointer to queue handle

txLink: A1SP, Line & Queue Number channels: bitmap of channels to activate pParms: (pointer to) configuration structure

**Outputs** Queue Id via the parameter '\*queId'

**Returns** Success =  $AL3_OK$ 

Failure = <AL3 ERROR CODES>

Valid States (MOD READY) ACTIVE

Side Effects None

### **Deactivating Channels: al3DeActivateChannel**

This function deactivates the line that is in use, and frees the queue handle.

Prototype INT4 al3DeActivateChannel (sDEV HNDL devId, sAL3 QID

queId)

Inputs devid: device Handle (from al3Add)

queId: specifies the queue handle for the line

**Outputs** None

**Returns** Success = AL3 OK

Failure = <al3 error codes>

Valid States (MOD READY) ACTIVE

**Side Effects** None

# Activating Channels with Enhanced Parameters: al3EnhancedActivateChannel

This function maps the channels of a T1 or an E1 line in Structured Data Format (SDF) or the entire line in Unstructured Data Format (UDF) to a VP/VC. It also returns a queue handle used for future operations on the mapping. In addition to the abilities of the aallActivateChannel function, this function also enables the extend parameters used in configuring the mapping, as well as parameters for configuring Sequence Number Processing, Conditioning, and Idle Channel Detection. Passing a NULL Pointer in place of a pointer to any of the configuration parameter data structures results in the function using the default parameters for that data structure.

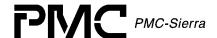

Note: Passing a NULL Pointer in place of a pointer to any of the configuration parameter data structures results in the function using the default parameters for that data structure.

Prototype INT4 al3EnhancedActivateChannel(sDEV\_HNDL devid, sAL3\_QID

\*queId, UINT2 txLink, UINT4 channels, sAL3\_CFG\_CHAN \*pParms, sAL3\_CFG\_CHAN\_ENH \*pEnhParms, sAL3\_CFG\_CHAN\_SNP

\*pSNPParms, sAL3 CFG CHAN COND \*pCondParms,

sAL3 CFG CHAN IDET \*pIDetParms)

**Inputs** devId: device Handle (from al3Add)

queId: pointer to queue handle
txLink: A1SP, Line & Queue Number
channels: bitmap of channels to activate
pParms: (pointer to) configuration structure
pEnhParms: (pointer to) Enhanced parameters

pSNPParms: (pointer to) Sequence Number Processing

parameters

pCondParms: (pointer to) Conditioning parameters
pIDetParms: (pointer to) Idle Detection parameters

**Outputs** Queue Id via the parameter '\*queId'

**Returns** Success = AL3 OK

Failure = <al3 error codes>

**Valid States** (MOD READY) ACTIVE

**Side Effects** None

### Activating Unstructured Channels: al3ActivateChannelUnstr

This function activates a line of the device in Unstructured Data Format (UDF) mode. Returns a queue handle for future operations on the queue.

Prototype INT4 al3ActivateChannelUnstr(sDEV HNDL devId, sAL3 QID

\*queId, UINT2 txLink, sAL3\_CFG\_CHAN \*pParms)

Inputs device Handle (from al3Add)

queId: pointer to queue handle
txLink: A1SP, Line & Queue Number
pParms: (pointer to) configuration structure

**Outputs** Queue Id via the parameter '\*queId'

**Returns** Success = AL3 OK

Failure = <AL3 ERROR CODES>

Valid States (MOD READY) ACTIVE

**Side Effects** None

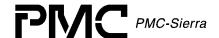

# Activating Unstructured Channels with Enhanced Parameters: al3EnhancedActivateChannelUnstr

This function activates a line of the device in Unstructured Data Format (UDF) mode. algenhancedActivateChannelUnstr returns a queue handle enabling future operations on the line. In addition to the abilities of the aallActivateLine function, this function also provides the user the ability to provide extended parameters used in configuring the line, as well as parameters for configuring Sequence Number Processing, Conditioning, and Idle Channel Detection. Passing a NULL Pointer in place of a pointer to any of the configuration parameter data structures results in the function using the default parameters for that data structure.

Note: Passing a NULL Pointer in place of a pointer to any of the configuration parameter data structures results in the function using the default parameters for that data structure.

Prototype INT4 al3EnhancedActivateChannelUnstr(sDEV\_HNDL devId,

sAL3\_QID \*queId, UINT2 txLink, sAL3\_CFG\_CHAN \*pParms, sAL3\_CFG\_CHAN\_ENH \*pEnhParms, sAL3\_CFG\_CHAN\_SNP\_pSNPParms,

sAL3 CFG CHAN COND \*pCondParms, sAL3 CFG CHAN IDET

\*pIDetParms)

Inputs devid: device Handle (from al3Add)

queId: pointer to queue handle

txLink: A1SP, Line & Queue Number
pParms: (pointer to) configuration structure
pEnhParms: (pointer to) Enhanced parameters

pSNPParms: (pointer to) Sequence Number Processing

parameters

pCondParms: (pointer to) Conditioning parameters pIDetParms: (pointer to) Idle Detection parameters

**Outputs** Queue Id via the parameter '\*queId'

Returns Success = AL3 OK

Failure = <AL3 ERROR CODES>

Valid States (MOD READY) ACTIVE

**Side Effects** None

# Deactivating Unstructured Channels: al3DeActivateChannelUnstr

This function deactivates the line that is in use, and frees the queue handle.

sAL3 QID queId)

**Inputs** devid: device Handle (from al3Add)

gueId: specifies the queue handle for the line

**Outputs** None

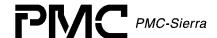

**Returns** Success = AL3 OK

Failure = <al3 error codes>

Valid States (MOD READY) ACTIVE

**Side Effects** None

# **Activating Structured Channels : al3ActivateChannelStr**

This function maps the channels of a T1 or an E1 line in Structured Data Format (SDF) to a VP/VC. Returns a queue handle that will be used for future operations on the mapping.

sAL3\_QID \*queId, UINT2 txLink, UINT4 channels,

sAL3\_CFG\_CHAN \*pParms)

Inputs devid: device Handle (from al3Add)

queId: pointer to queue handle
txLink: A1SP, Line & Queue Number
channels: bitmap of channels to activate
pParms: (pointer to) configuration structure

**Outputs** Queue Id via the parameter '\*queId'

**Returns** Success = AL3 OK

Failure = <AL3 ERROR CODES>

Valid States (MOD READY) ACTIVE

**Side Effects** None

# Activating Structured Channels With Enhanced Parameters: al3EnhancedActivateChannelStr

This function maps the channels of a T1 or an E1 line in Structured Data Format (SDF) to a VP/VC. Returns a queue handle used for future operations on the mapping. In addition to the abilities of the aallActivateChannel function, this function provides the user the ability to provide extended parameters used in configuring the mapping, as well as parameters for configuring Sequence Number Processing, Conditioning, and Idle Channel Detection. Passing a NULL Pointer in place of a pointer to any of the configuration parameter data structures results in the function using the default parameters for that data structure.

Note: Passing a NULL Pointer in place of a pointer to any of the configuration parameter data structures results in the function using the default parameters for that data structure.

Prototype INT4 al3EnhancedActivateChannelStr( sDEV\_HNDL

devId, sAL3 QID \*queId, UINT2 txLink, UINT4

channels, sAL3 CFG CHAN \*pParms,

sAL3 CFG CHAN ENH \*pEnhParms, sAL3 CFG CHAN SNP

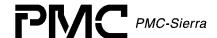

\*pSNPParms, sAL3\_CFG\_CHAN\_COND \*pCondParms,

sAL3 CFG CHAN IDET \*pIDetParms)

Inputs devid: device Handle (from al3Add)

queId: pointer to queue handle
txLink: A1SP, Line & Queue Number
channels: bitmap of channels to activate
pParms: (pointer to) configuration structure
pEnhParms: (pointer to) Enhanced parameters

pSNPParms: (pointer to) Sequence Number Processing

parameters

pCondParms: (pointer to) Conditioning parameters pIDetParms: (pointer to) Idle Detection parameters

**Outputs** Queue Id via the parameter '\*queId'

**Returns** Success = AL3\_OK

Failure = <al3 error codes>

Valid States (MOD READY) ACTIVE

**Side Effects** None

# Deactivating Structured Channels: al3DeActivateChannelStr

This function deactivates the channels on a line that is (are) in use, and frees the queue handle.

sAL3 QID queId)

**Inputs** devid: device Handle (from al3Add)

queId: specifies the queue handle for the channels

**Outputs** None

**Returns** Success = AL3 OK

Failure = <AL3 ERROR CODES>

Valid States (MOD READY) ACTIVE

**Side Effects** None

# Associating Channels With An Existing Mapping: al3AssociateChannel

This function associates more T1/E1 timeslots to an existing mapping. After configuring the mapping, it enables it.

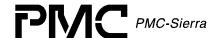

sAL3 QID queId, UINT4 chanMap)

Inputs devid: device Handle (from al3Add)

queId: specifies the queue handle for the channels

chanMap: bitmap of the channels to add

**Outputs** None

**Returns** Success = AL3 OK

Failure = <AL3 ERROR CODES>

**Valid States** (MOD READY) ACTIVE

**Side Effects** None

# Disassociating Channels With An Existing Mapping: al3DisAssociateChannel

This function disassociates already mapped T1/E1 timeslots from an existing mapping. After reconfiguring the mapping, the function enables it.

Prototype INT4 al3DisAssociateChannel (sDEV HNDL devId,

sAL3 QID queId, UINT4 chanMap)

Inputs devid: device Handle (from al3Add)

queId: specifies the queue handle for the channels

chanMap: bitmap of the channels to remove

**Outputs** None

Returns Success = AL3 OK

Failure = <al3 error codes>

Valid States (MOD READY) ACTIVE

**Side Effects** None

# 5.9 Channel Conditioning

# Enabling Transmit Conditioning: al3EnableTxCond

This function enables transmit conditioning for an existing channel(s) to VP/VC mapping.

queId)

**Inputs** devid: device Handle (from al3Add)

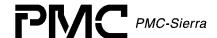

queId: specifies the queue handle for the channels

**Outputs** None

**Returns** Success = AL3 OK

Failure = <AL3 ERROR CODES>

Valid States (MOD READY) ACTIVE

**Side Effects** None

# Disabling Transmit Conditioning: al3DisableTxCond

This function disables transmit conditioning for an existing channel(s) to VP/VC mapping.

queId)

Inputs devid: device Handle (from al3Add)

queId: specifies the queue handle for the channels

**Outputs** None

Returns Success = AL3 OK

Failure = <al3 error codes>

Valid States (MOD READY) ACTIVE

**Side Effects** None

# **Enabling Receive Conditioning: al3EnableRxCond**

This function enables receive conditioning for an existing channel(s) to VP/VC mapping.

queId)

Inputs devid: device Handle (from al3Add)

queId: specifies the queue handle for the channels

**Outputs** None

**Returns** Success = AL3 OK

Failure = <AL3 ERROR CODES>

Valid States (MOD READY) ACTIVE

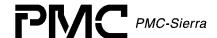

# Disabling Receive Conditioning: al3DisableRxCond

This function disables receive conditioning for an existing channel(s) to VP/VC mapping.

queId)

Inputs device Handle (from al3Add)

queId: specifies the queue handle for the channels

**Outputs** None

**Returns** Success = AL3\_OK

Failure = <AL3 ERROR CODES>

Valid States (MOD READY) ACTIVE

**Side Effects** None

# 5.10 SRTS Functions

# **Enabling SRTS: al3EnableSRTS**

This function enables SRTS for the given T1 or E1 line. SRTS can only be enabled if the line is in UDF mode.

linkNum)

Inputs devid: device Handle (from al3Add)

linkNum: A1SP, Line numbers

**Outputs** None

**Returns** Success = AL3 OK

Failure = <AL3 ERROR CODES>

**Valid States** linkNum - A1SP, Line numbers

**Side Effects** None

# Disabling SRTS: al3DisableSRTS

This function disables SRTS for the given T1 or E1 line.

Prototype INT4 al3DisableSRTS(sDEV\_HNDL devId, UINT2 linkNum)

**Inputs** device Handle (from al3Add)

linkNum: A1SP, Line numbers

**Outputs** None

**Returns** Success = AL3 OK

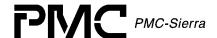

Failure = <AL3 ERROR CODES>

Valid States (MOD\_READY) ACTIVE

**Side Effects** None

# 5.11 Loopback Functions

# Enabling Loopbacks: al3EnableLpbk

This function enables loopback for the specified AAL1 channel Q. The loopback is performed before the AAL1 cells that are coming from the Line Interface reach the UTOPIA interface.

Prototype INT4 al3EnableLpbk(sDEV\_HNDL devid, sAL3\_QID queld)

**Inputs** devid: device Handle (from al3Add)

queId: AAL1 channel queue Handle (from

al3ActivateChannel)

**Outputs** None

Returns  $Success = AL3_OK$ 

Failure = <al3 error codes>

Valid States (MOD READY) ACTIVE INACTIVE

**Side Effects** None

# Disabling Loopbacks: al3DisableLpbk

This function disables loopback for the specified AAL1 channel Q. The loopback is performed before the AAL1 cells that are coming from the Line Interface reach the UTOPIA interface.

Prototype INT4 al3DisableLpbk(sDEV\_HNDL devid, sAL3\_QID queld)

**Inputs** devid: device Handle (from al3Add)

queId: AAL1 channel queue Handle (from

al3ActivateChannel)

**Outputs** None

**Returns** Success = AL3 OK

Failure = <AL3 ERROR CODES>

Valid States (MOD READY) ACTIVE INACTIVE

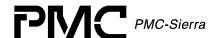

# Enabling Utopia Loopbacks: al3UtopiaLpbkEnable

This function enables a loopback at the Utopia interface.

Prototype INT4 al3UtopiaLpbkEnable (sDEV\_HNDL devid, BOOLEAN

vciMode, UINT2 lpbkVci)

Inputs device Handle (from al3Add)

vciMode: flag that enables VCI checking

lpbkVci: vci of the looped data

**Outputs** None

Returns  $Success = AL3_OK$ 

Failure = <AL3 ERROR CODES>

Valid States (MOD READY) ACTIVE INACTIVE

**Side Effects** May Set / Clear any register in the Device

# Disabling Utopia Loopbacks: al3UtopiaLpbkDisable

This function disables a loopback at the Utopia interface.

Prototype INT4 al3UtopiaLpbkDisable (sDEV\_HNDL devId)

Inputs device Handle (from al3Add)

**Outputs** None

Returns Success = AL3 OK

Failure = <AL3 ERROR CODES>

Valid States (MOD READY) ACTIVE INACTIVE

**Side Effects** May Set / Clear any register in the Device

#### 5.12 Idle Detection Functions

#### Setting Activate Timeslots: al3SetTimeslotActive

This function uses with processor-based Idle Channel Detection. This function sets a timeslot as active.

Prototype INT4 al3SetTimeslotActive(sDEV\_HNDL devId, UINT2 linkNum,

UINT2 timeSlot)

**Inputs** device Handle (from al3Add)

linkNum: specifies the line number to set

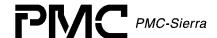

timeSlot: specifies the timeslot to set Active

**Outputs** None

**Returns** Success = AL3 OK

Failure = <AL3 ERROR CODES>

Valid States (MOD READY) ACTIVE

**Side Effects** None

# Setting Idle Timeslots: al3SetTimeslotIdle

This function uses processor-based Idle Channel Detection. This function sets a timeslot as idle.

Prototype INT4 al3SetTimeslotIdle(sDEV\_HNDL devid, UINT2 linkNum,

UINT2 timeSlot)

Inputs devid: device Handle (from al3Add)

linkNum: specifies the line number to set
timeSlot: specifies the timeslot to set Idle

**Outputs** None

Returns Success = AL3 OK

Failure = <AL3 ERROR CODES>

Valid States (MOD READY) ACTIVE

**Side Effects** None

#### 5.13 OAM Functions

#### Transmitting OAM Cells: al3TxOAMcell

This function transmits an OAM cell.

Prototype INT4 al3TxOAMcell(sDEV\_HNDL devid, void \*pOAMCell, BOOLEAN

crcON)

Inputs device Handle (from al3Add)

poamcell: (pointer to) the OAM Cell to send

crcon: flag to indicate if CRC Check should be run

**Outputs** None

Returns  $Success = AL3_OK$ 

Failure = <AL3 ERROR CODES>

**Valid States** (MOD READY) ACTIVE INACTIVE

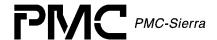

**Side Effects** None

# Receiving OAM Cells: al3RxOAMcell

This function receives an OAM cell by placing it in a buffer. Typically called by the ISR or the DPR.

Prototype INT4 al3RxOAMcell(sDEV\_HNDL devid, void \*pOAMCell, BOOLEAN

\*pCRCPass)

Inputs devid: device Handle (from al3Add)

poamcell: (pointer to) space to hold the OAM Cell

pcrcpass: (pointer to) the variable indicating CRC Passed

**Outputs** the Cell contents via pOAMCell

the state of the CRC check via pCRCPass

Returns  $Success = AL3_OK$ 

Failure = <AL3 ERROR CODES>

Valid States (MOD\_READY) ACTIVE INACTIVE

**Side Effects** None

#### 5.14 Alarms and Statistics

#### Enabling DS3 AIS Cells: al3EnableDS3AISCells

This function enables DS3 AIS cells to be sent on a particular high-speed line.

Prototype INT4 al3EnableDS3AISCells(sDEV\_HNDL deviceHandle, UINT2 lineNo)

Inputs devid: device Handle (from al3Add)

lineNum: LINE number (0, 16) (Line 16 only for AAL1GATOR-32)

**Outputs** None

**Returns** Success = AL3\_OK

Failure = <AL3 ERROR CODES>

Valid States (MOD READY) ACTIVE INACTIVE

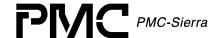

# Disabling DS3 AIS Cells: al3DisableDS3AISCells

This function disables DS3 AIS cells being sent on a particular high-speed line.

Prototype INT4 al3DisableDS3AISCells(sDEV\_HNDL devId, UINT2 lineNum)

Inputs devid: device Handle (from al3Add)

lineNum: LINE number (0, 16) (Line 16 only for AAL1GATOR-32)

**Outputs** None

**Returns** Success = AL3\_OK

Failure = <AL3 ERROR CODES>

Valid States (MOD\_READY) ACTIVE INACTIVE

**Side Effects** None

# Enabling SBI Alarms: al3EnableSBIAlarm

This function enables alarm generation in a tributary on the SBI bus.

Note: This function is not supported by the AAL1gator-4 or AAL1gator-8.

Prototype INT4 al3EnableSBIAlarm(sDEV\_HNDL devId, UINT2 lineNum)

**Inputs** device Handle (from algadd)

lineNum: LINE number (0-31)

**Outputs** None

**Returns** Success =  $AL3_OK$ 

Failure = <AL3 ERROR CODES>

Valid States (MOD\_READY) ACTIVE INACTIVE

**Side Effects** None

# Disabling SBI Alarms: al3DisableSBIAlarm

This function disables alarm generation in a tributary on the SBI bus.

Note: This function is not supported by the AAL1gator-8 or AAL1gator-4.

Prototype INT4 al3DisableSBIAlarm(sDEV\_HNDL devId, UINT2 lineNum)

Inputs devid: device Handle (from al3Add)

lineNum: LINE number (0-31)

**Outputs** None

**Returns** Success = AL3 OK

Failure = <AL3 ERROR CODES>

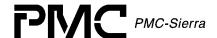

Valid States (MOD\_READY) ACTIVE INACTIVE

**Side Effects** None

# Returning Conditional Cell Count: al3GetTCondCellCount

This function returns the Tx Conditioned Cell count for the specified device and queue.

Prototype UINT4 al3GetTCondCellCount (sDEV\_HNDL devId, sAL3\_QID

queId)

**Inputs** devid: device Handle (from al3Add)

queId: QUEUE Handle

**Outputs** None

**Returns** The current counter value extended to 32 bits

Valid States (MOD READY) ACTIVE INACTIVE

**Side Effects** None

# Returning Suppressed Cell Count: al3GetTSupprCellCount

This function returns the Tx Suppressed Cell count for the specified device and queue.

Prototype UINT4 al3GetTSupprCellCount (sDEV\_HNDL devId, sAL3\_QID

queId)

**Inputs** device Handle (from al3Add)

queId: QUEUE Handle

**Outputs** None

**Returns** The current counter value extended to 32 bits

Valid States (MOD\_READY) ACTIVE INACTIVE

**Side Effects** None

# Returning Tx Cell Count: al3GetTCellCount

This function returns the Tx Cell count for the specified device and queue.

Prototype UINT4 al3GetTCellCount(sDEV\_HNDL devid, sAL3\_QID queld)

**Inputs** device Handle (from al3Add)

queId: QUEUE Handle

**Outputs** None

**Returns** The current counter value extended to 32 bits

Valid States (MOD READY) ACTIVE INACTIVE

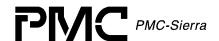

**Side Effects** None

# Returning Rx OAM Cell Count: al3GetROAMCellCount

This function returns the Rx OAM Cell count for the specified device.

Prototype UINT4 al3GetROAMCellCount (sDEV\_HNDL devid , UINT2

lineNum)

Inputs devid: device Handle (from al3Add)

lineNum: LINE number (0,8,16,24 for AAL1GATOR-32)

(0 for AAL1GATOR-8/4)

**Outputs** None

**Returns** The current counter value extended to 32 bits

Valid States (MOD READY) ACTIVE INACTIVE

**Side Effects** None

# Returning Tx OAM Cell Count: al3GetTOAMCellCount

This function retrieves the Tx OAM Cell count for the specified device.

Prototype UINT4 al3GetTOAMCellCount (sDEV\_HNDL devId, UINT2 lineNum)

**Inputs** devid: device Handle (from al3Add)

lineNum: LINE number (0,8,16,24 for AAL1GATOR-32)

(0 for AAL1GATOR-8/4)

**Outputs** None

**Returns** The current counter value extended to 32 bits

Valid States (MOD\_READY) ACTIVE INACTIVE

**Side Effects** None

# Returning Dropped Rx OAM Cell Count: al3GetRDroppedOAMCellCount

This function returns the Dropped Rx OAM Cell count for the specified device.

Prototype UINT4 al3GetRDroppedOAMCellCount (sDEV\_HNDL devid, UINT2

lineNum)

Inputs devid: device Handle (from al3Add)

lineNum: LINE number (0,8,16,24 for AAL1GATOR-32)

(0 for AAL1GATOR-8/4)

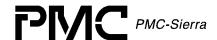

**Outputs** None

**Returns** The current counter value extended to 32 bits

Valid States (MOD\_READY) ACTIVE INACTIVE

**Side Effects** None

# Returning SN Error Count: al3GetRIncorrectSn

This function returns the Rx Cells with SN errors for the specified device and queue.

Prototype UINT4 al3GetRIncorrectSn(sDEV\_HNDL devid, sAL3\_QID queId)

Inputs devid: device Handle (from al3Add)

queId: QUEUE Handle

**Outputs** None

**Returns** The current counter value extended to 32 bits

Valid States (MOD\_READY) ACTIVE INACTIVE

**Side Effects** None

# Returning Rx Cell Count With Incorrect SNP: al3GetRIncorrectSnp

This function returns the Rx Cell Count with the incorrect SNP, for the specified device and queue.

Prototype UINT4 al3GetRIncorrectSnp(sDEV\_HNDL devid, sAL3\_QID queId)

**Inputs** devid: device Handle (from al3Add)

queId: QUEUE Handle

**Outputs** None

**Returns** The current counter value extended to 32 bits

Valid States (MOD READY) ACTIVE INACTIVE

**Side Effects** None

# Returning Cell Count: al3GetRCellCount

This function returns the Rx Cell count for the specified device and queue.

Prototype UINT4 al3GetRCellCount(sDEV\_HNDL devId, sAL3\_QID queId)

**Inputs** devid: device Handle (from al3Add)

queId: QUEUE Handle

**Outputs** None

**Returns** The current counter value extended to 32 bits

Valid States (MOD READY) ACTIVE INACTIVE

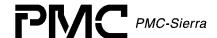

# Returning Dropped Rx Cell Count: al3GetRDroppedCellCount

This function returns the Dropped Rx Cells count for the specified device and queue.

Prototype UINT4 al3GetRDroppedCellCount(sDEV\_HNDL devId, sAL3\_QID

queId)

**Inputs** device Handle (from al3Add)

queId: QUEUE Handle

**Outputs** None

**Returns** The current counter value extended to 32 bits

Valid States (MOD READY) ACTIVE INACTIVE

**Side Effects** None

# Returning Rx Underrun Count: al3GetRecvUnderrun

This function returns the Receiver Underrun count for the specified device and queue.

Prototype UINT4 al3GetRecvUnderrun(sDEV\_HNDL devid, sAL3\_QID queId)

Inputs device Handle (from al3Add)

queId: QUEUE Handle

**Outputs** None

**Returns** The current counter value extended to 32 bits

Valid States (MOD\_READY) ACTIVE INACTIVE

**Side Effects** None

# Returning Rx Overrun Count: al3GetRecvOverrun

This function returns the Receiver Overrun count for the specified device and queue.

Prototype UINT4 al3GetRecvOverrun (sDEV\_HNDL devid, sAL3\_QID queId)

**Inputs** devid: device Handle (from al3Add)

queId: QUEUE Handle

**Outputs** None

**Returns** The current counter value extended to 32 bits

Valid States (MOD READY) ACTIVE INACTIVE

**Side Effects** None

# Returning Rx Pointer Reframe Count: al3GetRPtrReframeCount

This function returns the Rx Pointer Reframe count for the specified device and queue.

Prototype UINT4 al3GetRPtrReframeCount(sDEV HNDL devid, sAL3 QID

queId)

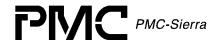

Inputs devid: device Handle (from al3Add)

queId: QUEUE Handle

**Outputs** None

**Returns** The current counter value extended to 32 bits

Valid States (MOD READY) ACTIVE INACTIVE

**Side Effects** None

# Returning Rx Pointer Parity Error Count: al3GetRPtrParErrorCount

This function returns the Rx Pointer Parity Error count for the specified device and queue.

Prototype UINT4 al3GetRPtrParErrorCount(sDEV\_HNDL devId, sAL3\_QID

queId)

**Inputs** device Handle (from al3Add)

queId: QUEUE Handle

**Outputs** None

**Returns** The current counter value extended to 32 bits

Valid States (MOD\_READY) ACTIVE INACTIVE

**Side Effects** None

# Returning Lost Cell Count: al3GetRLostCellCount

This function returns the Lost Cell count for the specified device and queue.

Prototype UINT4 al3GetRLostCellCount(sDEV\_HNDL devid, sAL3\_QID

queId)

**Inputs** devid: device Handle (from al3Add)

queId: QUEUE Handle

**Outputs** None

**Returns** The current counter value extended to 32 bits

Valid States (MOD READY) ACTIVE INACTIVE

**Side Effects** None

# Returning Misinserted Cell Count: al3GetRMisInsertedCellCount

This function returns the Misinserted Cell count for the specified device and queue.

Prototype UINT4 al3GetRMisInsertedCellCount (sDEV HNDL devId,

sAL3 QID queId)

**Inputs** devid: device Handle (from al3Add)

queId: QUEUE Handle

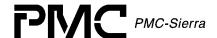

**Outputs** None

**Returns** The current counter value extended to 32 bits

Valid States (MOD\_READY) ACTIVE INACTIVE

**Side Effects** None

# Returning Sticky Bits: al3GetStickyBits

This function returns the Sticky Bit Word for the specified device and queue.

Note: Sticky Bits automatically clear after they have been read.

Prototype UINT4 al3GetStickyBits (sDEV HNDL devId, sAL3 QID queId,

sAL3 STICKY \*pSticky)

Inputs devid: device Handle (from al3Add)

queId: QUEUE Handle

pSticky: (pointer to) space to return the Sticky Bits

**Outputs** None

Returns The current data value extended to 32 bits
Valid States (MOD READY) ACTIVE INACTIVE

**Side Effects** None

# **5.15 UTOPIA Bus Configuration Functions**

# Configuring Utopia Bus: al3UtopiaConfig

This function configures the device's UTOPIA/Any-PHY bus.

Prototype INT4 al3UtopiaConfig(sDEV\_HNDL devId, sAL3\_DIV\_UTOPIA

\*pParms)

Inputs devid: device Handle (from al3Add)

pParms: (pointer to) utopia parameters structure

**Outputs** None

**Returns** Success = AL3 OK

Failure = <AL3 ERROR CODES>

Valid States (MOD READY) ACTIVE

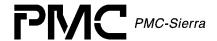

# **5.16 RAM Interface Configuration Functions**

# Configuring RAM Interface: al3RamConfig

This function configures the device's two SRAM interfaces.

Prototype INT4 al3RamConfig(sDEV\_HNDL devid, sAL3\_DIV\_RAM \*pParms)

Inputs devid: device Handle (from al3Add)

pParms: points to RAM config params

**Outputs** None

**Returns** Success = AL3 OK

Failure = <AL3 ERROR CODES>

Valid States (MOD\_READY) ACTIVE

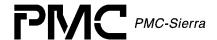

# 5.17 SBI Bus Configuration Functions

# Configuring SBI Bus: al3SBIConfig

This function configures the device's SBI bus.

Note: This function is not supported by the AAL1gator-8 or AAL1gator-4.

Prototype INT4 al3SBIConfig(sDEV\_HNDL devId, sAL3\_DIV\_SBI \*pParms)

**Inputs** device Handle (from al3Add)

pParms: points to SBI bus config params

**Outputs** None

**Returns** Success = AL3 OK

Failure = <AL3 ERROR CODES>

Valid States (MOD READY) ACTIVE

**Side Effects** None

# Configuring SBI Bus Tributarys: al3SBITribConfig

This function configures a tributary on the SBI bus.

Note: The AAL1gator-4 or AAL1gator-8 does not support this function.

Prototype INT4 al3SBITribConfig(sDEV\_HNDL devId, UINT2 speNum, UINT2

tribNum, sAL3 DIV TRIB \*pParms)

**Inputs** devid: device Handle (from al3Add)

speNum: SPE number (1-3) tribNum: Tributary number (1-28)

pParms: (pointer to) TRIB parameters structure

**Outputs** None

**Returns** Success = AL3 OK

Failure = <AL3 ERROR CODES>

Valid States (MOD\_READY) ACTIVE

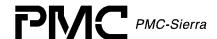

# **5.18 Direct Line Configuration Functions**

#### Configuring Direct Lines: al3DirectConfig

This function configures the device's direct low speed (T1/E1) line interface.

Prototype INT4 al3DirectConfig(sDEV\_HNDL devId, UINT2 linkNum,

sAL3 DIV DIRECT \*pParms)

**Inputs** devid: device Handle (from al3Add)

linkNum: Link Number (0-15 for AAL1GATOR-32)

(0-7 for AAL1GATOR-8) (0-3 for AAL1GATOR-4)

pParms: (pointer to) direct parameters structure

**Outputs** None

**Returns** Success = AL3 OK

Failure = <AL3 ERROR CODES>

Valid States (MOD READY) ACTIVE

**Side Effects** None

# **5.19 Interrupt Service Functions**

# Getting ISR Mask Registers: al3GetMask

This function returns the contents of the interrupt mask registers of the AAL1gator-32 device.

Prototype INT4 al3GetMask(sDEV\_HNDL devid, sAL3\_MASK \*pMASK)

Inputs device Handle (from al3Add)

pMASK: (pointer to) mask structure

Outputs None

**Returns** Success = AL3 OK

Failure = <al3 error codes>

Valid States INACTIVE, ACTIVE

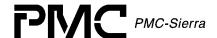

# Setting ISR Mask Registers: al3SetMask

This function sets the contents of the interrupt mask registers of the AAL1gator-32 device.

Prototype INT4 al3SetMask(sDEV\_HNDL devid, sAL3\_MASK \*pMASK)

Inputs device Handle (from al3Add)

pMASK: (pointer to) mask structure

Outputs None

**Returns**  $Success = AL3_OK$ 

Failure = <AL3 ERROR CODES>

Valid States (MOD READY) ACTIVE INACTIVE

Side Effects None

# Clearing ISR Mask Registers: al3ClearMask

This function clears individual interrupt bits and registers in the AAL1gator-32 device. Any bits that are set in the passed structure clear in the associated AAL1gator-32 registers.

Prototype INT4 al3ClearMask(sDEV\_HNDL devid, sAL3\_MASK \*pMASK)

Inputs device Handle (from al3Add)

pMASK: (pointer to) mask structure

Outputs None

Returns Success = AL3 OK

Failure = <AL3 ERROR CODES>

Valid States (MOD READY) ACTIVE INACTIVE

**Side Effects** None

# Polling ISR Registers: al3Poll

This function commands the Driver to poll the interrupt registers in the Device. The call will fail unless the device is initialized into polling mode. The output of the poll is the same as when interrupts are enabled: the data gathered passes to the DPR for disposition.

Inputs device Handle (from al3Add)

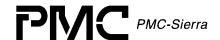

pBuf: (pointer to) a preallocated ISV

**Outputs** None

**Returns** SUCCESS -> AL3 OK

FAILURE -> <AAL1GATOR-3 ERROR CODES>

Valid States (MOD READY) ACTIVE INACTIVE

**Side Effects** None

# ISR Config: al3ISRConfig

This function configures the driver to be in either polled or interrupt mode.

Prototype INT4 al3ISRConfig(sDEV\_HNDL devId, AL3\_ISR\_MODE mode)

Inputs device Handle (from al3Add)

mode: polled or interrupt mode (AL3\_ISR\_MANUAL,

AL3 ISR HDWR)

**Outputs** None

**Returns** Success = AL3 OK

Failure = <AL3 ERROR CODES>

Valid States (MOD READY) PRESENT ACTIVE INACTIVE

**Side Effects** None

# Reading Interrupt Status Registers: al3ISR

This function reads the state of the interrupt registers in the AAL1gator-32 and stores them into an ISV. Performs functions needed to clear the interrupt, from simply clearing bits to complex functions. It then sends this ISV via a message queue or other USER defined method to the DPR task. This routine is called by the application code, from within al3ISRHandler.

Prototype void \*al3ISR (sDEV\_HNDL devId, void \*pBuf)

Inputs device Handle (from al3Add)

pBuf: (pointer to) a preallocated ISV

Outputs ISR state via 'pBuf'

Returns pBuf

Valid States (MOD READY) ACTIVE INACTIVE

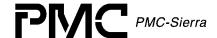

**Side Effects** None

# **Device Processing Routine: al3DPR**

This function acts on data contained in an ISV, creates a DPV, invoking application code callbacks (if defined and enabled) and possibly performing linked actions. The al3DPR calls from within the application function al3DPRTask.

Prototype sAL3\_DPV \*al3DPR(void \*pBuf)

**Inputs** pBuf: ISV buffer (from al3ISR())

Outputs None

**Returns** If pBuf pointed to a user allocated buffer then, a pointer to the

buffer

Else, a NULL pointer

Valid States (MOD READY) PRESENT ACTIVE INACTIVE

**Side Effects** None

#### 5.20 Counter Functions

# Retrieving Statistical Counts: al3GetCounter

This function retrieves all the statistical counts that are kept in the Device Status Block (DSB).

Prototype INT4 al3GetCounter (sDEV\_HNDL devid, sAL3\_CNTR\_SPEC

\*pSpec, sAL3 DSB \*pDSB, BOOLEAN update)

Inputs device Handle (from al3Add)

pSpec: (pointer to) parameter block pDSB: (pointer to) space to return DSB update: if set, update from hardware

Outputs current DSB via pDSB

**Returns** Success = AL3 OK

Failure = <AL3 ERROR CODES>

Valid States (MOD READY) ACTIVE INACTIVE

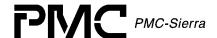

# Retrieving Statistical Counts: al3GetStats

This function retrieves all statistical counts kept in the Device Status Block (DSB). It is the USER's responsibility to ensure that the pointer points to an area of memory large enough to hold a copy of the DSB.

Inputs device Handle (from al3Add)

pdsb: (pointer to) device status block

**Outputs** None

Returns Success = AL3 OK

Failure = <AL3 ERROR CODES>

Valid States (MOD READY) ACTIVE INACTIVE

**Side Effects** None

# Clearing Statistical Counts: al3ClearStats

This function clears the statistical counts inside the Device Status Block (DSB). Passed structure non-zero fields correspond to the cleared counters.

Prototype INT4 al3ClearStats (sDEV\_HNDL devid, sAL3\_DSB\* pBuf)

Inputs device Handle (from al3Add)

pBuf: DSB structure used as a key

Outputs None

**Returns** Success = AL3 OK

Failure = <AL3 ERROR CODES>

Valid States (MOD READY) ACTIVE INACTIVE

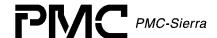

# 5.21 Device Diagnostics

#### Testing A Single Device Register: al3TestReg

This function verifies the hardware access to a device register by writing and reading back values as well as detecting parity errors.

Prototype INT4 al3TestReg (sDEV\_HNDL devId, UINT4 regNum)

Inputs device Handle (from al3Add)

regNum: register number to test

Outputs None

**Returns** Success = AL3 OK

Failure = <AL3 ERROR CODES>

Valid States (MOD READY) PRESENT

**Side Effects** May Set / Clear any register in the Device

# Testing Device Registers: al3TestRegs

This function verifies the hardware access to device registers by writing and reading back values as well as detecting parity errors.

Prototype INT4 al3TestRegs (sDEV\_HNDL devId)

Inputs device Handle (from al3Add)

Outputs None

**Returns** Success = AL3 OK

Failure = <AL3 ERROR CODES>

Valid States (MOD READY) PRESENT

**Side Effects** May Set / Clear any register in the Device

#### Testing Data Bus Wiring: al3TestDataBus

This function tests the data bus wiring between the AAL1gator-32 CPU, and SRAMs by performing a walking 1's test on every location in the AAL1gator-32 device's memory space.

Prototype INT4 al3TestDataBus(sDEV\_HNDL devId, UINT4 firstAddr, UINT4

lastAddr)

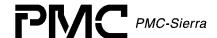

Inputs device Handle (from al3Add)

firstAddr: starting Address for test lastAddr: ending Address for test

Outputs None

**Returns** Success = AL3 OK

Failure = <AL3 ERROR CODES>

Valid States (MOD READY) PRESENT

Side Effects Clears RAM and any Device configuration

# Testing Address Bus Wiring: al3TestAddrBus

This function tests the address bus wiring between the AAL1gator-32 CPU, and SRAMs by performing a walking 1's test on the relevant bits of the address and checking for aliasing.

Prototype INT4 al3TestAddrBus(sDEV\_HNDL devId, UINT4 firstAddr,

UINT4 lastAddr, UINT2 testConst)

**Inputs** device Handle (from al3Add)

firstAddr: first address lastAddr: last address

testConst: data value to use for testing

Outputs None

**Returns** Success = AL3 OK

Failure = <AL3 ERROR CODES>

Valid States (MOD READY) PRESENT

**Side Effects** Clears RAM and any Device configuration

#### 5.22 Callback Functions

The AAL1gator-32 driver has the capability to callback functions within the USER code when certain events occur. These events and their associated callback routine declarations are detailed below. There is no USER code action that is required by the driver for these callbacks; the USER is free to implement these callbacks in any manner or else they can be deleted from the driver.

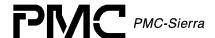

#### A1SP Callbacks: cbackA1SP

This callback function is provided by the USER and is used by the DPR to report A1SP events back to the application. This function should be non-blocking. Typically, the callback routine sends a message to another task with the event identifier and other context information. The task that receives this message can then process this information according to the system requirements. The USER should free the DSB buffer.

Prototype void cbackA1SP(sAL3\_DPV \*pcurrDPV)

**Inputs** pointer to current DPV received from DPR

**Outputs** None

**Returns** None

Valid States ACTIVE

**Side Effects** None

# Utopia Callbacks: cbackUtopia

This callback function is provided by the USER and is used by the DPR to report UTOPIA events back to the application. This function should be non-blocking. Typically, the callback routine sends a message to another task with the event identifier and other context information. The task that receives this message can then process this information according to the system requirements. The USER should free the DSB buffer.

Prototype INT4 cbackUtopia(sAL3\_DPV \*pcurrDPV)

**Inputs** pointer to current DPV received from DPR

Outputs None

**Returns** None

Valid States ACTIVE

**Side Effects** None

#### RAM Callbacks: cbackRam

This callback function is provided by the USER and is used by the DPR to report RAM events back to the application. This function should be non-blocking. Typically, the callback routine sends a message to another task with the event identifier and other context information. The task that receives this message can then process this information according to the system requirements. The USER should free the DSB buffer.

Prototype INT4 cbackRAM(sAL3\_DPV \*pcurrDPV)

**Inputs** pointer to current DPV received from DPR

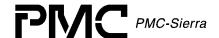

Outputs None

**Returns** None

Valid States ACTIVE

**Side Effects** None

#### SBI Callbacks: cbackSBI

This callback function is provided by the USER and is used by the DPR to report SBI bus events back to the application. This function should be non-blocking. Typically, the callback routine sends a message to another task with the event identifier and other context information. The task that receives this message can then process this information according to the system requirements. The USER should free the DSB buffer.

Prototype void cbackSBI(sAL3\_DPV \*pcurrDPV)

**Inputs** pointer to current DPV received from DPR

**Outputs** None

Returns None

Valid States ACTIVE

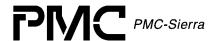

# 6 HARDWARE INTERFACE

The AAL1gator-32 driver interfaces directly with the USER's hardware. In this section, a listing of each point of interface is shown, along with a declaration and any specific porting instructions. It is the responsibility of the USER to connect these requirements into the hardware, either by defining a macro or by writing a function for each item listed. Take care when matching parameters and return values.

# 6.1 Device I/O

# Safe Reading from Registers: sysAl3SafeReadReg

This function reads the contents of a specific register location. This macro/function should be UINT2 oriented and should be defined by the user to reflect the target system's addressing logic. This function is expected to have error recovery since this function is used to access the device first.

Prototype #define sysAl3SafeReadReg(baseAddr, offset),UINT2

sysAl3SafeReadReg(UINT2 \* baseAddr, UINT4 offset)

Inputs baseAddr: base Address of the Device

offset: offset from 'baseAdd' for this read

Outputs data read placed into this (pointed to) variable

**Returns** Success = data read

Failure = <no convention yet set>

#### Reading from Registers: sysAl3ReadReg

This function reads the contents of a specific register location. This macro/function should be UINT2 oriented and should be defined by the user to reflect the target system's addressing logic. There is no need for error recovery in this function.

Prototype #define sysAl3ReadReg(baseAddr, offset), UINT2

sysAl3ReadReg(UINT2 \* baseAddr, UINT4 offset)

Inputs baseAddr: base Address of the Device

offset: offset from 'baseAdd' for this read

Outputs None

**Returns** Always = data read

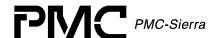

# Writing to Registers: sysAl3WriteReg

This function writes the supplied value to the specific register location. This macro/function should be UINT2 oriented and should be defined by the user to reflect the target system's addressing logic. There is no need for error recovery in this function.

Prototype #define sysAl3WriteReg(baseAddr, offset, data), void

sysAl3WriteReg(UINT2 \* baseAddr, UINT4 offset, UINT2 data)

**Inputs** baseAddr: base Address of the Device

offset: offset from 'baseAdd' for this read

data: data to be written

Outputs None

**Returns** Always = data written

# 6.2 Interrupt Servicing

This section describes the platform specific routines that are required by the AAL1gator-32 driver AND provided by the USER. Details are given with each routine.

# Installing Handlers: sysAl3ISRHandlerInstall

This function installs the USER-supplied Interrupt Service Routine (ISR), sysAl3ISRHandler, into the processor's interrupt vector table.

Prototype INT4 sysAl3ISRHandlerInstall(void)

Inputs None

Outputs None

**Returns** Success = AL3 OK

Failure = <AL3 ERROR CODES>

# Invoking Handlers: sysAl3ISRHandler

This function is invoked when one or more AAL1gator-32 devices raise the interrupt line to the microprocessor. This routine invokes the driver-provided routine, al3ISR, for each device registered with the driver.

Prototype void sysAl3ISRHandler (INT4 irq)

**Inputs** None

Outputs None

**Returns** Success = AL3 OK

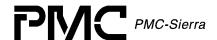

Failure = <AL3 ERROR CODES>

# Removing Handlers: sysAl3ISRHandlerRemove

This function disables the Interrupt processing for this device. Removes the USER-supplied Interrupt Service routine (ISR), sysAl3ISRHandler, from the processor's interrupt vector table.

Prototype INT4 sysAl3ISRHandlerRemove (void)

Inputs None

Outputs None

**Returns** Success = AL3 OK

Failure = <AL3 ERROR CODES>

# Invoking DPR Routines: sysAl3DPRTask

This routine is spawned as a separate task within the RTOS. It runs periodically and retrieves interrupt status information saved for it by the al3ISRHandler routine and then invokes the al3DPR routine for the appropriate device.

Prototype void sysAl3DPRTask (void)

Inputs None

**Outputs** None

**Returns** None

# Starting the DPR Tasks: sysAl3DPRTaskStart

This routine invokes the DPR task. This routine is called in al3ModuleStart.

Prototype INT4 sysAl3DPRTaskStart (void \*dprFuncAddr)

Inputs None

**Outputs** None

**Returns** Success = 0x00

Failure = non-zero

# Stopping the DPR Tasks: sysAl3DPRTaskStop

This routine deletes the DPR task. This routine is called in al3ModuleStop.

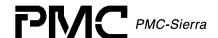

Prototype void sysAl3DPRTaskStop (void)

Inputs None

**Outputs** None

Returns None

# Starting Statistics Task: sysAl3StatTask

This routine is spawned as a separate task within the RTOS. It runs periodically and retrieves hardware statistics and updates software statistics in DSB accordingly. The period of this task is defined by statUpdatePeriod in the DDB.

Prototype void sysAl3StatTask (void)

Inputs None

Outputs None

**Returns** None

# Starting Statistics Task: sysAl3StatTaskStart

This routine spawns the Stats task. This routine is called in al3ModuleStart.

Prototype INT4 sysAl3StatTaskStart (void \*statFuncAddr)

Inputs None

Outputs None

Returns Success = AL3 OK

Failure = <AL3 ERROR CODES>

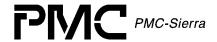

# Stopping Statistic Updates: sysAl3StatTaskStop

This routine deletes the Stats task. This routine is called in al3ModuleStop.

Prototype void sysAl3StatTaskStop (void)

Inputs None

Outputs None

Returns Success = AL3 OK

Failure = <AL3 ERROR CODES>

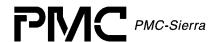

# 7 RTOS INTERFACE

The AAL1gator-32 driver requires the use of some RTOS resources. In this section, a listing of each required resource is shown, along with a declaration and any specific porting instructions. It is the responsibility of the USER to connect these requirements into the RTOS, either by defining a macro or writing a function for each item listed. Care should be taken when matching parameters and return values.

# 7.1 Memory Allocation/De-Allocation

# Allocating Memory: sysAl3MemAlloc

This function allocates specified number of bytes of memory.

Prototype #define sysAl3MemAlloc(numBytes), UINT1

\*sysAl3MemAlloc(UINT4 numBytes)

**Inputs** numBytes: number of bytes to be allocated

**Outputs** None

**Returns** Pointer to first byte of allocated memory

NULL pointer (memory allocation failed)

# Freeing Memory: sysAl3MemFree

This function frees memory allocated using sysAl3MemAlloc.

Prototype #define sysAl3MemFree(pFirstByte), void

sysAl3MemFree(UINT1 \*pFirstByte)

**Inputs** pFirstByte: pointer to first byte of the memory region being

de-allocated

Outputs None

**Returns** None

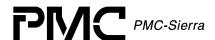

# 7.2 Buffer Management

All operating system provides some sort of buffer system, particularly for use in sending and receiving messages. The following calls, provided by the USER, allow the Driver to Get and Return buffers from the RTOS. It is the USER's responsibility to create any special resources or pools to handle buffers of these sizes during the sysAl3BufferStart call.

# Starting Buffers: sysAl3BufferStart

This function alerts the RTOS that the time has come to make sure ISB buffers and DSB buffers are available and sized correctly. This may involve the creation of new buffer pools and it may involve nothing, depending on the RTOS.

Prototype #define sysAl3BufferStart()

INT4 sysAl3BufferStart(void)

Inputs None

**Outputs** None

Returns AL3 OK

AL3 FAIL

# Getting Buffers: sysAl3DPVBufferGet

This function gets a buffer from the RTOS that will be used by the ISR code to create a Interrupt Service Vector (ISV). The ISV consists of data transferred from the devices interrupt status registers.

Prototype #define sysAl3DPVBufferGet()

sAL3\_ISV \* sysAl3ISVBufferGet(void)

Inputs None

**Outputs** None

**Returns** Success = (pointer to) a ISV buffer

Failure = NULL (pointer)

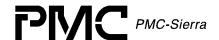

# Getting Buffers: sysAl3ISVBufferGet

This function Gets a buffer from the RTOS that will be used by the ISR code to create a Interrupt Service Vector (ISV). The ISV consists of data transferred from the devices interrupt status registers.

Prototype #define sysAl3ISVBufferGet()

sAL3 ISV \*sysAl3ISVBufferGet(void)

Inputs None

**Outputs** None

**Returns** Success = (pointer to) a ISV buffer

Failure = NULL (pointer)

# Sending Buffers: sysAl3BufferSend

This function sends a buffer, through regular message channels, to the DPR task handler sysAl3DPRTask.

Prototype #define sysAl3BufferSend(pISV)

INT4 sysAl3BufferSend (sAL3 ISV \*pISV)

**Inputs** pisv: (pointer to) buffer to send

**Outputs** None

**Returns** Success =  $0 \times 00$ 

Failure = (-1)

# Receiving Buffers: sysAl3BufferReceive

This function receives a DPV/ISV buffer from the RTOS.

Prototype #define sysAl3BufferReceive ()

sAL3 ISV \*sysAl3BufferReceive (void)

Inputs None

Outputs (pointer to) an ISV buffer

**Returns** None

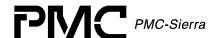

# Returning Buffers: sysAl3DPVBufferRtn

This function returns a DPV buffer to the RTOS when the information in the block is no longer needed by the DPR.

Prototype #define sysAl3DPVBufferRtn(pDPV)

INT4 sysAl3DPVBufferRtn(sAL3 DPV \*pdpv)

**Inputs** pdpv: (pointer to) a DSB buffer

**Outputs** None

**Returns** Success = AL3 OK

Failure = AL3 FAIL

# Returning Buffers: sysAl3ISVBufferRtn

This function returns a ISV buffer to the RTOS when the information in the block is no longer needed by the DPR.

Prototype #define sysAl3ISVBufferRtn(pISV)

INT4 sysAl3ISVBufferRtn(sAL3 ISV \*pisv)

**Inputs** pisv: (pointer to) a ISV buffer

**Outputs** None

**Returns** Success = AL3 OK

Failure = AL3 FAIL

# Stopping Buffers: sysAl3BufferStop

This function alerts the RTOS that the Driver no longer needs any of the ISV buffers or DPV buffers and that if any special resources were created to handle these buffers, they can be deleted now.

Prototype #define sysAl3BufferStop()

void sysAl3BufferStop (void)

Inputs None

**Outputs** None

**Returns** None

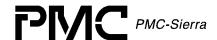

#### 7.3 Timers

### **Creating Timer Objects: sysAl3TimerCreate**

This function creates a timer object for general use.

Prototype #define sysAl3TimerCreate()

void \*sysAl3TimerCreate (void)

Inputs None

Outputs None

**Returns** Success = (pointer to) a timer object

Failure = NULL (pointer)

## Starting Timers: sysAl3TimerStart

This function starts a timer.

Prototype #define sysAl3TimerStart(pTimer, period, pFunc)

INT4 sysAl3TimerStart (void \*ptimer, UINT4 period, void

\*pfunc, INT4 arg)

Inputs primer: (pointer to) timer object

period: time (in milliseconds)

pfunc: function to invoke when timer expires

Outputs None

**Returns** None

## Aborting Timers: sysAl3TimerAbort

This function aborts a running timer.

Prototype #define sysAl3TimerAbort(pTimer)

void sysAl3TimerAbort (void \*ptimer)

**Inputs** ptimer: (pointer to) timer object

Outputs None

Returns AL3 OK

### **Deleting Timers: sysAl3TimerDelete**

This function deletes a timer.

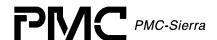

Prototype #define sysAl3TimerDelete(pTimer)

void sysAl3TimerDelete (void \*ptimer)

**Inputs** ptimer: (pointer to) timer object

**Outputs** None

**Returns** None

## Suspending a Task: sysAl3TimerSleep

This function suspends execution of a driver task for a specified number of milliseconds.

Prototype #define sysAl3TimerSleep(time)

void sysAl3TimerSleep (UINT4 msec)

**Inputs** msec: sleep time in milliseconds

Outputs None Returns None

## 7.4 Semaphores

## **Creating Semaphores: sysAl3SemCreate**

This function creates an integer semaphore object.

Prototype #define sysAl3SemCreate()

void \*sysAl3SemCreate(void)

Inputs NoneOutputs None

**Returns** Success = (pointer to) a semaphore object

Failure = NULL (pointer)

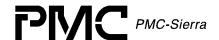

## Taking Semaphores: sysAl3SemTake

Takes an integer semaphore.

Prototype #define sysAl3SemTake(psem)

void sysAl3SemTake(void \*psem)

**Inputs** psem: (pointer to) a semaphore object

**Outputs** None

Returns AL3 SUCCESS

AL3 FAILURE

## Giving Semaphores: sysAl3SemGive

This function gives an integer semaphore.

Prototype #define sysAl3SemGive(psem)

void sysAl3SemGive(void \*psem)

**Inputs** psem: (pointer to) a semaphore object

**Outputs** None

Returns AL3 SUCCESS

AL3 FAILURE

### Deleting Semaphores: sysAl3SemDelete

This function deletes an integer semaphore object.

Prototype #define sysAl3SemDelete(psem)

void sysAl3SemDelete(void \*psem)

**Inputs** psem: (pointer to) a semaphore object

Outputs None

Returns AL3 SUCCESS

AL3\_FAILURE

## 7.5 Preemption

### Disabling Preemption: sysAl3PreemptDisable

This routine prevents the calling task from being pre-empted. If the driver is in interrupt mode, this routine locks out all interrupts as well as other tasks in the system. If the driver is in polling mode, this routine locks out other tasks only.

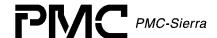

Prototype #define sysAl3PreemptDisable ()

INT4 sysAl3PreemptDisable(void)

Inputs None

**Outputs** None

**Returns** Pre-emption key (passed back as an argument in

sysAl3PreemptEn)

## Disabling Preemption: sysAl3PreemptEnable

This routine allows the calling task to be pre-empted. If the driver is in interrupt mode, this routine unlocks all interrupts and other tasks in the system. If the driver is in polling mode, this routine unlocks other tasks only.

Prototype #define sysAl3PreemptEnable (key)

void sysAl3PreemptEnable(INT4 key)

**Inputs** key - pre-emption key (returned by sysAl3PreemptEn)

**Outputs** None

**Returns** None

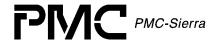

## 8 Porting Drivers

This section outlines how to port the AAL1gator-32 device driver to your hardware and RTOS platform. However, this manual can offer only guidelines for porting the AAL1gator-32 driver because each platform and application is unique.

#### 8.1 Driver Source Files

The C source files listed below contain the code for the AAL1gator-32 driver. You may need to modify the code or develop additional code. The code is in the form of constants, macros, and functions. For ease of porting, the code is grouped into source files (src) and include files (inc). The src files contain the functions and the inc files contain the constants and macros.

Figure 9: Driver Source Files

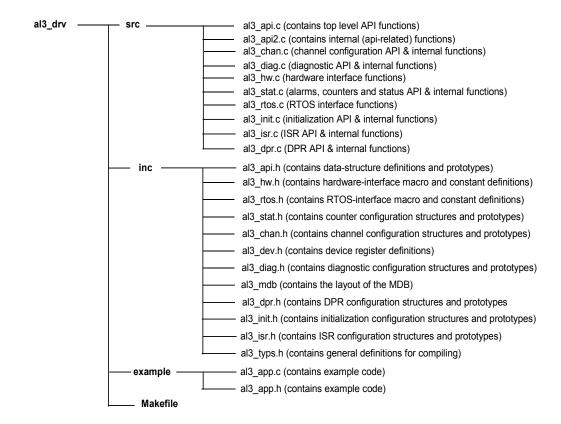

# 8.2 Driver Porting Procedures

The following procedures summarize how to port the AAL1gator-32 driver to your platform. The subsequent sections describe these procedures in more detail.

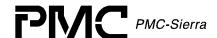

#### To port the AAL1gator-32 driver to your platform:

Procedure 1: Port the driver's RTOS extensions (page 116):

Procedure 2: Port the driver to your hardware platform (page 118):

Procedure 3: Port the driver's application-specific elements (page 119):

Procedure 4: Build the driver (page 120).

### **Procedure 1: Porting Driver RTOS Extensions**

The RTOS extensions encapsulate all RTOS specific services and data types used by the driver. The al3\_typs.h file contains data types and compiler-specific data-type definitions. The al3\_rtos.h & al3\_rtos.c files contain macros and functions for RTOS specific services used by the Driver. These RTOS services include:

- Memory Management
- Buffer Management
- Timers
- Task Management
- Semaphores

#### To port the driver's OS extensions:

- 1. Modify the data types in al3\_typs.h. The number after the type identifies the data-type size. For example, UINT4 defines a 4-byte (32-bit) unsigned integer. Substitute the compiler types that yield the desired types as defined in this file.
- 2. Modify the RTOS specific macros in al3\_rtos.h and/or the RTOS specific functions in al3\_rtos.c. The flag 'USE\_RTOS\_MACROS' (in al3\_rtos.h) enables the macros in al3\_rtos.h and disables the functions in al3\_rtos.c. By default this flag is set. Clear this flag if you prefer to use the functions instead of macros. The following table outlines the macros/functions that need to be defined/coded:

| Service Type | Macro Name        | Description                                                                         |
|--------------|-------------------|-------------------------------------------------------------------------------------|
| Memory       | sysAl3MemAlloc    | Allocates a memory block                                                            |
|              | sysAl3MemFree     | Frees a memory block                                                                |
|              | sysAl3MemCopy     | Sets a memory block to one value                                                    |
|              | sysAl3MemCopy     | Copies a memory block                                                               |
|              | sysAl3BufferStart | Allows the Application to pre-setup<br>buffer pools for both ISV and DPV<br>buffers |

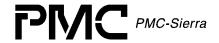

| Service Type | Macro Name          | Description                                                                                                    |
|--------------|---------------------|----------------------------------------------------------------------------------------------------|
|              | sysAl3DPVBufferGet  | Returns a DPV Buffer to the driver from the Application's buffer pool                                            |
|              | sysAl3ISVBufferGet  | Returns a ISV Buffer to the driver from the Application's buffer pool                                            |
|              | sysAl3BufferSend    | Allows the Application to choose the method for sending each initialized ISV from the ISR code to the DPR Task   |
|              | sysAl3BufferReceive | Allows the Application to choose the method for receiving each initialized ISV from the ISR code to the DPR Task |
|              | sysAl3DPVBufferRtn  | Returns a DPV to the Application's DPV pool                                                                      |
|              | sysAl3ISVBufferRtn  | Returns a ISV to the Application's ISV pool                                                                      |
|              | sysAl3BufferStop    | Allows the Application to clean-up and/or deallocate both the DPV and ISV buffer pools                           |
| Timer        | sysAl3TimerCreate   | Creates a new Timer for use by the driver                                                                        |
|              | sysAl3TimerStart    | Starts a timer                                                                                                   |
|              | sysAl3TimerAbort    | Aborts a timer                                                                                                   |
|              | sysAl3TimerDelete   | Deletes a timer                                                                                                  |
|              | sysAl3TimerSleep    | Causes a timer to trigger after a specified period of time                                                       |

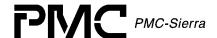

| Service Type                   | Macro Name          | Description                                                |  |
|--------------------------------|---------------------|------------------------------------------------------------|--|
| DPR / Statistics<br>Management | sysAl3DPRTaskStart  | Allows the Application to install/start the DPR task       |  |
|                                | sysAl3DPRTask       | Allows the Application to control the DPR Task             |  |
|                                | sysAl3DPRTaskStop   | Allows the Application to de-<br>install/stop the DPR Task |  |
|                                | sysAl3StatTaskStart | Allows the Application to install/start the STAT task      |  |
|                                | sysAl3StatTask      | Allows the Application to control the STAT Task            |  |
|                                | sysAl3StatTaskStop  | Allows the Application to deinstall/stop the STAT Task     |  |
| Semaphore                      | sysAl3SemCreate     | Create an integer semaphore                                |  |
|                                | sysAl3SemTake       | Sets an integer semaphore                                  |  |
|                                | sysAl3SemGive       | Clears an integer semaphore                                |  |
|                                | sysAl3SemDelete     | Deletes an integer semaphore                               |  |

## **Procedure 2: Porting Drivers to Hardware Platforms**

This section describes how to modify the AAL1gator-32 driver for your hardware platform.

#### To port the driver to your hardware platform:

1. Define the Hardware system-configuration constants in the al3\_hw.h file. Modify the following constants to reflect your system's hardware configuration:

| Device Constant | Description                                                        | Default |
|-----------------|--------------------------------------------------------------------|---------|
| AL3_SHIFT       | Adjusts the algreadXXX and algriteXXX macros for address bus width | 1       |

2. Modify the Hardware specific macros in al3\_hw.h and/or the Hardware specific functions in al3\_hw.c. The flag 'USE\_HW\_MACROS' (in al3\_hw.h) enables the macros in al3\_hw.h and disables the functions in al3\_hw.c. By default this flag is set. Clear this flag if you prefer to use the functions instead of the macros. The following table outlines the macros/functions that need to be defined/coded:

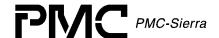

| Service Type | Macro Name              | Description                 |
|--------------|-------------------------|-----------------------------|
| Read/Write   | sysAl3SafeReadReg       | Create an integer semaphore |
|              | sysAl3ReadReg           | Sets an integer semaphore   |
|              | sysAl3WriteReg          | Clears an integer semaphore |
| ISR          | sysAl3ISRHandlerInstall | Installs the ISR Handler    |
|              | sysAl3ISRHandler        | Services each ISR           |
|              | sysAl3ISRHandlerRemove  | Removes the ISR Handler     |

## **Procedure 3: Porting Driver Application-Specific Elements**

Application specific elements are configuration constants and callback functions used by the API for developing an application. This section describes how to modify the application specific elements in the AAL1gator-32 driver.

### To port the driver's application-specific elements:

1. Define the following driver task-related callback functions. Each function can be defined for the Driver by passing its address via an initialization profile. The use of each callback is optional. Passing a NULL in place of the function's address disables the Driver's use of that function. The following table lists the callbacks that may be used by the application:

| CallBack Function | Description                                                        |
|-------------------|--------------------------------------------------------------------|
| sysAl3CbackRAM    | Handles events that relate to the RAM section of the Device        |
| sysAl3CbackSBI    | Handles events that relate to the SBI section of the Device        |
| sysAl3CbackAlSP   | Handles events that relate to the A1SP section of the Device       |
| sysAl3CbackUtopia | Handles events that relate to the Utopia Bus section of the Device |

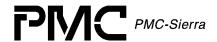

## **Procedure 4: Building Drivers**

This section describes how to build the AAL1gator-32 driver.

#### To build the driver:

- 2. Ensure that the directory variable names in the makefile reflect your actual driver and directory names.
- 3. Compile the source files and build the AAL1gator-32 API driver library using your make utility.
- 4. Link the AAL1gator-32 API driver library to your application code.

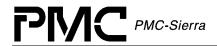

# **APPENDIX A: CODING CONVENTIONS**

This section describes the coding conventions used in the implementation of all PMC driver software.

# **Variable Type Definitions**

Table 37: Variable Type Definitions

| Туре    | Description                |
|---------|----------------------------|
| UINT1   | unsigned integer – 1 byte  |
| UINT2   | unsigned integer – 2 bytes |
| UINT4   | unsigned integer – 4 bytes |
| INT1    | signed integer – 1 byte    |
| INT2    | signed integer – 2 bytes   |
| INT4    | signed integer – 4 bytes   |
| BOOLEAN | unsigned integer – 2 bytes |
| VOID    | void                       |

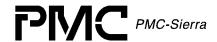

## **Naming Conventions**

Table 38 presents a summary of the naming conventions followed by all PMC driver software. A detailed description follows the sub-sections.

The names used in the drivers are verbose enough to make their purpose fairly clear. This makes the code more readable. Generally, the device's name or abbreviation appears in prefix.

Table 38: Naming Conventions

| Туре                  | Case               | Naming convention                       | Examples           |
|-----------------------|--------------------|-----------------------------------------|--------------------|
| Macros                | Uppercase          | prefix with "m" and device abbreviation | mAL3_WRITE         |
| Constants             | Uppercase          | prefix with device abbreviation         | AL3_REG            |
| Structures            | Hungarian Notation | prefix with "s" and device abbreviation | sAL3_DDB           |
| API Functions         | Hungarian Notation | rian Notation prefix with device name   |                    |
| Porting Functions     | Hungarian Notation | prefix with "sys" and device name       | sysAl3RawRead()    |
| Static Functions      | Hungarian Notation |                                         | MyStaticFunction() |
| Variables             | Hungarian Notation |                                         | maxDevs            |
| Pointers to variables | Hungarian Notation | prefix variable name with "p"           | pmaxDevs           |
| Global variables      | Hungarian Notation | prefix with device name                 | al3Mdb             |

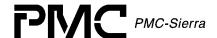

#### **Macros**

The following list identifies the macros conventions used in the driver code:

- Macro names must be all uppercase.
- Words shall be separated by an underscore.
- The letter "m" in lowercase is used as a prefix to specify that it is a macro, then the device abbreviation must appear.
- Example: mal3 write is a valid name for a macro.

#### **Constants**

The following list identifies the constants conventions used in the driver code:

- Constant names must be all uppercase.
- Words shall be separated by an underscore.
- The device abbreviation must appear as a prefix.
- Example: AL3 REG is a valid name for a constant.

#### **Structures**

The following list identifies the macros conventions used in the driver code:

- Structure names must be all uppercase.
- Words shall be separated by an underscore.
- The letter "s" in lowercase must be used as a prefix to specify that it is a structure, then the device abbreviation must appear.
- Example: sal3 DDB is a valid name for a structure.

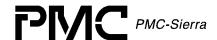

#### **Functions**

#### **API Functions**

- Naming of the API functions must follow the hungarian notation.
- The device's full name in all lowercase shall be used as a prefix.
- Example: al3Add() is a valid name for an API function.

## **Porting Functions**

- Porting functions correspond to all function that are hardware and/or RTOS dependant.
- Naming of the porting functions must follow the hungarian notation.
- The "sys" prefix shall be used to indicate a porting function.
- The device's name starting with an uppercase must follow the prefix.
- Example: sysAl3RawRead() is a hardware/RTOS specific.
- Static Functions
- Static Functions are internal functions and have no special naming convention. However, they must follow the hungarian notation.
- Example: myDummyFunction() is a valid name for an internal function.

#### **Variables**

- Naming of variables must follow the hungarian notation.
- A pointer to a variable shall use "p" as a prefix followed by the variable name unchanged. If the variable name already starts with a "p", the first letter of the variable name may be capitalized, but this is not a requirement. Double pointers might be prefixed with "pp", but this is not required.
- Global variables must be identified with the device's name in all lowercase as a prefix.
- Examples: maxDevs is a valid name for a variable, pmaxDevs is a valid name for a pointer to maxDevs, and al3BaseAddress is a valid name for a global variable.
- Note: Both pprevBuf and pPrevBuf are accepted names for a pointer to the prevBuf variable, and that both pmatrix and ppmatrix are accepted names for a double pointer to the variable matrix.

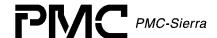

## **File Organization**

Table 39 presents a summary of the file naming conventions. All file names must start with the device abbreviation, followed by an underscore and the actual file name. File names should convey their purpose with a minimum amount of characters. If a file size is getting too big one might separate it into two or more files, providing that a number is added at the end of the file name (e.g. al3\_api.c or al3\_api2.c).

There are 5 different types of files:

- The Generic API files containing all the generic API functions (al3ModuleOpen, al3Add, al3Activate, etc..)
- Device Specific API files containing device specific API functions (Initialization, Stats, etc...)
- The hardware file containing the hardware dependent functions
- The RTOS file containing the RTOS dependent functions
- The other files containing all the remaining functions of the driver

Table 39: File Naming Conventions

| File Type           | File Name                                                                                                    |  |
|---------------------|----------------------------------------------------------------------------------------------------|--|
| Generic API         | al3_api.c, al3_api.h                                                                                                    |  |
| Device Specific API | al3_dpr.c, al3_isr.c, al3_diag.c, al3_init.c, al3_chan.c, al3_stat.c, al3_dpr,h, al3_isr.h, al3_diag.h, al3_init.h, al3_chan.h, al3_stat.h |  |
| Hardware Dependent  | al3_hw.c, al3_hw.h                                                                                                    |  |
| RTOS Dependent      | al3_rtos.c, al3_rtos.h                                                                                                    |  |
| Other               | al3_dev.h, al3_mdb.h                                                                                                    |  |

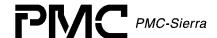

#### Generic API Files

- The name of the Generic API files must start with the device abbreviation followed by an underscore and "api". Eventually a number might be added at the end of the name.
- Examples: al3\_api.c is the only valid name for the file that contains the generic API functions. al3\_api.h is the only valid name for the file that contains all of the generic API functions headers.

## **Device Specific API Files**

- The name of the Device Specific API files must start with the device abbreviation followed by an underscore and a descriptive ending that relates to the functionality within.
- Examples: al3\_chan.c is the name for the file that contains API and internal functions for configuring Channels in the device. al3chan.h is the name of the file that contains the constants and declarations for the channel configuration functions.

### **Hardware Dependent Files**

- The name of the hardware dependent files must start with the device abbreviation followed by an underscore and "hw". Eventually a number might be added at the end of the file name.
- Examples: al3\_hw.c is the only valid name for the file that contains all of the hardware dependent functions. al3\_hw.h is the only valid name for the file that contains all of the hardware dependent functions headers.

### **RTOS Dependent Files**

- The name of the RTOS dependent files must start with the device abbreviation followed by an underscore and "rtos". Eventually a number might be added at the end of the file name.
- Examples: al3\_rtos.c is the only valid name for the file that contains all of the RTOS dependent functions, al3\_rtos.h is the only valid name for the file that contains all of the RTOS dependent functions headers.

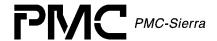

#### **Other Driver Files**

- The name of the remaining driver files must start with the device abbreviation followed by an underscore and the file name itself, which should convey the purpose of the functions within that file with a minimum amount of characters.
- Examples: al3\_dev.h is a valid name for a file that would deal with register map within the Device and al3\_mdb.h is a valid name for a file that lays out the structure of the MDB.

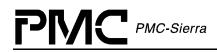

# **APPENDIX B: ERROR CODES**

The following describes the error codes used in the AAL1gator-32 device driver:

| Error Code         | Description                           |  |
|--------------------|---------------------------------------|--|
| AL3_OK             | Success                               |  |
| AL3_FAIL           | Failure                               |  |
| AL3_ERR_HW         |                                       |  |
| AL3_ERR_SEM        |                                       |  |
| AL3_ERR_FREE       |                                       |  |
| AL3_ERR_READ       |                                       |  |
| AL3_ERR_RTOS       |                                       |  |
| AL3_ERR_ALLOC      | Memory allocation failure             |  |
| AL3_ERR_TIMER      | Timer management error                |  |
| AL3_ERR_WRITE      |                                       |  |
| AL3_ERR_BUFFER     | Buffer management error               |  |
| AL3_ERR_OPEN       | Internal call to ModuleOpen failed    |  |
| AL3_ERR_STOP       | Internal call to ModuleStop failed    |  |
| AL3_ERR_CLOSE      | Internal call to ModuleClose failed   |  |
| AL3_ERR_START      | Internal call to ModuleStart failed   |  |
| AL3_ERR_ISOPEN     | Module is already open                |  |
| AL3_ERR_STOPED     | Module is currently closed            |  |
| AL3_ERR_CLOSED     | Module is currently stoped            |  |
| AL3_ERR_ADD        | Internal call to Add failed           |  |
| AL3_ERR_INIT       | Internal call to Init failed          |  |
| AL3_ERR_RESET      | Internal call to Reset failed         |  |
| AL3_ERR_DELETE     | Internal call to Delete failed        |  |
| AL3_ERR_UPDATE     | Internal call to Update failed        |  |
| AL3_ERR_ACTIVATE   | Internal call to Activate failed      |  |
| AL3_ERR_DEACTIVATE | Internal call to DeActivate failed    |  |
| AL3_ERR_ISIDLE     | Module is already in the IDLE state   |  |
| AL3_ERR_ISREADY    | Module is already in the READY state  |  |
| AL3_ERR_ISSTART    | Module is already in the START state  |  |
| AL3_ERR_ISACTIVE   | Device is already in the ACTIVE state |  |

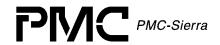

| Error Code          | Description                             |
|---------------------|-----------------------------------------|
| AL3_ERR_ISPRESENT   | Device is already in the PRESENT state  |
| AL3_ERR_ISINACTIVE  | Device is already in the INACTIVE state |
| AL3_ERR_NOTIDLE     | Module not in the IDLE state            |
| AL3_ERR_NOTREADY    | Module not in the READY state           |
| AL3_ERR_NOTSTART    | Module not in the START state           |
| AL3_ERR_NOTACTIVE   | Device not in the ACTIVE state          |
| AL3_ERR_NOTPRESENT  | Device not in the PRESENT state         |
| AL3_ERR_NOTINACTIVE | Device not in the INACTIVE state        |
| AL3_ERR_ARG         | Invalid argument                        |
| AL3_ERR_CFG         | Invalid configuration                   |
| AL3_ERR_MDB         | Module is invalid                       |
| AL3_ERR_ADDR        | Invalid address                         |
| AL3_ERR_HNDL        | Invalid device handle                   |
| AL3_ERR_MODE        | Invalid mode                            |
| AL3_ERR_RANGE       | Incorrect range                         |
| AL3_ERR_HWFAIL      | Hardware failure                        |
| AL3_ERR_RAMFAIL     | RAM failure                             |
| AL3_ERR_TIMEOUT     | Timed out while polling                 |
| AL3_ERR_INUSE       | Already in use                          |
| AL3_ERR_MAXPROF     | Maximum profile already added           |
| AL3_ERR_MAXDEVICE   | Maximum device already reached          |
| AL3_ERR_ARRAY_FULL  | Array is full                           |
| AL3_ERR_CHAN_INUSE  | Chain already in use                    |
| AL3_ERR_DEV_EXISTS  | Device already exists                   |
| AL3_ERR_QUEUE_INUSE | Queue already in use                    |

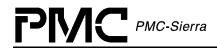

# **APPENDIX C: AAL1GATOR-32 EVENTS**

This appendix describes the events used in the AAL1gator-32 device driver:

#### **SBI Alarm Events**

| Event Code           | Description                                 |
|----------------------|---------------------------------------------|
| AL3_SBI_ALARMH_EVENT | SBI alarm state has changed for a high link |
| AL3_SBI_ALARML_EVENT | SBI alarm state has changed for a low link  |

#### **SBI Extract Events**

| Event Code             | Description                              |
|------------------------|------------------------------------------|
| AL3_EXT_INS_DC_EVENT   | Depth Check error has been detected      |
| AL3_EXT_C1FP_EVENT     | C1FP realignment has been detected       |
| AL3_EXT_SYNC_EVENT     | SBIIP_SYNC realignment has been detected |
| AL3_EXT_FIFO_UDR_EVENT | FIFO underrun has been detected          |
| AL3_EXT_FIFO_OVR_EVENT | FIFO overrun has been detected           |
| AL3_EXT_SBI_PERR_EVENT | SBI parity error has been detected       |

#### **SBI Insert Events**

| Event Code             | Description                              |
|------------------------|------------------------------------------|
| AL3_INS_DC_EVENT       | Depth Check error has been detected      |
| AL3_INS_C1FP_EVENT     | C1FP realignment has been detected       |
| AL3_INS_SYNC_EVENT     | SBIIP_SYNC realignment has been detected |
| AL3_INS_FIFO_UDR_EVENT | FIFO underrun has been detected          |
| AL3_INS_FIFO_OVR_EVENT | FIFO overrun has been detected           |

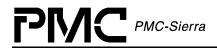

### **UTOPIA Events**

| Event Code                  | Description                                                                                    |
|-----------------------------|------------------------------------------------------------------------------------------------|
| AL3_UTOPIA_RX_RUNT_EVENT    | A short cell (less than 53 bytes) has been received                                            |
| AL3_UTOPIA_LFIFO_FULL_EVENT | UTOPIA Loopback FIFO is full                                                                   |
| AL3_UTOPIA_TXFR_ERR_EVENT   | Transmit UTOPIA interface has been requested to send a cell when it did not have one available |
| AL3_UTOPIA_TFIFO_FULL_EVENT | Transmit UTOPIA FIFO is full                                                                   |
| AL3_UTOPIA_PAR_ERR_EVENT    | Parity error encoutered in the UTOPIA interface                                                |

## **RAM Parity Events**

| Event Code             | Description                                   |
|------------------------|-----------------------------------------------|
| AL3_RAM1_PAR_ERR_EVENT | Parity error encoutered in the RAM1 interface |
| AL3_RAM2_PAR_ERR_EVENT | Parity error encoutered in the RAM2 interface |

## **A1SP Events**

| Event Code                    | Description                              |
|-------------------------------|------------------------------------------|
| AL3_A1SP_TFIFO_FULL_EVENT     | TALP FIFO is full                        |
| AL3_A1SP_RFIFO_FULL_EVENT     | Receive Status FIFO is full              |
| AL3_A1SP_RFIFO_EMPB_EVENT     | Receive Status FIFO is empty             |
| AL3_A1SP_IFIFO_FULL_EVENT     | Transmit Idle State FIFO is full         |
| AL3_A1SP_IFIFO_EMPB_EVENT     | Transmit Idle State FIFO is empty        |
| AL3_A1SP_OAM_EVENT            | A1SP block has received a new OAM cell   |
| AL3_A1SP_FFIFO_FULL_EVENT     | Frame advance FIFO is full               |
| AL3_RFIFO_R_LINE_RESYNC_EVENT | Receive line has entereed a resync state |

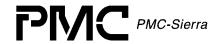

| Event Code                        | Description                                                                |
|-----------------------------------|----------------------------------------------------------------------------|
| AL3_RFIFO_T_LINE_RESYNC_EVENT     | Transmit line has entereed a resync state                                  |
| AL3_RFIFO_BITMASK_CHANGE_EVENT    | Bitmask for active channels has changed                                    |
| AL3_RFIFO_EXIT_UNDERRUN_EVENT     | Queue just exited the underrun state                                       |
| AL3_RFIFO_ENTER_UNDERRUN_EVENT    | Queue just entered the underrun state                                      |
| AL3_RFIFO_RECEIVE_QUEUE_ERR_EVENT | Error or status condition occurred on the receive queue (check sticky bit) |

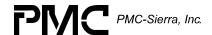

## **ACRONYMS**

AAL: ATM Adaptation Layer

AAL1: ATM Adaptation Layer 1

API: Application Programming Interface

BERT: Bit error-rate test

BOOL: Boolean data type

CBR: Constant Bit Rate

**CES: Circuit Emulation Service** 

DDB: Device Data Block

DIV: Device Initialization Vector

**DPR:** Deferred Processing Routine

DSB: DEVICE Status Block

FCS: Frame check sequence

FIFO: First in, first out

GDD: Global driver database

GPIC: PCI controller

HCS: Header check sequence

HDLC: High-level data link control

ISR: Interrupt Service Routine

MDB: Module Data Block

MIV: Module Initialization Vector

MSB: Module Status Block

MVIP: Multi-vendor integration protocol

PCI: Processor connection interface

PHY: Physical layer

RAPI: Receive Any-PHY packet interface

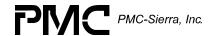

RCAS: Receive channel assignor

RHDL: Receive HDLC processor

RMAC: Receive memory access controller

RTOS: Real-Time operating system

SAR: Segmentation and Reassembly

SBI Interface: Scaleable bandwidth interconnect interface

SCD Interface: Serial clock and data interface

TAPI: Transmit Any-PHY packet interface

TCAS: Transmit channel assignor

THDL: Transmit HDLC processor

TMAC: Transmit memory access controller

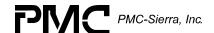

## **LIST OF TERMS**

APPLICATION: Refers to protocol software used in a real system as well as validation software written to validate the AAL1gator-32 driver on a validation platform.

API (Application Programming Interface): Describes the connection between this MODULE and the USER's Application code.

INGRESS: An older term for the line side of the device. The line side usually contains the larger aggregate connections and usually connects to the WAN portion of a network.

EGRESS: An older term for the system side of the device. The system side usually contains the smaller individual connections and usually connects to the LAN portion of a network

ISR (Interrupt Service Routine): A common function for intercepting and servicing DEVICE events. This function is kept as short as possible because an Interrupt preempts every other function starting the moment it occurs and gives the service function the highest priority while running. Data is collected, Interrupt indicators are cleared and the function ended.

DPR (Deferred Processing Routine): This function is installed as a task, at a USER configurable priority, that serves as the next logical step in Interrupt processing. Data that was collected by the ISR is analyzed and then calls are made into the Application that inform it of the events that caused the ISR in the first place. Because this function is operating at the task level, the USER can decide on its importance in the system, relative to other functions.

DEVICE : ONE AAL1gator-32 Integrated Circuit. There can be many Devices, all served by this ONE Driver MODULE

- DIV (DEVICE Initialization Vector): Structure passed from the API to the DEVICE during initialization; it contains parameters that identify the specific modes and arrangements of the physical DEVICE being initialized.
- DDB (DEVICE Data Block): Structure that holds the Configuration Data for each DEVICE.
- DSB (DEVICE Status Block): Structure that holds the Alarms, Status, and Statistics for each DEVICE.

MODULE: All of the code that is part of this driver, there is only ONE instance of this MODULE connected to ONE OR MORE AAL1gator-32 chips.

- MIV (MODULE Initialization Vector): Structure passed from the API to the MODULE during initialization, it contains parameters that identify the specific characteristics of the Driver MODULE being initialized.
- MDB (MODULE Data Block): Structure that holds the Configuration Data for this MODULE.
- MSB (MODULE Status Block): Structure that holds the Alarms, Status and Statistics for the MODULE

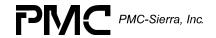

• RTOS (Real Time Operating System): The host for this Driver

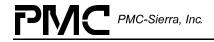

# **INDEX**

| A                                                                           | Application Programming Interface, 18 19, 61, 133         |
|-----------------------------------------------------------------------------|-----------------------------------------------------------|
| AAL1 Channel Configuration, 19, 32, 39, 70                                  | appMDB, 56 Associating Channels                           |
| Aborting Timers                                                             | al3AssociateChannel, 33, 76                               |
| sysAl3TimerAbort, 111                                                       | autoActivate, 45, 64<br>autoInit, 57<br>autoStart, 45, 56 |
| Activating Channels                                                         |                                                           |
| al3ActivateChannel, 71, 80, 81, 85, 86, 87, 88, 89                          |                                                           |
| Activating Channels with Enhanced Parameters                                | baseAddr, 57, 65<br>Buffers, 59, 108, 109, 110            |
| al3EnhancedActivateChannel, 72                                              | bufOK, 56                                                 |
| Activating Devices                                                          | Building Drivers, 120                                     |
| al3Activate, 27, 45, 64, 66                                                 | С                                                         |
| Activating Structured Channels                                              | Callback Functions, 99                                    |
| al3EnhancedActivateChannelStr, 33, 75                                       | Callbacks<br>cbackA1SP, 57, 100                           |
| Activating Structured Channels                                              | cbackRAM, 57, 100                                         |
| al3ActivateChannelStr, 33                                                   | CDACKNAINI, 57, 100                                       |
| Activating Unstructured Channels                                            | cbackSBI, 57, 101                                         |
| al3ActivateChannelUnstr, 33, 73                                             | cbackUtopia, 57, 100                                      |
| al3EnhancedActivateChannelUnstr, 33, 74                                     | Calling                                                   |
|                                                                             | a13DPR, 24, 29, 30, 31, 32                                |
| activePageEXSBI, 57                                                         | a13ISR, 23, 29, 30, 31, 32                                |
| activePageINSBI, 57<br>adapFiltSize, 47                                     | cellRcvd, 52                                              |
| Adding Devices                                                              | cellRx, 54                                                |
| · ·                                                                         | Channel Conditioning, 40, 51, 77                          |
| al3Add, 26, 64, 65, 66, 67, 68, 69, 70, 71, 72, 73, 74, 75, 76, 77, 78, 79, | Channel Provisioning, 17                                  |
| 80, 81, 82, 83, 84, 85, 86, 87, 88,                                         | checkParity, 50                                           |
| 89, 90, 91, 92, 93, 94, 95, 96, 97,                                         | Clearing                                                  |
| 98, 99, 124                                                                 | ISR Mask Registers                                        |
| Alarms and Statistics, 19, 36, 83 alarmSBI, 54                              | al3ClearMask, 94                                          |
| Allocating Memory                                                           | Statistical Counts                                        |
| sysAl3MemAlloc, 107, 116                                                    | al2ClearState 07                                          |
| allocTbl, 54                                                                | al3ClearStats, 97                                         |
| allocTblBlank, 53                                                           | clkKill, 44, 49                                           |
| API, 135                                                                    | clkMaster, 43, 48<br>Closing Modules                      |
|                                                                             | Ciosing Modules                                           |

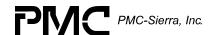

al3ModuleClose, 26, 61 D CLP, 39, 50 Data Structures, 39 Coding dbces, 54 dbcesBitMaskErr, 52 Conventions, 121 DDB, 135 condMode, 40, 51 ddbAddr, 56 configuration **Deactivating Channels** CFG CHAN ENH, 50 al3DeactivateChannel, 33, 72 cfgRam, 46 **Deactivating Devices** al3DeActivate, 27, 66 cfgSbi, 46 **Deactivating Structured Channels** cfgUtopia, 46 al3DeactivateChannelStr, 76 Configuring **Deactivating Unstructured Channels Direct Lines** al3DeActivateChannelUnstr, 74 al3DirectConfig, 36, 93 Deferred Processing Routine Module, Ram Interface Deferred Processing Vector, 60 Deleting al3RamConfig, 91 **Devices** al3RAMConfig, 35 al3Delete, 26, 27, 61, 65 SBI Bus Semaphores al3SBIConfig, 35, 92 sysAl3SemDelete, 113 SBI Bus Tributarys **Timers** al3SBITribConfig, 35, 92 sysAl3TimerDelete, 112 **Underrun Data** Device al3SetUnderrun, 71 Activation and De-Activation, 66 Utopia Bus Addition and Deletion, 17, 65 al3UtopiaConfig, 90 Data Block, 23, 26, 37, 56, 57, 64 Constants, 36 Data-Block Module, 23 counter, 58 crcOn, 82

> devld, 59 devNum, 57 devState, 57

devCntr, 58

devDSB, 58

**Creating Semaphores** 

**Creating Timer Objects** 

sysAl3SemCreate, 112

sysAl3TimerCreate, 111

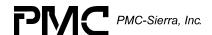

devValid, 57

Diagnostics, 17, 98

I/O, 102

Initialization, 17, 64, 65

Management, 28

**Processing Routine** 

al3DPR, 96, 104

Reading and Writing, 67

States, 26

Status Block, 23, 58, 97

Device Configuration, 32 diagOnInit, 45, 56, 64

**Direct Line** 

Configuration, 20, 50, 93

Configuration Functions, 93

Interface Configuration, 35, 44

Interface Configuration Table, 44

Disabling

DS3 AIS Cells

al3DisableDS3AlSCells, 36, 84

Loopbacks

al3DisableLpbk, 80, 81

Receive Conditioning

al3DisableRxCond, 33, 79

SBI Alarms

al3DisableSBIAlarm, 36, 84

**SRTS** 

al3DisableSRTS, 79

Transmit Conditioning

al3DisableTxCond, 78

Disassociating Channels With An Existing Mapping

al3DisAssociateChannel, 33, 77

divAddr, 56 divNum, 57 DPR, 135 Driver

API, 19

Functions and Features, 17

Hardware Interface, 21

Interfaces, 18

Library Module, 23

Porting Procedures, 115

Porting Quick Start, 16

Source Files, 115

Ε

egress, 135

Enabling DS3 AIS Cells

al3EnableDS3AISCells, 36, 83

**Enabling Loopbacks** 

al3EnableLpbk, 80, 81

**Enabling Receive Conditioning** 

al3EnableRxCond, 33, 78

**Enabling SBI Alarms** 

al3EnableSBIAlarm, 36, 84

**Enabling Transmit Conditioning** 

al3EnableTxCond, 33, 77

errDevice, 37, 57, 65 errModule, 37, 55

error codes

AL3 ERR ACTIVATE, 128

AL3\_ERR\_ADD, 128

AL3\_ERR\_ADDR, 129

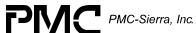

AL3\_ERR\_ALLOC, 128

AL3\_ERR\_NOTACTIVE, 129

AL3\_ERR\_ARG, 129

AL3\_ERR\_NOTIDLE, 129

AL3\_ERR\_NOTINACTIVE, 129

AL3\_ERR\_NOTINACTIVE, 129

AL3\_ERR\_BUFFER, 128

AL3\_ERR\_NOTPRESENT, 129

AL3\_ERR\_CFG, 129

AL3\_ERR\_NOTREADY, 129

AL3\_ERR\_CHAN\_INUSE, 129

AL3\_ERR\_CLOSE, 128 AL3\_ERR\_OPEN, 128

AL3\_ERR\_CLOSED, 128 AL3\_ERR\_QUEUE\_INUSE, 129

AL3\_ERR\_DEACTIVATE, 128 AL3\_ERR\_RAMFAIL, 129
AL3\_ERR\_DELETE, 128 AL3\_ERR\_RANGE, 129

AL3\_ERR\_DEV\_EXISTS, 129 AL3\_ERR\_READ, 128

AL3\_ERR\_FREE, 128 AL3\_ERR\_RESET, 128

AL3\_ERR\_HNDL, 129 AL3\_ERR\_RTOS, 128

AL3\_ERR\_HW, 128 AL3\_ERR\_SEM, 128

AL3\_ERR\_HWFAIL, 129 AL3\_ERR\_START, 128

AL3\_ERR\_INIT, 128 AL3\_ERR\_STOP, 128

AL3\_ERR\_INUSE, 129 AL3\_ERR\_STOPED, 128

AL3\_ERR\_ISACTIVE, 128 AL3\_ERR\_TIMEOUT, 129

AL3\_ERR\_ISIDLE, 128 AL3\_ERR\_TIMER, 128

AL3\_ERR\_ISINACTIVE, 129 AL3\_ERR\_UPDATE, 128

AL3\_ERR\_ISOPEN, 128 AL3\_ERR\_WRITE, 128

AL3\_ERR\_ISPRESENT, 129 AL3\_FAIL, 128

AL3\_ERR\_ISREADY, 128 AL3\_OK, 128

AL3\_ERR\_ISSTART, 128 ERROR\_CODES, 36 EXSBI, 69, 70

AL3\_ERR\_MAXDEVICE, 129 extBusParity, 43, 48 extClkMaster, 49

AL3\_ERR\_MAXPROF, 129 extClkMode, 49
AL3\_ERR\_MDB, 129

F

AL3\_ERR\_MODE, 129 FIFO

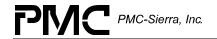

| fifo, 55                                                                                                    | insClkMaster, 49 insertCondCellData, 40, 51                                            |
|----------------------------------------------------------------------------------------------------|----------------------------------------------------------------------------------------|
| fifoOvr, 54                                                                                                    | insertDataMode, 40, 51                                                                 |
| fifoUdr, 54                                                                                                    | insSynchMode, 49<br>Installing Handlers                                                |
| lpbkFifo, 55                                                                                                    | sysAl3ISRHandlerInstall, 103                                                           |
| talpFifoFull, 54                                                                                                    | Interrupt Service                                                                      |
| FIFOfrmAdvFifoFull, 54                                                                                                | Functions, 93                                                                          |
| File Organization, 125 forcedUndr, 53                                                                                 | Vector, 59, 109                                                                        |
| frameType, 47 fRedUndr, 54 Freeing Memory                                                                             | Interrupt Servicing, 17, 29 Interrupt-Service Routine Module, 23 Invoking DPR Routines |
| sysAl3MemFree, 107                                                                                                    | sysAl3DPRTask, 109                                                                     |
| _                                                                                                    | Invoking Handlers                                                                      |
| G                                                                                                    | sysAl3ISRHandler, 103, 104                                                             |
| genSync, 47 Getting Buffers                                                                                           | ISR, 135                                                                               |
| sysAl3DPVBufferGet, 108                                                                                               | ISR Config                                                                             |
| •                                                                                                    | al3ISRConfig, 95                                                                       |
| sysAl3ISVBufferGet, 109                                                                                               | ISR Handler                                                                            |
| Getting ISR Mask Registers                                                                                            | sysAl3ISRHandler, 119                                                                  |
| al3GetMask, 93 Giving Semaphores                                                                                      | sysAl3ISRHandlerInstall, 119                                                           |
| sysAl3SemGive, 113                                                                                                    | sysAl3ISRHandlerRemove, 119                                                            |
| syshiodelliolive, 113                                                                                                 | isrOK, 56                                                                              |
| Н                                                                                                    | L                                                                                      |
| Hardware Interface, 21, 102<br>hiResClkSynth, 46<br>hwFail, 57                                                        | IgrpType, 44, 49 lineMode, 57 linkGrpCfg, 43, 49                                       |
| I                                                                                                    | Loopback Functions, 80                                                                 |
| Idle                                                                                                    | loopbk, 42, 47<br>lowCDV, 46                                                           |
| DetEnable, 41, 52                                                                                                    | lpbkVci, 42, 47                                                                        |
| Pattern, 41, 52                                                                                                    | M                                                                                      |
| Idle Detection Functions, 81 ingress, 135 Initialization Profile, 34, 35, 41, 43, 44, 45, 46, 63 Initializing Devices | maintnBitInteg, 39, 50<br>mapEnable, 43, 48<br>master, 54, 59<br>MAX_DEVICES, 36       |
| al3Init, 26, 27, 45                                                                                                   | MAX_DEVS, 45<br>MAX_DIRECT, 36                                                         |
| insBusParity, 43, 48                                                                                                  | MAX_LGRPS, 37, 43, 49                                                                  |

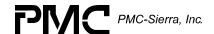

MAX LINES, 36 Ν MAX QUEUES, 37 Naming Conventions, 122, 125 MAX SPES, 37, 43, 49 nClkDivEnable, 41, 47 MAX TRIBS, 37 nClkDivFactor, 41, 47 maxBuf, 39, 50 nClkDivFactor+2, 41, 47 maxDevs, 45, 56, 124 noStartDrop, 40, 51 MaxDevs, 45 numA1SP, 57 maxDIVs, 56 numBytes, 107 maxInitProfs, 45 numDevs, 56 maxInsert, 40, 51 numDIRECT, 57 MDB, 135 numDIVs, 56 MDB USER SIZE, 37, 56 numLINE, 57 Memory numQUE, 57 sysAl3MemCopy, 116 0 sysAl3MemFree, 116 oam, 54 OAM Functions, 82 mfAlign, 46 **Opening Modules** MIV, 135 modelSR, 46, 57 al3ModuleOpen, 26, 44, 45, 61, 64 modState, 37 overrun, 53 Module ovr, 55 Activation, 62 Ρ Data Block, 23, 26, 37, 55, 61 param, 60 parity, 54, 55 Initialization, 26, 44, 45, 61 partialFillChar, 39, 50 patternMask, 41, 52 Initialization Vector, 26, 44, 45, 61 pClkParam, 71 modMSB, 56 pCRCPass, 83 pcurrDPV, 100, 101 modState, 56 pcurrISV, 96 pDDB, 56 Module Management, 27 pDirectParams, 93 pDIV, 56 moduleOK, 58 pDPV, 110 modValid, 56 pDPVBuffer, 96 pDSB, 97 semModule, 56 pFirstByte, 107 pFunc, 111 States, 26 PHY, 42 pISV, 109, 110 Status Block, 23, 58 pMask, 93, 94 timerModule, 56 pmatrix, 124 pmaxDevs, 124 modValid, 37 pMDB, 45 MSB, 135 pMIV, 61 mvipMode, 44, 50

Polling, 31

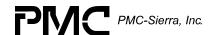

Polling ISR Registers Configuration, 20, 48 al3Poll, 94 Interface Configuration, 35, 42, 91 Porting Drivers, 115, 118 Interface Configuration Functions, 91 pParam, 70, 72, 73, 75 ppmatrix, 124 Interface Configuration Table, 42 pprevBuf, 124 ram1, 53 pProfile, 63 ram2, 53 pRAMParams, 91 ramEndAddr, 57 preemption, 114 Reading Preemption **Indirect Registers** Disable al3ReadInd, 69 sysIma84PreemptDisable, 114 Registers Enable sysAl3ReadReg, 67 sysIma84PreemptEnable, 114 Real Time Operating System, 20 prevBuf, 124 Receiving Buffers Processing Flows, 27 Profile Management, 63 sysAl3BufferReceive, 109 profileNum, 63, 64 Receiving OAM Cells pSBIParams, 92 al3RxOAMcell, 83 pSBITribParams, 92 psem, 113 refValEnable, 46 pSem, 113 Removing Handlers pTimer, 111, 112 sysAl3ISRHandlerRemove, 104 ptrMis, 55 ptrMismatch, 53 res, 55 ptrParErr, 53 **Resetting Devices** ptrParity, 54 al3Reset, 27, 65 ptrRcvd, 53 resume, 53 ptrRule, 54 **Retrieving Statistical Counts** ptrRuleErr, 53 ptrRx, 54 al3GetCounter, 96 ptrSearch, 53 al3GetStats, 97 ptrSrch, 54 pUtopiaParams, 90 Returning Q **Buffers** gHandle, 72, 74, 76, 77, 78, 79, 80, 81, sysAl3DPVBufferRtn, 110 85, 87, 88, 89 R sysAl3ISVBufferRtn, 110 RAM Cell Count Callbacks al3GetRCellCount, 87 cbackRam, 100 Dropped Rx Cell Count

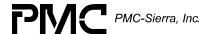

rxCondSig, 40, 51 al3GetRDroppedCellCount, 88 Dropped Rx OAM Cell Count rxMask, 41, 52 al3GetRDroppedOAMCellCount, rxSigMode, 40, 51 rxVci, 50 Lost Cell Count rxVpi, 50 al3GetRLostCellCount, 89 revision, 57 RTOS, 136 Rx Cell Count With Incorrect SNP runtCell, 55 al3GetRIncorrectSnp, 87 rxDroppedOAMCellCnt, 58 rxOAMCellCnt, 58 Rx Overrun Count rxStatBitmask, 55 rxStatFifoFull, 54 al3GetRecvOverrun, 88 rxStatFifoNotEmpty, 54 rxStatQueError, 55 Rx Pointer Parity Error Count rxStatResync, 55 al3GetRPtrParErrorCount, 89 rxStatUdrEnter, 55 rxStatUdrExit, 55 Rx Pointer Reframe Count S al3GetRPtrReframeCount, 88 sAL3\_CFG\_CHAN\_COND, 51 sAL3 CFG CHAN IDET, 52 Rx Underrun Count sAL3 CFG CHAN SNP, 51 sAL3\_DIV, 41, 43, 45, 46, 47, 48, 49, 50 al3GetRecvUnderrun, 88 sAL3\_DPV, 60, 96, 100, 101 Sticky Bits sAL3 ISV, 59, 109 SBI Bus Configuration, 20, 35 al3GetStickyBits, 90 Functions, 92 Suppressed Cell Count Tables, 43 al3GetTSupprCellCount, 85 sDEV HNDL, 65, 66, 83 Semaphore Tx Cell Count sysAl3SemCreate, 118 al3GetTCellCount, 85 sysAl3SemDelete, 118 TX OAM Cell Count sysAl3SemGive, 118 al3GetTOAMCellCount, 86 sysAl3SemTake, 118 Returns Sending Buffers rxCASPattern, 41, 52 sysAl3BufferSend, 109 rxClkSrc, 47 Setting rxCondData, 40, 51 **Activate Timeslots** 

Proprietary and Confidential to PMC-Sierra, Inc., and for its Customers' Internal Use Document ID: PMC-1991444, Issue 3

rxCondMode, 40, 51

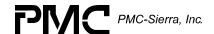

al3SetTimeslotActive, 81 sysAl3TimerStart, 111 Statistics Collection and Status Global Clock Configuration Monitoring, 17 Statistics Functions, 96 al3GlobalClkConfig, 33, 71 statUpdatePeriod, 57, 105 Idle Timeslots statUpdateTime, 57 Sticky Bit Error Word, 52 al3SetTimeslotIdle, 82 Stopping **Buffers** ISR Mask Registers sysAl3BufferStop, 110 al3SetMask, 94 Modules Line Modes al3ModuleStop, 26, 62, 104, 106 al3SetLineMode, 70 suppressSignaling, 50 sigType, 46 Suspending a Task snCellDrop, 53, 54 snkAnyPhyMode, 42, 48 sysAl3TimerSleep, 112 snkBusWidth, 42, 48 sync, 54 snkCSMode, 42, 48 syncMode, 44, 50 snkParity, 42, 48 sysAl3BufferReceive, 117 snkSlaveAddr, 42, 48 sysAl3BufferSend, 117 snkUtopMode, 42, 48 sysAl3BufferStart, 116 snpAlgorithm, 39, 51 sysAl3BufferStop, 117 speEnable, 44, 49 sysAl3CbackA1SP, 119 speSync, 44, 49 sysAl3CbackRAM, 119 speType, 44, 49 sysAl3CbackSBI, 119 srcAnyPhyMode, 42, 47 sysAl3CbackUtopia, 119 srcBusWidth, 42, 47 sysAl3DPRTask, 118 srcCSMode, 42, 48 sysAl3DPRTaskStart, 118 srcParity, 42, 48 sysAl3DPRTaskStop, 118 srcSlaveAddr, 42, 48 sysAl3DPVBufferGet, 117 srcUtopMode, 42, 48 sysAl3DPVBufferRtn, 117 SRTS Functions, 79 sysAl3ISVBufferGet, 117 srtsRes. 54 sysAl3ISVBufferRtn, 117 SRTSResume, 53 sysAl3MemCopy, 116 srtsUndr. 55 sysAl3ReadReg, 119 SRTSUndrn, 53 sysAl3SafeReadReg, 119 Starting sysAl3StatTask, 118 Buffers sysAl3StatTaskStart, 118 sysAl3StatTaskStop, 118 sysAl3BufferStart, 108 sysAl3WriteReg, 119 Modules Т t1Mode, 46 al3ModuleStart, 26, 45, 62, 104, 105 **Taking Semaphores** Starting Timers sysAl3SemTake, 113

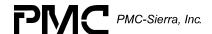

Testing txVci, 50 Address Bus Wiring txVpi, 50 al3TestAddrBus, 99 Transmitting OAM Cells al3TxOAMcell, 82 Data Bus Wiring trib, 69, 70 al3TestDataBus, 98 txIdleFifoFull, 54 txIdleFifoNotEmpty, 54 Timer txStatResync, 55 sysAl3TimerAbort, 117 U sysAl3TimerCreate, 117 underrun, 53 undr, 55 sysAl3TimerDelete, 117 usrCtxt, 57 sysAl3TimerSleep, 117 UTOPIA Bus Configuration Functions, sysAl3TimerStart, 117 UTOPIA/Any-PHY Bus Configuration, 33 UTOPIA/AnyPhy Configuration, 20, 47 TL SYNC, 47 transErr, 55 transfer, 52 Variable Type Definition, 121 Transmit Variables, 37 txCASPattern, 41, 52 vpiModeOK, 56 vpiVciMapping, 47 txClkSrc, 47 W txClp, 39, 50 Writing txCondData, 40, 51 to Devices txCondSig, 40, 51 al3Write, 67 txGfc, 39, 50 to Indirect Registers txHec, 39, 51 al3WriteInd, 69 txMask, 41, 52 to Register Blocks txOAMCount, 57 al3WriteBlock, 68 txPti, 39, 50 to Registers txSuppress, 39, 50 sysAl3WriteReg, 67, 68